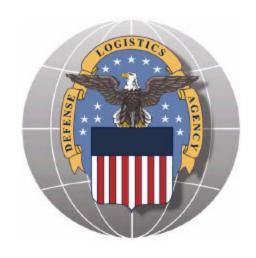

**Defense Logistics Agency** 

Your Partner in Customer Support

# Logistics Information Network (LINK)

A Guide to Logistics Information

October 2003

Defense Logistics Information Services Defense Automatic Addressing System Center Defense Logistics Agency Europe Defense Logistics Agency Pacific

# **TABLE OF CONTENTS**

| PURPOSE                                                                                  | 3  |
|------------------------------------------------------------------------------------------|----|
| AN OVERVIEW OF LINK                                                                      | 3  |
| HOW LINK WORKS                                                                           | 4  |
| KEYS TO ACCESSING INFORMATION THROUGH LINK                                               | 5  |
| Access to Information About Items                                                        | 5  |
| Access to Information About Activities                                                   | 5  |
| Access to Information About Supply and Shipping Actions                                  | 6  |
| RESEARCHING ITEMS OF SUPPLY                                                              |    |
| Identify the Item                                                                        |    |
| Determine the Availability of Excess Stock                                               |    |
| Identify the Manager                                                                     |    |
| Determine Stock Availability                                                             |    |
| Examples of Researching Items of Supply                                                  |    |
| AUTOMATED RESEARCH ON ITEMS - SMARTLINK                                                  |    |
| GETTING SUPPLY AND SHIPMENT STATUS FROM LINK                                             |    |
| An Overview of the Requisition Process                                                   |    |
| Supply and Shipment Status from AFMC-Tracker                                             |    |
| Supply and Shipment Status from USMC & USAF SCS (D035)                                   |    |
| Supply and Shipment Status from LIDB                                                     |    |
| Supply and Shipping Status from LIPS                                                     |    |
| Supply and Shipping Status from GSA-MUFFINSupply and Shipping Status from SAMMS/BSM      |    |
| Shipment Status from WPSShipment Status from WPS                                         |    |
| POINTS OF CONTACT                                                                        |    |
| APPENDIX A - Databases Available Through LINK                                            |    |
| AFFENDIX A - Databases Available Thiough Link                                            |    |
| Air Force Stock Control System (USAF SCS (D035))                                         |    |
| Defense Automatic Addressing System Center (DAASC) Inquiry System                        |    |
| Defense Reutilization and Marketing Service (DRMS) system                                |    |
| Distribution Standard System (DSS)                                                       |    |
| GSA-Multi-Use File for Interagency News (GSA-MUFFIN) System                              |    |
| Army's Logistics Integrated Database (LIDB)                                              |    |
| Logistics Information Processing System (LIPS)                                           |    |
| Logistics Remote Users Network System (LOGRUN)                                           |    |
| Standard Automated Material Management System/Business Systems Modernization (SAMMS/BSM) |    |
| Smart Logistics Information Network (SmartLINK )                                         |    |
| SNAPSHOT                                                                                 | 34 |
| Transaction History File (THF) System                                                    |    |
| USMC Stock Control System (USMC-SCS)                                                     |    |
| Virtual Master Stock Item Record (VMSIR)                                                 |    |
|                                                                                          |    |
| APPENDIX B - Acquisition Advice Codes                                                    | 36 |
| APPENDIX C - Federal Condition Codes                                                     |    |
| Supply Condition Code                                                                    |    |
| Disposal Condition Codes                                                                 |    |
|                                                                                          |    |
| APPENDIX E – Source of Supply Modifier Codes                                             |    |
| APPENDIX F - Requisition Format                                                          |    |
| APPENIJIX G - MILSTRIP DOCUMENT IGENTITIER (JOGES (1)1(J)                                | 47 |

| APPENDIX H - Supply Status Format                                    | 53 |
|----------------------------------------------------------------------|----|
| APPENDIX I - Requisition Transaction Status Codes                    | 55 |
| APPENDIX J - Shipping Status Format                                  | 60 |
| APPENDIX K - Unit of Issue                                           | 63 |
| APPENDIX L - Mode of Shipment Codes                                  |    |
| APPENDIX M - Explanation of Output from Sample Queries               |    |
| Figure 1 - Requisition Status From AFMC-Tracker                      |    |
| Figure 2 - Item Information from LOGRUN - Requisition Data Output    |    |
| Figure 3 – Interchangeable and Substitute Data from LOGRUN           |    |
| Figure 4 – Excess Stock Information from DRMS                        |    |
| Figure 5 - Routing Identifier Information from DAASC Inquiry         |    |
| Figure 6 - National Inventory Record Information from SAMMS          |    |
| Figure 7 - Army's Logistics Integrated Database (LIDB)               |    |
| Figure 8 - Summary Data From SNAPSHOT                                |    |
| Figure 9 - Stock Availability from VMSIR                             |    |
| Figure 10 - Stock Availability from USAF SCS (D035)                  |    |
| Figure 12 - Supply and Shipment Status from AFMC-Tracker             |    |
| Figure 14 - Supply and Shipment Status from LIDB                     |    |
| Figure 15 - Supply and Shipment Status from LIPS DOC Query           |    |
| Figure 16 - In-transit Visibility from LIPS TCN Query                |    |
| Figure 17 - Backordered Requisitions from LIPS                       |    |
| Figure 18 - Supply and Shipping Status from GSA-MUFFIN               |    |
| Figure 19 - Supply and Shipping Status from SAMMS/BSM                |    |
| Figure 20 - Shipping Status from WPS                                 |    |
| TABLE OF FIGURES                                                     |    |
| Figure 1 - Requisition Status From AFMC-Tracker                      |    |
| Figure 2 - Item Information from LOGRUN - Requisition Data Output    |    |
| Figure 3 – Interchangeable & Substitute Data from LOGRUN             |    |
| Figure 4 - Excess Stock Information from DRMS                        |    |
| Figure 5 - Routing Identifier Information from DAASC Inquiry         |    |
| Figure 7 – Army's Logistics Integrated Material Command (LIDB)       |    |
| Figure 8 - Summary Data Query from SNAPSHOT                          |    |
| Figure 9 - Stock Availability from VMSIR                             |    |
| Figure 10 - USAF SCS NSN Data Composite Query                        |    |
| Figure 11 - SmartLINK Query - Item Info, Excess and Wholesale Assets |    |
| Figure 12 - Supply and Shipment Status from AFMC-Tracker             |    |
| Figure 13 - USAF SCS Document Control Query                          |    |
| Figure 14 - Supply and Shipment Status from LIDB                     |    |
| Figure 15 - Supply and Shipment Status from LIPS (DOC) Query         |    |
| Figure 16 - In-Transit Data From LIPS TCN Query                      |    |
| Figure 17 - Backordered Requisitions from LIPS                       |    |
| Figure 18 - Supply and Shipping Status from GSA-MUFFIN               |    |
| Figure 19 - Supply and Shipment Status from SAMMS/BSM                |    |
|                                                                      |    |

# LOGISTICS INFORMATION NETWORK

# A Guide to Logistics Information

#### **PURPOSE**

This guide supplements the user guides and help files for LINK. The user guides and help files give step-by-step instructions on how to use LINK, such as building and sending queries and receiving responses. This guide shows you how to use the information available through LINK.

#### AN OVERVIEW OF LINK

From a single on-line interface, LINK provides access to logistics information from many databases:

- Item identification and supplier data from the Logistics Remote Users Network (LOGRUN)
- DoD Activity Address Directory and other information from the Defense Automatic Addressing System Center (DAASC) Inquiry System
- Excess stock levels at Defense Reutilization and Marketing Offices (DRMOs) from Defense Reutilization and Marketing Service (DRMS) system
- Supply stock levels from:
  - DLA's Standard Automated Materiel Management System (SAMMS)
  - Defense Reutilization Marketing Service (DRMS)
  - Air Force's Stock Control System (USAF SCS (D035))
  - Army's Logistics Integrated Database (LIDB)
  - Navy's SNAPSHOT system
  - Navy's Virtual Master Stock Item Record (VMSIR) system
  - USMC Stock Control System (USMC-SCS)
- Requisition and transportation status from:
  - Distribution Standard System (DSS)
  - DLA's Logistics Information Processing System (LIPS) and SAMMS
  - Air Force's Material Command's TRACKER System and D035
  - GSA-Multiuse File for Interagency News (GAS-MUFFIN)
  - Army's Logistics Integrated Database (LIDB)
  - USMC Stock Control System (USMC-SCS)
  - Military Traffic Management Command's (MTMC) Worldwide Port System (WPS)

See **Appendix A** for a description of these databases.

#### **HOW LINK WORKS**

LINK processes your queries in two ways: Single Query and Batch Upload. You can also schedule your queries to get logistics information at specified times and intervals.

#### Fast batch processing:

- 1. The user logs onto a client (PCLINK) or web server (WebLINK) and builds queries for each database that the user requires data. You can access a LINK through a client-server application (PCLINK), or on the World Wide Web (WebLINK).
- 2. The client sends the queries to servers located in CONUS at DAASC Dayton OH and DAASC Tracy CA, Europe/Middle East in Germany and Pacific in Hawaii.
- 3. The server signs onto the host databases, retrieves the requested data, and sends responses to the user's client.
- 4. The user reads the responses on the client. Responses are provided in the formats received from the host systems. You should receive responses to your queries in one hour or less. If you do not receive them in an hour, contact the LINK Help Desk in your area and report the problem.

Interactive processing. LINK now provides interactive access to eight databases: AFMC-TRACKER, LIDB, DAASC, DRMS, DSS, LIPS, SAMMS, and WPS. This access, called "RapidLINK," is available only through the World Wide Web (WebLINK) version of LINK. The RapidLINK interfaces by-pass the LINK server and access the source database directly. You will receive responses to your queries in less than one minute. The address for WEBLINK is <a href="https://www.link.dla.mil">https://www.link.dla.mil</a>.

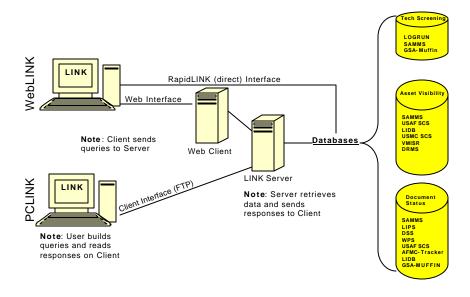

### KEYS TO ACCESSING INFORMATION THROUGH LINK

With LINK, you can get catalog information about:

- Supply items.
- The organizations that requisition, manage and deliver supply items.
- The actions taken to fill the orders and deliver supply items.

This section describes the data you must input to obtain this information.

#### Access to Information About Items

With LINK, you can get catalog information about Defense Logistics Agency (DLA), General Service Administration (GSA) and Services managed material such as name, unit of issue, unit price, and description. LINK also gives you visibility of excess, wholesale, and retail assets. Items are identified by either a National Stock Number (NSN) or National Item Identification Number (NIN).

Inventory Control Points (ICPs) in the military services, DLA, GSA, and other Federal agencies catalog items. The ICPs send information about new items to the Defense Logistics Information Service (DLIS) located in Battle Creek, MI. DLIS catalogues new material, then assigns an NSN to the new item. The NSN identifies the item through its life cycle. The NSN consists of two parts:

- Federal Supply Classification first four digits. Identifies the group and class to which the item belongs (such as screws, bolts, and fasteners).
- National Item Identification Number (NIIN) last nine digits. Uniquely identifies the item.

For example, the NSN for aspirin is: 6505-01-306-4370

| Federal Supply Class (FSC) | National Item Identification Number (NIIN) |
|----------------------------|--------------------------------------------|
| 6505                       | 01-306-4370                                |

6505 is the class for drugs and biological items. The first two digits of the NIIN are the National Codification Bureau (NCB) code. The NCB code reflects the country that cataloged the item. In our example, the NCB code of 01 indicates the item was cataloged by the United States.

Some systems, such as Logistics Remote Users Network (LOGRUN) and Navy's SNAPSHOT, identify items by NIIN. Other systems, such as Air Force's Stock Control System (USAF SCS (D035)) Stock Control System, and DLA Standard Automated Materiel Management System (SAMMS), identify items by NSN.

If you do not know the NSN or NIIN of the item, you can use LOGRUN to cross-reference a part number or item name to an NSN.

#### **Access to Information About Activities**

Each organization involved with Department of Defense (DoD) supply actions has a six position **DoD Activity Address Code (DODAAC)**. The central service point for the military service or Federal agency assigns the DODAAC and updates information about organizations within the Service or agency. The first position identifies the military service or Federal agency; the remaining five positions uniquely identify the organization. The Defense Automatic Addressing System Center (DAASC), located in Dayton, OH, maintains the master DODAAC file. You can access this file using DAASC Inquiry through LINK.

The **Routing Identifier Code (RIC)** identifies supply sources. The RIC is a three-position code assigned to organizations that perform a logistical control, distribution, or storage mission (including bases, posts, camps and stations). The Defense Automatic Addressing System (DAAS) uses the RIC to route requisitions. You can decode a RIC by using DAASC Inquiry through LINK.

Most companies with DoD contracts have a five-position **Commercial and Government Entity (CAGE)** codes. Increasingly, contractors deliver supplies directly to activities (versus Government distribution depots). The Defense Logistics Information Service Services (DLIS), located in Battle Creek, MI, assigns the CAGE codes. You can get information about contractors using the LOGRUN CAGE query.

# Access to Information About Supply and Shipping Actions

Later in this guide you will get an overview of the requisitioning (ordering) process and the information recorded about the actions to deliver your supply items. In this section, we will cover the keys for getting information on the status of your requisitions.

The **document number** identifies the requisition and has three parts:

- The first six characters are the DODAAC of the organization submitting the requisition.
- The next four characters show the date of submission. The date format is YDDD (Y=last digit of the year; DDD=Julian date; for example, 1 Oct 2003 is 3274).
- The last four characters reflect the locally assigned document serial number.

For example, document number FB448832320056 consists of the following parts:

| DoD Activity Address Code | Date (YDDD) | Serial Number |
|---------------------------|-------------|---------------|
| FB4488                    | 3232        | 0056          |

FB4488 is the DODAAC for the activity that submitted the requisition; the day of document creation 3232 (232nd day of 2003 or 20 Aug 2003); the serial number 0056 uniquely identifies the requisition.

A requisition may include a **Project Code**. The project code identifies requisitions, related documentation, and shipments that require special recognition and handling. It allows for collecting performance and cost data related to exercises, maneuvers, and other programs, projects and operations. DAASC's Logistics Information Processing System (LIPS) and the Army's LIDB provide information by Project Code.

When releasing your item for shipment, the shipper will assign a **Transportation Control Number (TCN)** to the shipment. Your item may be in its own package or packaged in a container or pallet with other items. You can use the TCN to track the shipment from the time the shipper releases the shipment until you receive it.

For shipments other than SEAVANS and personal property, the TCN consists of four parts: DODAAC, Julian Date, serial number, and suffix. Notice that the DODAAC, Julian Date, and serial number make up the requisition number we discussed previously. SEAVANS are containers used to protect materiel during ocean transportation. TCNs for SEAVANS have a voyage number instead of a Julian date and use the suffix to identify payment responsibility and container type. TCNs for personal property have various formats that include the individual's Social Security Number, pickup and turn-in dates, and type of property codes.

#### RESEARCHING ITEMS OF SUPPLY

LINK gives you access to many sources of information about supply items. LINK supports a wide range of research. For example, a Service-expediting Center may use LINK to identify other sources for an item to fill a critical requisition. A packaging specialist can use LOGRUN to get weight, dimension, and packaging requirement information. In the following discussion, we will outline the research that you can perform before submitting a requisition. Specifically, we will look at:

- Identifying the item
- Determining the availability of excess stock
- Identifying the manager of the item

Determining the availability of stock at the distribution depot and other supply sources

## Identify the Item

As a first step in your research, you may need information about the item. The **Federal Logistics Information System (FLIS)** database has information about over 7 million items in the Federal Inventory.
FLIS also has information about another 7 million items no longer in use (to assist in identifying excess items). **LOGRUN** provides on-line access to the FLIS database.

Select LOGRUN from the LINK menu. Now select the NIIN report code. Next look at the output code options. You can get a variety of data about an item. LOGRUN will tell you the item name, manufacturers and suppliers, interchangeable or substitutable items, descriptive data (physical and performance characteristics), and management data (such as the Source of Supply and unit of issue).

The **Requisition Data** output code will probably be the most useful option for you. This option shows the item name, descriptive data, and data needed to complete your requisition such as Source of Supply, price, unit of issue, and **Acquisition Advice Code (AAC)** (see **Appendix B**). The Acquisition Advice Code tells you the approved way for obtaining your item. An AAC of 'D' tells you the item is centrally managed, stocked, and issued. That is, you should submit a requisition to get the item. If the code is 'L', you can purchase the item locally. A code of 'H' indicates the item is centrally managed but it is delivered directly by the vendor. You may find the Acquisition Advice Code is V or Y on items that are backordered or canceled. This means the item manager will no longer buy the item and it will not be available once stock is depleted. Select the LOGRUN NIIN report code, then select the I&S (Interchangeability and Substitutability) output code, and enter your NIIN. Output will show you items that can be interchanged or substituted for your item. You may also find that a Requisition Data query provides a response of 'No Data'. This means the item cannot be requisitioned, likely because it is cancelled or available for NATO use only, indicated by a NIIN Status Code of 1 in the LOGRUN Standardization response. In this case, you may want to query for all report codes, as the item may not have Management data either.

If you do not know the NIIN of your item, you can use LOGRUN to find it. For example, if you know the part number of the item, LOGRUN will send a list of items, by NIIN, with that part number. You can check the list to identify items that appear to match your item. Then use LINK to send NIIN queries to LOGRUN to get more information about the items.

# **Determine the Availability of Excess Stock**

Defense Reutilization and Marketing Offices (DRMOs), located around the world, continuously receive items from government organizations that are excess to their needs. You can save money by getting items from the DRMOs. Since the government has already paid for the item, DRMS does not charge for the item, and shipping costs are usually covered as well. The **Defense Marketing and Reutilization Service (DRMS) system** shows the quantity, location, and condition of excess items.

Select DRMS from the LINK menu. Notice you can specify the locations and the condition of the excess stock you want to check. When you receive your output, find the code **FCC** or **Federal Condition Code** (see **Appendix C**). The first position of the FCC (Supply Condition Code) classifies the item in terms of readiness for issue or identifies actions underway to change the item's status. The second position (Disposal Condition Code) describes the physical condition of the item. You want items classified as 'A1.' This means the DRMO can issue the item without restriction and the item is identical or interchangeable with the new item. Items marked 'H' in the first position are unserviceable. Items marked 7 through 9 in the second position require repair.

# **Identify the Manager**

Let's assume our research has shown that there is no excess material available for a requirement and the AAC indicates you should submit a requisition. The next step is to determine who manages the item. Remember the Source of Supply identified in the LOGRUN Requisition Data. The code in this field is the

Routing Identifier Code (RIC) of the item manager (see **Appendix D**). You can use the **DAASC Inquiry** option to decode the RIC.

Select DAASC Inquiry from the LINK menu. Next, select the RIC report code. Enter the three-position RIC you obtained from LOGRUN. DAASC Inquiry will provide you a clear text address of the Source of Supply (SOS). Now that you know the SOS, you can determine which system to check to determine stock availability.

DLA managed material is maintained in the SAMMS database which allows you to run queries against NSNs to get the Item Manager's name and phone number. Many NSNs also have alternate Item Managers, Technical Representatives and Supervisor information as well.

**NOTE**: You can also use DAASC Inquiry to decode the DRMO RIC displayed in DRMS. DRMS shows a three position RIC for the DRMO site. Enter the first three characters from this field into DAASC Inquiry to decode the RIC.

#### **Determine Stock Availability**

Identifying the Source of Supply is important for determining stock availability.

- Check DLA's **Standard Automated Materiel Management System (SAMMS)** if a Defense Logistics Agency (DLA) Supply Center manages the item.
- Check the Army's **LIDB** if the item is managed by an Army Materiel Command subordinate command (such as the USA Tank-Automotive Command).
- Check SNAPSHOT for items managed by the Navy. The Virtual Master Stock Item Record (VMSIR) shows retail stock levels at Navy sites.
- Check Air Force's Stock Control System (**USAF SCS (D035)**) if Air Force manages the item. Check the Marine Corps' Stock Control System (**USMC SCS**) if the Marine Corps manages the item.

Let's take a closer look at these systems. **SAMMS** gives you stock availability information on items managed by DLA. Select SAMMS from the LINK menu. You will notice that in addition to specifying the SAMMS 'verb' (type of query), you also must identify the DLA Supply Center that manages the item. This is why we queried LOGRUN to identify the Source of Supply (that is, the item manager) and used DAASC Inquiry to get the clear text name of the managing activity.

The SAMMS verb **SNIR - National Inventory Record** shows stock availability. To submit a query: (1) select the DLA Supply Center managing the item; (2) select the SNIR verb; (3) type the National Stock Number of the item; and (4) send the query. SNIR output has four sections:

- Cataloging section shows the Acquisition Advice Code, unit of issue, price, and weapon systems code.
- Management section shows the maximum requisition quantity, the reorder point level and assets ready for issue.
- Asset balance section shows you the locations (distribution depots) that have the item and the number of items on-hand.
- Due-in assets lists the shipments received and planned for receipt.

**LIDB** gives you stock levels at each of the Army Major Commands (MACOMS). Select LIDB from the LINK menu. You must specify the MACOM you wish to search. If the Army manages the item, select 'USAMC' for U.S. Army Materiel Command (AMC). AMC manages items for the Army. AMC has several subordinate commands, such as the Tank Automotive and Armament Command (TACOM) located in Warren, MI.

LIDB output shows the organizations with available stock, the quantity on-hand, and the quantity due in. You want to focus on the records with the Routing Identifier Code of the subordinate command. For example, if TACOM is the item manager, you want to review the records with TACOM's RIC (AKZ) to determine stock availability.

**SNAPSHOT** shows wholesale stock availability on items managed by the Navy. Select SNAPSHOT from the LINK menu. SNAPSHOT **Stock Status** and **Summary Data** queries will show stock availability. Stock Status shows on-hand, due-in and due-out quantities by Navy activity. Summary Data output has three sections.

- Item manager information such as reorder level, economic order quantity, and quarterly demand.
- Quantities on-hand, due-in, and due-out.
- Quantities back ordered and due-in as well as the standard price, replacement price, and repair cost.

**VMSIR** will show you Navy-owned retail stock by location. VMSIR is easy to use. Just select it from the LINK menu, enter the NIIN of your item, and submit the query. VMSIR will provide a list of Navy sites and the quantity on-hand at each site.

**USAF SCS (D035)** shows stock availability for items managed by the Air Force Air Logistics Centers (ALCs). To submit a query: (1) select the ALC managing the item; (2) select the NSN Composite report code; (3) type the National Stock Number of the item; and (4) send the query. NSN Composite output has four sections:

- Wholesale item manager management data includes lead-time, levels data, and maximum release quantity.
- Catalog management data includes the ERRC, unit of issue and unit price.
- All assets on hand by location.
- Due-in and due-out quantities.

**USMC-SCS** gives you visibility of item inventory and supply management information. You can get item manager and cataloging data, stock on hand, due-in/due-out assets, and status of requisitions.

## **Examples of Researching Items of Supply**

Let's look at some examples of the research you can do using LINK. In the figure below, you can see supply status on a requisition obtained through Air Force Material Command Tracker (AFMC-Tracker). We will cover AFMC-Tracker more in the section on tracking the status of requisitions.

| Figure 1 - Requisition Status From AFMC-Tracker                       |                         |           |                           |  |  |  |  |  |  |
|-----------------------------------------------------------------------|-------------------------|-----------|---------------------------|--|--|--|--|--|--|
| AFMC TRACKER DOCUMENT NUMBER REPLY FOR DOC FB206532290103 04 SEP 2003 |                         |           |                           |  |  |  |  |  |  |
| 2-                                                                    | 34                      | 56-       | 8                         |  |  |  |  |  |  |
| A0AS9ES5910000096741S                                                 | XEA00001FB206532290103I | A6C 0A 12 | AA                        |  |  |  |  |  |  |
| AE1S9ES5910002479309                                                  | EA00001FB206532290103   | A6C 0A 12 | 230BGS9E 0001648          |  |  |  |  |  |  |
| AE1S9ES5910002479309                                                  | EA00001FB206532290103   | A6C 0A 12 | 230BDS9E32400001648       |  |  |  |  |  |  |
| AE1S9ES5910002479309                                                  | EA00001FB206532290103   | A6C 0A 12 | 230 <b>CK</b> S9E 0001648 |  |  |  |  |  |  |
| 2-                                                                    | 34                      | 56-       | 8                         |  |  |  |  |  |  |

The status code '**CK**' tells you that the item manager does not stock the item.

**NOTE:** See **Appendix M** for an explanation of the output for each example shown in this handbook.

The submitter could have avoided sending the requisition by doing some research using LINK and checking LOGRUN for the Acquisition Advice Code.

| Figu                           | Figure 2 - Item Information from LOGRUN - Requisition Data Output |                                                                                      |  |  |  |  |  |  |  |  |
|--------------------------------|-------------------------------------------------------------------|--------------------------------------------------------------------------------------|--|--|--|--|--|--|--|--|
| FIIG INC                       | C UNIT-PRICE                                                      | 04 SEP 2003 SOS NSN TIC S9E 5910-00-247-9309 TYPE DMIL RPDMRC                        |  |  |  |  |  |  |  |  |
| MRC RE                         |                                                                   | CLEAR-TEXT-REPLY                                                                     |  |  |  |  |  |  |  |  |
| NAME ITEM NAM                  |                                                                   | CAPACITOR, FIXED, ELECTROLYTIC                                                       |  |  |  |  |  |  |  |  |
| CRTP TOLERANC                  | E RANGE PER SECTION                                               | 70.000 MICROFARADS SINGLE SECTION -15.00 TO 50.00 PERCENT SINGLE SECTION             |  |  |  |  |  |  |  |  |
|                                | ED CONTINUOUS VOLTAGE<br>PE PER SECTION                           | 75.0 DC SINGLE SECTION                                                               |  |  |  |  |  |  |  |  |
| CQJJ NONDERAT<br>AAQL BODY STY |                                                                   | CELSIUS MINIMUM AND 85.0 DEG CELSIUS MAXIMUM 26B W/O MTG FACILITIES, AXIAL TERMINALS |  |  |  |  |  |  |  |  |
| ABPM BODY DIA ADAO BODY LEN    | METER                                                             | 0.406 INCHES MAXIMUM 2.203 INCHES NOMINAL                                            |  |  |  |  |  |  |  |  |
|                                |                                                                   | 1C NO COMMON OR GROUNDED ELECTRODE(S)                                                |  |  |  |  |  |  |  |  |

The Acquisition Advice Code of 'Y' tells you future procurement for the item is not authorized. Your next step could be to send a query to DRMS to see if the item is available from excess stock at the DRMOs.

The LOGRUN NIIN Query allows you to run one NIIN (or a batch of NIINs) to look for Interchangeable & Substitute (I&S) NSNs. There are two examples below: the first one shows there are other NSNs that could potentially satisfy your requirement; the second one shows the primary NSN has been canceled, and a replacement NSN is provided.

| Figure 3 – Interchangeable & Substitute Data from LOGRUN |                                          |                                                                                  |                                                                                                    |                                                                                                    |  |  |  |  |  |
|----------------------------------------------------------|------------------------------------------|----------------------------------------------------------------------------------|----------------------------------------------------------------------------------------------------|----------------------------------------------------------------------------------------------------|--|--|--|--|--|
| 'A REPI                                                  | .Y                                       |                                                                                  | 08 SEP 2003                                                                                                    |                                                                                                    |  |  |  |  |  |
| SHEAR                                                    |                                          |                                                                                  | NSN:                                                                                                    | 5306-01-142-2132                                                                                                    |  |  |  |  |  |
| MOE                                                      | ORDER-OF-USE                             | JUMP-TO-CODE                                                                     | GENERIC-ITEM                                                                                                    | PHRASE-CODE                                                                                                    |  |  |  |  |  |
| DF                                                       | ABA                                      |                                                                                  |                                                                                                    |                                                                                                    |  |  |  |  |  |
| DN                                                       | ACA                                      |                                                                                  |                                                                                                    |                                                                                                    |  |  |  |  |  |
| DS                                                       | ACA                                      |                                                                                  |                                                                                                    |                                                                                                    |  |  |  |  |  |
| DF                                                       | AAA                                      |                                                                                  |                                                                                                    | 7                                                                                                    |  |  |  |  |  |
| DN                                                       | AAA                                      | ACA                                                                              |                                                                                                    | 7                                                                                                    |  |  |  |  |  |
| DS                                                       | AAA                                      |                                                                                  |                                                                                                    | 7                                                                                                    |  |  |  |  |  |
| DN                                                       | ABA                                      |                                                                                  |                                                                                                    | 7                                                                                                    |  |  |  |  |  |
| DS                                                       | ABA                                      |                                                                                  |                                                                                                    | 7                                                                                                    |  |  |  |  |  |
|                                                          | SHEAR MOE  DF DN DS DF DN DS DF DN DS DN | SHEAR  MOE ORDER-OF-USE  DF ABA DN ACA DS ACA DF AAA DN AAA DN AAA DN AAA DN AAA | SHEAR  MOE ORDER-OF-USE JUMP-TO-CODE  DF ABA DN ACA DS ACA DF AAA DN AAA ACA DN AAA DN AAA DN AAA DN AAA DN AAA DN AAA DN AAA DN AAA | SHEAR NSN:  MOE ORDER-OF-USE JUMP-TO-CODE GENERIC-ITEM  DF ABA DN ACA DS ACA DF AAA DN AAA ACA DN AAA DN AAA DN AAA DN AAA DN AAA DN AAA DN ABA |  |  |  |  |  |

| ITEM NAME: *** CANCELLATION                      | IN PROCESS ***                                         | NSN: 3130-01-157-4673 |
|--------------------------------------------------|--------------------------------------------------------|-----------------------|
| STATUS CODE: CANCELLATION DATE: REPLACEMENT NSN: | 7 - ITEM CANCELLED AS DUF<br>03244<br>3110-99-300-2859 | PLICATE               |
| D-MIL CODE:<br>LAST KNOWN SOS:                   | A<br>S9G                                               |                       |
| ADPEC:<br>ESD/EMI:<br>PMIC:<br>HMIC:             | 0 D-MIL-INTG-CD: A HCC: N CRITICALITY: F               |                       |

If the first two positions of the Order of Use (OOU) codes are the same for each item, the items are interchangeable (exactly the same). If the first two positions are different, the items are substitutable (similar, but not the same). The last position indicates the order of use sequence code. The Phrase Code of 7 also indicates a substitutable item, and is also shown on the LOGRUN NIIN Management Data response. If you need more information on the I&S relationships with your item, contact the item manager.

# Figure 4 - Excess Stock Information from DRMS

NSN: 5910002479309 INVENTORY ITEM NAME: CAPACITOR, FIXED, ELECTROLYTIC

The item is available at two DRMOs, but the condition code (A4) tells us the item is serviceable used good condition and (H6) tells us the item is unserviceable poor condition

| Figure 5 - Routi              | Figure 5 - Routing Identifier Information from DAASC Inquiry |              |          |             |  |  |  |  |  |  |
|-------------------------------|--------------------------------------------------------------|--------------|----------|-------------|--|--|--|--|--|--|
| RIC REPLY FOR RIC S9E         |                                                              |              |          | 04 SEP 2003 |  |  |  |  |  |  |
| RIC: S9E                      |                                                              |              |          |             |  |  |  |  |  |  |
| DATA PATTERN COMMRI: RUQAMBE  |                                                              | AOR:         |          |             |  |  |  |  |  |  |
| BILLING COMMRI:               |                                                              | COUNTRY:     |          |             |  |  |  |  |  |  |
| TAC 1: DEF SUPPLY CTR COLUMBU | JS EI                                                        | FF: 1999/264 | DEL:     |             |  |  |  |  |  |  |
| 3990 E BROAD STREET           | SPI                                                          | C:           | BBP:     | SC0900      |  |  |  |  |  |  |
| PO BOX 16704                  |                                                              |              |          |             |  |  |  |  |  |  |
| COLUMBUS                      | он 43216-5000                                                |              |          |             |  |  |  |  |  |  |
| TAC 2:                        | El                                                           | FF:          | DEL:     |             |  |  |  |  |  |  |
|                               | A.                                                           | IR:          | PORT:    |             |  |  |  |  |  |  |
|                               |                                                              |              |          |             |  |  |  |  |  |  |
|                               | BI                                                           | 3P:          |          |             |  |  |  |  |  |  |
| TAC 3:                        | E                                                            | FF:          | DEL:     |             |  |  |  |  |  |  |
| PLA: DSCC COLUMBUS OH//VL//   |                                                              |              | PLA EFF: | 1996/180    |  |  |  |  |  |  |
|                               | PLAD RI: RUEOBGC                                             |              | PLA_DEL: |             |  |  |  |  |  |  |

You could contact the Item Manager to get advice on other sources for the item or a substitute. In Figure 2, LOGRUN told us the RIC of the item manager (Source Of Supply – SOS) is S9E. DAASC Inquiry tells us that S9E is the Defense Supply Center Columbus. On DLA-managed items, sometimes Item Managers and Technicans identify alternative items of supply in their item notes and technical history. You can query DLA SAMMS, verbs SIMI and SPTD respectively, to search for substitutes. On Service-managed items, query the associated wholesale stock system for possible substitutes. See **Appendix A** for a complete list of available queries.

Now let's look at the stock availability information you can get through LINK. The example below is a SAMMS National Inventory Record query for a lug terminal (NSN 5940005496583) managed by Defense Supply Center Richmond (RIC S9G).

| Figure 6 - National Inventory Record Query from SAMMS/BSM |         |            |       |                      |           |              |  |  |
|-----------------------------------------------------------|---------|------------|-------|----------------------|-----------|--------------|--|--|
| SAMMS S9G NATIONAL INVENTORY RECORD                       | D REPLY | FOR        | NSN   | 59400054             | 96583     | 04 SEP 2003  |  |  |
| NSN: 5940 00 549 6583<br>CURRENT ITEM                     |         |            |       | I&S MAST<br>FAMILY N | _         | 0 549 6583   |  |  |
| ABBREVIATED REPLY                                         |         |            |       |                      |           |              |  |  |
|                                                           |         | Z DEC      | SYS   |                      | ENG CTL O |              |  |  |
| IMRQ IUMIPS VD ROPL ISBL-                                 | ASST R  | OP-CC      | OMP   | CLTH-FCT             | MIG L/R R | IC WR        |  |  |
| 1 8 1 156 50 2862                                         | 1661    | 31         | L14   |                      |           |              |  |  |
| ON-HAND ASSETS                                            |         |            |       | _                    |           |              |  |  |
| L OCT F                                                   |         |            | 0 C   |                      | _         | - GOD - TITT |  |  |
| S RIC P C A OH-ASSETS C INV ICOD :                        |         |            |       |                      |           | ICOD INH     |  |  |
| C NZZ A A 19                                              |         | SNG<br>018 |       | 1                    | 313<br>4  |              |  |  |
| P AQ5 A A 257                                             |         | SCH        |       |                      | 2         |              |  |  |
| P SDQ A A 26                                              |         | NPZ        |       |                      | 28        |              |  |  |
| P BR4 A A 6                                               | C       | 141 2      | 11 11 |                      | 20        |              |  |  |
|                                                           |         |            |       |                      |           |              |  |  |
| DUE-IN ASSETS                                             |         |            |       |                      |           |              |  |  |
| TDI LOC RB/PR/PIIN SUPL/CLIN                              | EDD (   | 0/P (      | CND   | DI-QTY               | RECD-QTY  | LIT-QTY      |  |  |
| SFK NZZ SC040032350AQ5 SW3142                             | 03255   | A          | A     | 85                   | 0         | 0            |  |  |
| SFB SNG FB646132150006                                    | 03365   | A          | A     | 1                    | 0         | 0            |  |  |
| SFB SNG FB649232150009                                    | 03365   | A          | A     | 1                    | 0         | 0            |  |  |
| SDS SNG SP043002D40094301 000100                          | 03199   | A          | A     | 590<br>130           | 590       | 0            |  |  |
| SFK SDQ SC040031860ALP SWE300                             | 03206   | A          | A     | 130                  | 0         | 0            |  |  |
| SFK Q18 SC040031650AJK SW3170                             |         | A          | A     | 38                   | 0         | 0            |  |  |
| SFB SNG FB624232140010                                    |         | A          | A     | 1                    | 0         | 0            |  |  |
| SDS SNG SP043002D40094366 000100                          |         | A          | A     | 590                  | 590       | 0            |  |  |
| SDS SNG SP043002D40095266 000100                          | 03317   |            | A     | 600                  | 0         | 0            |  |  |
| SFB SNG W9046W32457210 W80CWH                             |         | A          | A     | 6                    | 0         | 0            |  |  |
| SDS SNG SP043002D40095300 000100                          |         | A<br>-     | Α -   | 600                  | 0         | 0            |  |  |
| SDS SNG SP043002D40095172 000100                          |         | A<br>-     | A -   | 600                  | 601       | 0            |  |  |
| SFB SNG FB630232140029                                    |         | A          | A     | 1                    | 0         | 0            |  |  |
| SFB SNG FB604132130089                                    | 03365   | A          | A     | 1                    | 0         | 0            |  |  |
| SFB SNG FB615232140012                                    | 03365   | A          | A     | 1                    | 0         | U            |  |  |

The inventory record tells you that there are 1661 issueable assets on hand, so your requisition should be processed promptly. You can order up to 8 per requisition Maximum Release Quantity (**MRQ**).

In the next example, we need the stock availability of a Washer, Lock (NIIN 007282044) managed by TACOM (AK7). We would submit an LIDB query specifying AMC as the command. The response shows there are 2238 Wholesale and 2 Retail assets available.

|        |         | Figure     | e 7 – A   | rmy's L    | ogi      | stics  | i In | tegrat    | ed Mat    | erial ( | Comm    | and (L  | IDB)       |          |
|--------|---------|------------|-----------|------------|----------|--------|------|-----------|-----------|---------|---------|---------|------------|----------|
| FORCE  | LEVEL S | _          | UIC (NON- | _          | J        |        |      | SEP 2003  |           |         |         | •       | •          |          |
|        | 0072820 |            |           | MATERIEL C | VID (IIS | SAMC)  | AS   | SET TYPE: | WHOLESALE |         |         |         |            |          |
|        |         |            | RELATED   |            |          | RIC A  |      |           |           | OTY     | OTY     |         | DATE       |          |
| OWNER  | DODAAG  | NIIN       | NIIN      | RELATION   | FROM     | STOR F | PC   | QTY       | FRZ QTY   | DUE-IN  | DUE-OUT | REQ OBJ | PREP       | PROJ SLC |
| WOMLAA |         | 00728204   | .4        |            | BYF      | BYF    | ΑА   | 700       | 0         | 0       | 0       | 0       | 2003-08-05 | * N      |
|        |         | 00         | 7282044   |            |          | BYF    | BYF  | F A       | 1500      | 0       | 0       | 0       | 0 2003     | -08-07 * |
| N      |         |            |           |            |          |        |      |           |           |         |         |         |            |          |
| SUB    | TOTAL I | FOR UIC WO | MLAA      |            |          |        |      | 2200      | 0         | 0       | 0       | 0       |            |          |
| W4GG21 |         | 00728204   | 4         |            | AJ2      | AG6    | ΑA   | 14        | 0         | 0       | 15      | 0       | 2003-08-30 | N        |
|        |         | 00728204   | 4         |            | AJ2      | AK7    | ΑA   | 0         | 0         | 0       | 16      | 0       | 2003-09-03 | N        |
|        |         | 00728204   | 4         |            | AJ2      | WlB    | ΑA   | 2         | 0         | 2       | 0       | 0       | 2003-09-03 | Z        |
|        |         | 00728204   | 4         |            | AJ2      | W2G    | ΑA   | 3         | 0         | 0       | 15      | 0       | 2003-08-30 | N        |
|        |         | 00728204   | 4         |            | AJ2      | WDK    | ΑA   | 5         | 0         | 0       | 15      | 0       | 2003-08-30 | N        |
|        |         | 00728204   | 4         |            | AJ2      | WFN    | ΑA   | 3         | 0         | 0       | 15      | 0       | 2003-08-30 | N        |
|        |         | 00728204   | 4         |            | AJ2      | WL1    | ΑA   | 2         | 0         | 0       | 15      | 0       | 2003-08-30 | N        |
|        |         | 00728204   | .4        |            | AJ2      | WN6    | ΑA   | 0         | 0         | 7       | 0       | 0       | 2003-09-03 | M        |
|        |         | 00728204   | .4        |            | AJ2      | WQF    | ΑA   | 2         | 0         | 0       | 0       | 0       | 2003-08-30 | Z        |
|        |         | 00728204   | .4        |            | AJ2      | WQW    | ΑA   | 4         | 0         | 0       | 15      | 0       | 2003-08-30 | N        |
| SUB    | TOTAL I | FOR UIC W4 | :GG21     |            |          |        |      | 35        | 0         | 9       | 106     | 0       |            |          |
| WME8AA |         | 00728204   | .4        |            | N/A      | WL1    | ХВ   | 3         | 0         | 0       | 0       | 0       |            | M3A      |
| SUB    | TOTAL I | FOR UIC WM | IE8AA     |            |          |        |      | 3         | 0         | 0       | 0       | 0       |            |          |
| GRAND  | TOTAL   |            |           |            |          |        |      | 2238      | 0         | 9       | 106     | 0       |            |          |
| FORCE  | LEVEL S | SUMMARY BY | UIC (NON- | MAJOR)     |          |        |      |           |           |         |         |         | 04         | SEP 2003 |
| NIIN:  | 0072820 | )44 MA     | COM: ARMY | MATERIEL C | MD (US   | SAMC)  | AS   | SET TYPE: | RETAIL    |         |         |         |            |          |
|        |         |            | RELATED   | NIIN       | RIC      | RIC A  | 0 C  |           |           | QTY     | QTY     |         | DATE       |          |
| OWNER  | DODAAG  | NIIN       | NIIN      | RELATION   | FROM     | STOR F | PC   | QTY       | FRZ QTY   | DUE-IN  | DUE-OUT | REQ OBJ | PREP       | PROJ SLC |
| W0DA02 |         | 00728204   | .4        |            | ABX      | ABX    | 9 A  | 2         | 0         | 0       | 0       | 0       | 2003-08-29 | Z        |
| SUB    | TOTAL I | FOR UIC WO | DA02      |            |          |        |      | 2         | 0         | 0       | 0       | 0       |            |          |
| GRAND  | TOTAL   |            |           |            |          |        |      | 2         | 0         | 0       | 0       | 0       |            |          |

The next example is output from a SNAPSHOT Summary Data query showing stock availability of an oxygen regulator (NIIN 001248891) managed by NAVICP Philadelphia (N32). The record in bold indicates there are 11 assets Ready For Issue (RFI).

|                                                           |              | Figure 8 - S   | ummary    | Data Q   | uery f  | rom SNA   | PSHOT      |             |
|-----------------------------------------------------------|--------------|----------------|-----------|----------|---------|-----------|------------|-------------|
| SNAPSHOT NAVAIR N32 SUMMARY DATA REPLY FOR NIIN 001248891 |              |                |           |          |         |           |            |             |
| SEP 2003                                                  | 3            |                |           |          |         |           |            |             |
| NSN:                                                      | 7R E 1660 C  | 00 124-8891 F  | Z FILE:   | MDF      | LRC:    | QL1XX E   | PLT: 4.45  |             |
| NAME:                                                     | REGULATOR, C | XYGEN,DI       | CNS: N    | EDS: Y   | ζ       | QTLY DMD: | 0.00       |             |
| DRIPR:                                                    | Z            | ROL:           | O WEAF    | R OUT: C | 0.11    | FGC       | C: A7JB    |             |
| RIC:                                                      | AD74PAX      | EOQ:           | O SURV    | /IVAL: C | 0.89    | HEAD/MEN  | M: MEMBER  |             |
| SOURCE:                                                   | PA           | ISC: 1 1H C    | ENTRY     | DATE: 6  | 58349   | LVL AUTH  | H: 22      |             |
| SHELF:                                                    | 0            | U/I: EA        | HOLD      | DATE:    |         | PAC       | C: KE      |             |
| IMEC:                                                     | 4 GAI        | NING IM COG:   |           | PBL: N   | 10      | ITEM MGN  | NT CODE: E |             |
| STOCK                                                     | STATUS       | ON HAND        | DUE-IN    | DUE-OU   | JT TOT  | AL PR     |            | _           |
|                                                           | RFI:         | 11             |           | 2        |         | 1         | 0          |             |
| 1                                                         | NON-RFI:     | 13             |           | 2        |         | 0         | 0          |             |
| ]                                                         | PUR-ALL:     | 14             |           | 3        |         | 0         | 0          |             |
|                                                           |              |                |           |          |         |           |            | BACKORDERS: |
| 0 5                                                       | STD PRICE:   | \$3280.00      | ITEM RPR  | COST:    | \$175   | 1.00      |            |             |
| DUE-IN:                                                   | 2 REP        | L PRICE: \$152 | 25.33 RPR | NET PRIC | CE: \$2 | 437.00    |            |             |

Check VMSIR to see retail stock on hand at Navy sites. The example lets look at the stock availability from VMSIR for a Detector, Radio Frequency (NIIN 010761335) managed by NAVICP Mechanicsburg (N35).

|           |     | Figure 9 - | Stock Availa | ability from VI | MSIR |  |
|-----------|-----|------------|--------------|-----------------|------|--|
| NIIN      | QTY | SITE ID    | CONDITION    |                 |      |  |
| 010761335 | 1   | KNGSWF     | A            |                 |      |  |
| 010761335 | 6   | NORNSC     | A            |                 |      |  |
| 010761335 | 1   | PGTNSC     | A            |                 |      |  |
| 010761335 | 3   | PRLNSC     | A            |                 |      |  |
| 010761335 | 4   | SNDNSC     | A            |                 |      |  |

The output shows the Navy site with the item and the quantity available (on-hand minus reservations). **Note**: A quantity of '0' indicates that the on-hand quantity is less than or equal to the reservations at the site.

USAF SCS (D035) NSN Composite queries will show you the on-hand balance by location of items managed by the Air Force. The response format is the same for USMC SCS queries.

|                                                                                                    | Figure 10                                                        | - USAF SCS                                                                                                | S NSN Data Co                                                                                                    | omposite Query                                                                                                    | у                                                                                 |
|----------------------------------------------------------------------------------------------------|------------------------------------------------------------------|----------------------------------------------------------------------------------------------------|----------------------------------------------------------------------------------------------------|----------------------------------------------------------------------------------------------------|-----------------------------------------------------------------------------------|
| USAF SCS FLZ V                                                                                                    | WHOLESALE MANAG                                                  | EMENT DATA RE                                                                                             | EPLY FOR NSN 16                                                                                                    | 510011287400                                                                                                    | 04 SEP 2003                                                                       |
| Stock Number 1610011287400  Date 1610011287400  PSC ERRC Ite 2 T Scty 0  DOLA Class 103239 U Eqp Capit Spcl Date              | em Ind Sites Z FFB F Crit Supp Itm HMIC Lv1 N Decap Cre Date Ind | mber Desig ELATED 2Y1 on Acq DIPEC Adv PB C ort Eqp Contr Qty Mgt Lvl Q 42 6 d Unit Cost                  | DSA ISS C EA  IMPLEMENTAL ENDINGS  DSA ISS C EA  INCLUDING EA  INCLUDING EA  INCLUDENT EA  INCLUDING EA  INCLUDING EA  INCLUDING EA  INCLUDING EA  INCLUDING EA  INCLUDING EA  INCLUDING EA  INCLUDING EA  INCLUDING | Inv Mgr Cd Rev EDA JMC L P Shelf Air RIRQ Life Lift 0 0 A Max Ctl Rel Qty Lvl SOS L FLZ                                                                                  | C Rej  Phrase t Code R  BP WRM                                                    |
|                                                                                                    |                                                                  |                                                                                                    |                                                                                                    |                                                                                                    |                                                                                   |
| Indx SN Curr SN I&S NSN Mgr Desig Eq Spec Eq Mgmt Cd Fund Cd Shelf Lf Svrc Mgr RI Cat Acty D035A User RAMP User Hardness Crit | 1610011287400 NOT I&S RELATED 2Y1 US SF 0 AI FLZ TU 1 1          | SOS FLZ U-I EA ERRC T PSC 2 Budget 8 AAC C Phrase R ADPE 0 PMIC A AMC 3 AMSC P AMCED 0693 Sec Cd U HMIC N | Type Item Price Val Cd Freeze Cd DIPEC Ind Demil Cd Indx Nr Cd Crit Item Cd Joint Mgt Cd Old ERRC Old U-I Qty Unit Pk Stk Fd Cr Id                                                                                                    | 1 File Maint Co N Dt Rec Creat Eff Dt Lst Co PICA A SICA, Army L SICA, AF SICA, Mar P SICA, Navy T CTLG NIMSC DO EA D035A NIMSC D Matl Sup Dt A Std Cost M Lean Log Code | 90103<br>md 03052<br>F FLZ<br>5 N32<br>t 03016<br>Dt 00000<br>00000<br>\$46205.79 |
| SSSC User                                                                                                    | INCINOPIIASEN AS                                                 | <u>эыч</u>                                                                                                | 86                                                                                                    |                                                                                                    |                                                                                   |
|                                                                                                    | DUE-IN/DUE-OUT : Actual Nationa Stock Number 1610011287400       | 1                                                                                                    | I&S N<br>Stock<br>NOT I&                                                                                                    | 287400<br>National<br>K Number<br>KS RELATED<br>Cur Memo                                                                                                    | 04 SEP 2003                                                                       |
| IM Code (<br>2Y1<br>Memo Due-in                                                                                               | Order Qty<br>0<br>Intran 1<br>Due-In D                           | Due-Out<br>0 56<br>st 30 Day                                                                              | Due-Out<br>0<br>2nd 30 Day                                                                                                    | Due-In Processor 0 2 3rd 30 Day Due-In Qty                                                                                                    | urement<br>0<br>Rem                                                               |
|                                                                                                    |                                                                  |                                                                                                    |                                                                                                    |                                                                                                    |                                                                                   |

| Actual Nat    | ional Stock       | ASSET POSTURE  Number:  mber : | 16100112    |                           | 3740     | 04 | SEP 2     | 003 |
|---------------|-------------------|--------------------------------|-------------|---------------------------|----------|----|-----------|-----|
|               |                   | Condition                      |             | Inventory Codes           | Current  |    |           |     |
| _             | _                 |                                |             | Type/Management           |          |    |           |     |
| /Pulpose      | IU/SLAII          |                                |             | Type/Management           | ватапсе  | _  |           |     |
| А             | AN5               | A                              | 00000       |                           |          | 1  |           |     |
| 9             | FGB               | A                              | 00000       | R                         |          | 1  |           |     |
| 9             | FGB               | F                              | 00000       |                           |          | 1  |           |     |
| 9             | FLB               | A                              | 00000       |                           |          | 1  |           |     |
| 9             | FLB               | F                              | 00000       |                           |          | 8  |           |     |
| 9             | FLB               | M                              | 00000       |                           | 1        | .3 |           |     |
| 9             | FLB               | Q                              | 00000       |                           |          | 1  |           |     |
| 9             | FLB               | Y                              | 00000       |                           |          | 8  |           |     |
| 9             | FLB               | Z                              | 00000       |                           |          | 5  |           |     |
| 9             | FLB               | 1                              | 00000       |                           |          | 1  |           |     |
|               | <br>WHOT.FSAT.F 2 |                                | <br>ואם מדמ | <br>PLY FOR NSN 161001128 | <br>8740 | 04 | <br>GFD 2 | 003 |
| USAF SCS FILE | WHOLESALE A       | SSET FOSTORE                   | DAIA KEI    | FIII FOR NAM TOTOUTIZE    | 740      | 01 | OHF Z     | 003 |
| Actual Nat    | ional Stock       | Number:                        | 16100112    | 287400                    |          |    |           |     |
| I&S Nation    | al Stock Nu       | ımber :                        | NOT I&S     | RELATED                   |          |    |           |     |
| Ownership     | Routing           | Condition                      | Freeze      | Inventory Codes           | Current  |    |           |     |
| /Purpose      | Id/Sran           | Code                           | Date        | Type/Management           | Balance  |    |           |     |
| Α             | FB5804            | Α                              | 00000       | N                         |          | 1  |           |     |
| A             | FB6091            | A                              | 00000       | A                         |          | 1  |           |     |
| A             | FB6633            | A                              | 00000       | N                         |          | 1  |           |     |
| A             | FB6712            | A                              | 00000       | L                         |          | 3  |           |     |

## **AUTOMATED RESEARCH ON ITEMS - SMARTLINK**

SmartLINK automates the research you can perform on an item. All you need to know is the National Stock Number (NSN) of your item. SmartLINK will retrieve the following information for you:

**Item Information** including Source of Supply, Acquisition Advice Code, Unit Price, and physical and performance characteristics of the item (from LOGRUN).

**Excess Assets**: Provides excess stock availability from Defense Reutilization Marketing Offices (DRMO's) worldwide (from DRMS).

**Wholesale Assets:** Provides on hand assets and other data from the DoD service/agency managing that item. SmartLINK retrieves wholesale asset information from the following systems: USAF & USMC SCS, Army's Logistics Integrated Database (LIDB), DLA Standard Automated Materiel Management System (SAMMS), and Navy SNAPSHOT.

**Retail Assets:** Provides on hand assets and other data managed by the Army Major Commands (MACOM's) and the Navy Stock Points. SmartLINK retrieves retail asset information from LIDB (All Major Commands) and Navy Virtual Master Stock Inventory Record (VMSIR).

Below is an example of a SmartLINK query for item, excess, wholesale, and retail assets. In this case, SmartLINK automatically processed a LOGRUN NIIN, DRMS All Regions, and SAMMS (S9C) SNIR query to retrieve the requested information.

|       | Figure 11 - Smart       | LINK Query -    | Item Info, Excess and \  | Wholesale Assets |
|-------|-------------------------|-----------------|--------------------------|------------------|
| ITEM  | Information             |                 |                          |                  |
| DBASE | E=(LOGRUN, NIIN), QUERY | =(NIIN=00675532 | O,OUT=REQUISITIONDATA)   |                  |
| LOGRU | JN REQUISITION DATA RI  | EPLY            |                          | 02 SEP 2003      |
| FIIC  | E INC                   | ITEM-NAME       | SOS                      | NSN              |
| A229  | AO 18451 HOSE ASSEM     | BLY, AIR DUCT   | S9C 4720                 | 0-00-675-5329    |
|       |                         |                 | TYPE DMIL                |                  |
| EA    | D                       | 143.6           | ) 1 A                    |                  |
|       |                         |                 | CLEAR-TEXT-REPLY         |                  |
| NAME  | ITEM NAME               |                 | HOSE ASSEMBLY, AIR DUCT  |                  |
| STYL  | STYLE DESIGNATOR        | 4 H             | LICALLY WOUND CONTINUOUS | S WIRE SUPPORTED |
| AAGR  | CROSS-SECTIONAL SHAPE   | E STYLE         | 3 ROUND                  |                  |
| ACJQ  | NOMINAL INSIDE DIAMET   | ΓER             | 6.000 INCHES             |                  |
| CWFR  | NOMINAL OVERALL LENGT   | ГН              | 180.000 INCHES           |                  |
| APTD  | END TYPE                |                 | COUPLING FIRST END       |                  |
|       |                         |                 | COUPLING SECOND EN       | ND               |
| CXMG  | COUPLING STYLE          |                 | 6 TWIST-LOCK W/INTERNAL  | LOCKING          |
|       |                         |                 | CAMS FIRST END           |                  |
|       |                         |                 | 5 TWIST-LOCK W/LOCKING ( | PENINGS          |
|       |                         |                 | SECOND END               |                  |
| CXMJ  | COUPLING LOCKING DEV    | ICE QUANTITY    | 3 SECOND END             |                  |
| AMPZ  | TEMP RANGE              |                 | -65.0 TO 300.0 DEG FAHRE | ENHEIT           |

FEAT SPECIAL FEATURES

ZZZT NONDEFINITIVE SPEC/STD DATA

SR-1 SPEC/STD CONTROLLING DATA

MANUFACTURERS CODE

NON-DEFINITIVE GOVERNMENT SPEC/STD

REFERENCE

GRUMMAN A-10 AIRCRAFT

B SIZE

81349

MIL-H-7365

```
DBASE=(DRMS,NIIN),QUERY=(NIIN=006755329,ZONE=ALL)
DRMS NIIN REPLY FOR NIIN 006755329
02 SEP 2003
QTY QTY
              INVENTORY ITEM NAME
                                      DTID NO CC
 NSN
                                                           LOCATION
RIC UI AVAIL ON HAND UNIT PRICE
4720006755329 HOSE ASSEMBLY, AIR D
                                   W81J0531414083 A4 KAISERSLAUTERN GERMANY
        7
SQG EA
              8
                   143.60
WHOLESALE Information
Item manager: S9C
DBASE=(SAMMS,S9C,SNIR),QUERY=(NSN=4720006755329)
UI ADV
        STD-UP
                  MRO ISBL-ASST
          143.60 654 4046
EA D
ON-HAND ASSETS
L OCT
              F L OCT
S RIC P C A OH-ASSETS C S RIC P C A OH-ASSETS C
P AQ5 A A 1444 P FHC A J 33
            2524 C NZZ A A
P SNC A A
P SCC A A
             15 C SDQ A A
                                    38
DUE-IN ASSETS
         RB/PR/PIIN SUPL/CLIN EDD O/P CND DI-QTY RECD-QTY
TDI LOC
SDS AQ5 SP074000D73221015 720100 04028 A A 624 0
                            03365 A A
                                             3
                                                      0
SFB SNC FB485631540093
SDS SNC SP074000D73221014 720100 04028 A A
                                           875
                                                    875
SFB AQ5 FB654330210043 Y XB3 03212 A A
                                            2
                                                      1
                                           347
SDS SNC SP074000D73221011 720100 04008 A A
                                                    347
                            03273 A A
SFB SNC FB483530890743
                                            13
                                                     0
                             03273 A A
SFB SNC FB485630890742
                                              3
                                                      0
SDS AQ5 SP074000D73221012 720100 04008 A A 235
                                                    235
RETAIL Information
Item manager: S9C
DBASE=(LIDB, ASSETS), QUERY=(NIIN=006755329, MACOM=(ALL), OUT=RETAIL)
No data.
DBASE=(VMSIR,NIIN),QUERY=(NIIN=006755329)
```

EXCESS Information

| NIIN      | QTY    | SITE ID | CONDITION |
|-----------|--------|---------|-----------|
| 006755329 | <br>12 | NORNSC  | А         |
| 006755329 | 19     | SNDNSC  | A         |
| 006755329 | 2      | YOKNSD  | А         |
|           |        |         |           |
|           |        |         |           |

### GETTING SUPPLY AND SHIPMENT STATUS FROM LINK

You can get status on your requisitions from many databases available through LINK:

- Distribution Standard System (DSS)
- Logistics Information Processing System (LIPS) provides status for all requisitions.
- Standard Automated Materiel Management System (SAMMS) provides status for requisitions processed by the DLA supply centers.
- Air Force Material Command Tracker (AFMC-Tracker) and USAF SCS (D035) provide status for Air Force requisitions.
- Logistics Integrated Database (LIDB) provides status for Army requisitions. LIDB also provides a number of management reports such as requisition processing times for an individual direct support activity.
- USMC Stock Control System (USMC-SCS)
- GSA-Multi-Use File for Interagency News (GSA-MUFFIN) provides status of FEDSTRIP requisitions processed by GSA.
- World-wide Port System (WPS) shows shipping status of surface (ocean) cargo.

#### An Overview of the Requisition Process

Before looking at the information available from these systems, let's take a tour of the requisition process. Two Department of Defense regulations govern the requisition process:

- DoD 4200.25-1-M, Military Standard Requisition and Issue Procedures (MILSTRIP)
- DoD 4500.32-R, Military Standard Transportation and Movement Procedures (MILSTAMP)

The logistics supply chain begins with the material requirement. For example, a maintenance activity needs a repair part. The maintenance technician sends a request to his/her supply support activity. The supply support activity checks local stock to determine if the part is available. If the item is not on-hand, the supply support activity will check the Acquisition Advice Code to determine how to get the item. For items that are centrally managed and procured, the activity will prepare a requisition and submit it through the Defense Automatic Addressing System (DAAS). DAAS routes the requisition to the correct RIC sited on the requisition (MILSTRIP) transaction (see **Appendix F** for the requisition format).

Currently LINK does not offer interfaces to automatic requistion submission systems. For a description of what systems are available to order items, visit our website at <a href="https://www.supply.dla.mil/logistics/exchange/">https://www.supply.dla.mil/logistics/exchange/</a>.

# **Basic Supply Chain**

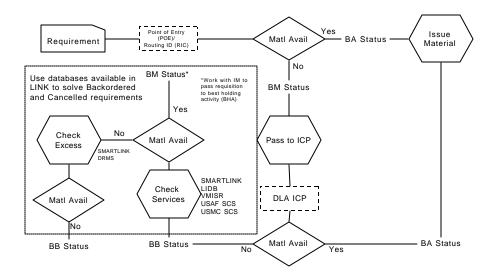

The above example is very basic. There are a myriad of different possibilities for each requisition. However, using LINK can provide better visibility of material and tracking of requisitions, which can certainly take the mystery out of the Supply Chain.

Upon receiving the requisition, the activity managing the item will check to see if enough stock is on-hand to fill the requisition. If there is not enough stock on hand, the item manager will place the requisition on backorder or refer it to the RIC with material available for issue (or Best Holding Activity (BHA)) and start actions to replenish stock.

In some cases, the item manager has set up agreements with the supplier or manufacturer to deliver items directly or Direct Vendor Delivery (DVD) to the requesting activity. Other items are stocked and stored by U.S. Government distribution depots. In this case, the item manager will send a Materiel Release Order (MRO) to the Defense Depot to fill the requisition. The depot will package the item, assign a Transportation Control Number (TCN) to the shipment, and release the shipment to a freight carrier. Commercial freight carriers make most deliveries in the continental U.S. Military carriers, such as the Air Mobility Command (AMC) and the Military Sealift Command (MSC), are often used for overseas deliveries.

The Military Traffic Management Command (MTMC) manages land transportation and the operation of military ports in the U.S. and overseas. The Worldwide Port System (WPS) will give you shipping status for surface (ocean) cargo. You can use the LIPS TCN guery to get in transit information on any shipment.

Upon receipt, the requester will check the shipment. If there is anything wrong with the items (damaged, incorrect quantity, or wrong item), the requester will submit a Report of Discrepancy (ROD or Supply Assistance Request (SAR) to the item manager who will take corrective action. If the shipment is correct, the requester will send a receipt acknowledgment to DAAS.

DAAS records each action taken to process a requisition. Each transaction has a Document Identifier Code (DIC) (see **Appendix G**). For example, 'AOA' identifies the original requisition submitted for a domestic shipment and 'AO1' identifies the requisition for overseas shipment. 'AE\_' transactions provide supply status (see **Appendix H**). Each supply status transaction will provide a Requisition Transaction Status Code (see **Appendix I**). Status code 'BA' means your requisition is being processed for release and shipment. Status code 'BB' means your requisition is backordered. Other status codes will indicate your requisition has been canceled or rejected and the reason why. Shipping status is provided by 'AS\_' transactions (see **Appendix** 

**J**). The Logistics Information Processing System (LIPS) shows supply and shipment status for all requisitions processed by DAAS. DAAS also sends a copy of Army requisition transactions to Logistics Integrated Database (LIDB) and a copy of Air Force requisition transactions to Air Force material Command Tracker (AFMC-Tracker).

# **Supply and Shipment Status from AFMC-Tracker**

AFMC-Tracker shows status of Air Force or other Services requisitions flowing through Air Force systems. AFMC-Tracker shows a coded, 80-column record of each transaction processed for the requisition or TCN you submit. AFMC-Tracker output is a combination of output from MILSTRIP and Air Force systems. Transactions with Document Identifier Codes beginning with A, D, and T are MILSTRIP. Transactions with Document Identifier Codes beginning with X and I were processed by Air Force systems such as the Cargo Movement Operations System.

|              |          | Figure    | 12 - Supply   | and Shipm   | nent Stat  | us 1 | from A  | FMC-Trac           | ker       |
|--------------|----------|-----------|---------------|-------------|------------|------|---------|--------------------|-----------|
| AFMC         | TRACKER  | DOCUMENT  | NUMBER REPLY  | FOR DOC FE  | 3671232000 | 0022 |         | 05                 | SEP 2003  |
|              | 1        | 2-        | 3             | 4           | 5          |      | 6       | 7                  | 8         |
| <b>A0A</b> S | 9GK16800 | 00193901M | HEA00008FB671 | .232000022R | A6C        | 01   | 15      |                    |           |
| A5AA         | Q5K16800 | 00193901  | EA00008FB671  | .232000022  | A6C        | 01   | 15      | S9GAA              | 0005767   |
| AE6S         | 9GK16800 | 00193901  | EA00008FB671  | .232000022  | A6C        | 01   | 15202   | 2 <b>BA</b> AQ5321 | 50005767  |
| AF6A         | Q5K16800 | 00193901  | EA00008FB671  | .232000022  | A6C        | 01   | 15      | S9GAA              | 0005767   |
| AR0S         | 9GK16800 | 00193901  | EA00008FB671  | .232000022  | 6C         | 2    | 02FB671 | 123200002          | 22XXX5202 |
| AS1S         | 9GK16800 | 00193901  | EA00008FB671  | .232000022  | 6C         | 012  | 02FB67  | 123200002          | 22XXX5    |
| DRAS         | 9G 16800 | 00193901M | HEA00008FB671 | .232000022  | A          |      | 208     | DKU                | 206       |
| YRTF         | В6712    | FB6712    |               | FB6712320   | 000022XXX  | INSN | ſ       | 200                | 30725195  |
|              | 1        | 2-        | 3             | 4           | 5          |      | 6       | 7                  | 8         |

The first line shows the AOA original MISTRIP requisition. The third line shows the AE6 (supply status) record. The status code 'BA' (in bold) indicates the requisition was processed for release and shipment. The AR0 record shows when the Material Release Order (MRO) was sent to the depot. The AS1 record is the shipment status.

# Supply and Shipment Status from USMC & USAF SCS (D035)

You can also get status of Air Force requisitions placed against Air Force managed material from USAF SCS by submitting a Document Control query.

|       |          | Ei,       | gure 13 -  | IICVE C  | CS Doc   | umont    | Contr   | ol Ouery            |             |
|-------|----------|-----------|------------|----------|----------|----------|---------|---------------------|-------------|
|       |          | 1 10      | guie is -  | USAI S   | C3 DUC   | umem     | Contr   | oi Quei y           |             |
|       |          |           |            |          |          |          |         |                     |             |
| USAF  | SCS FLZ  | WHOLESALE | DOCUMENT   | CONTROL  | REPLY FO | OR DOC I | FB20653 | 2370225             | 05 SEP 2003 |
|       |          |           |            |          |          |          |         |                     |             |
|       |          |           |            |          | _        | _        |         | N6A LL Cod          | e X         |
|       |          |           | Actual Nat |          |          |          |         |                     |             |
|       | Id       | Stat      | Stock Nur  | nber     | Iss      | Qty      | Addr    | Cd                  |             |
|       |          |           |            |          |          |          |         |                     |             |
|       |          |           | 5955014086 |          |          |          |         |                     |             |
|       |          |           |            |          |          |          |         | NORS-Supl           |             |
| Cc    |          |           | Cd I       |          |          |          | Cd      | Stat Cd             |             |
| 64    | 1 0A     |           | 03         | 777 032  | 237      | A        |         |                     |             |
|       |          |           |            |          |          |          |         |                     |             |
| Dt    | Rcv      | Dema      | ind Exce   | eption   | Advice   | Cond     | Ex      | ception Typ         | e           |
| at    | : ALC I  | NORS C    | !d Ni      | umber    | Cd       | Cd       | Cd1     | Cd2 Cd3             | Cd4         |
| C     | 3237     | R         | 000        | 0000000  |          | A        |         |                     |             |
|       |          |           |            |          |          |          |         |                     |             |
| Doc   | Mgr Mgr  | Actual Na | tional Uni | Lt       | As:      | i Shp D  | t of Re | ins Dly Hol         | d Stor      |
| Id    | Act Rev  | Stock Nu  | ımber Is   | ss Qty S | Sufx Nr  | Stat     | Act C   | d Cd Cd             | Site        |
| A0A   |          | 595501408 | 6284CX E   | 1        |          | BA       | 03237   |                     | FLB         |
|       |          |           |            |          |          |          |         |                     |             |
| Own ( | Cond Act | Bkord Op  | en Act     | Canc     |          |          | Sh      | pt <b>Day</b> Relo  |             |
| Purp  | Cd Doc   | Id Qty    | Qty Qty    | Qty Su   | ıfx      | TCN      | М       | lode <b>Shp</b> Seq | ESD         |
| 9     |          |           |            |          |          |          |         | <b>03237</b> 1      |             |

This record shows the Air Logistics Center received the requisition on 03237 (25 AUG 03) and shipped the item on 03237 (25 AUG 03). The response format is the same for USMC SCS queries.

# **Supply and Shipment Status from LIDB**

A LIDB (Requisition, Complete) query shows status of Army requisitions placed against Army managed material. Information includes: Part one is requisition information - the source of supply (RIC), NSN, unit of issue (UI) (see **Appendix K**), package quantity, Signal/Fund Code and TCN.

| Figur                               | Figure 14 - Supply and Shipment Status from LIDB |                      |               |          |        |  |  |  |  |  |  |
|-------------------------------------|--------------------------------------------------|----------------------|---------------|----------|--------|--|--|--|--|--|--|
| FORWARD PIPELINE DOCUMEN            | NT NUMBER FULL                                   | REPORT               | 1 of 1        | 05 SEP   | 2003   |  |  |  |  |  |  |
| Document Number: W90AP6             | 32030037                                         | Suffix: L            |               |          | PKG    |  |  |  |  |  |  |
| Doc Num DODAAC:                     | W90AP6                                           | Estimated Ship Date: |               |          |        |  |  |  |  |  |  |
| DIC:                                | BE9                                              | Pkg Qty:             | 4             |          |        |  |  |  |  |  |  |
| POD Receipt:                        | 2002 07 22                                       | Cladraman to FICM    | GE#2007200400 | 0.403737 |        |  |  |  |  |  |  |
| Date Established: POD Forward:      | 2003-07-22                                       | Shipment TCN:        | SW322/320400  | J48XXX   |        |  |  |  |  |  |  |
| Date Last Update: Receipt:          | 2003-08-08                                       | Intermediate TCN:    |               |          | HUB    |  |  |  |  |  |  |
| _                                   | 1005012118368                                    | Consolidated TCN:    |               |          | HUB    |  |  |  |  |  |  |
| Forward:                            |                                                  |                      |               |          |        |  |  |  |  |  |  |
| SOS:                                | B14                                              | HUB TCN:             |               |          |        |  |  |  |  |  |  |
| Flight Number:                      |                                                  |                      |               |          |        |  |  |  |  |  |  |
| Unit Of Issue:                      | EA                                               | DEP:                 | BR4           |          |        |  |  |  |  |  |  |
| Voyage Number:                      |                                                  |                      |               |          | _      |  |  |  |  |  |  |
| RQN Quantity:                       | 4                                                | MRO Date:            | 2003-07-23    |          | Mode   |  |  |  |  |  |  |
| Of Shipment: S                      |                                                  | 5 , 61 , 1.          | 0000 00 00    |          |        |  |  |  |  |  |  |
| Supplementary Address: CRP Receipt: | W9UAP6                                           | Depot Shipped:       | 2003-07-23    |          |        |  |  |  |  |  |  |
| Signal/Fund Code:                   | MGK                                              | CCP Receipt:         |               |          |        |  |  |  |  |  |  |
| SSA Receipt:                        |                                                  | -                    |               |          |        |  |  |  |  |  |  |
| Project Code:                       |                                                  | CCP Shipped:         |               |          |        |  |  |  |  |  |  |
| Date Receipt: 2003-07-29            | 5                                                |                      |               |          |        |  |  |  |  |  |  |
| Issue Priority:                     | 05                                               | UMFP Receipt:        |               | Date     | Maint. |  |  |  |  |  |  |
| Ret. Receipt:                       |                                                  |                      |               |          |        |  |  |  |  |  |  |
| RDD:                                | 214                                              | UMFP Shipped:        |               |          | Date   |  |  |  |  |  |  |
| IDT Receipt: 2003-07-25             |                                                  |                      |               |          |        |  |  |  |  |  |  |
| Status Code:                        | BA                                               | POE:                 |               |          |        |  |  |  |  |  |  |
| 1st B/O:                            |                                                  | POE Receipt:         |               |          |        |  |  |  |  |  |  |
| Status Code Trans Date:             | 2003-07-23                                       | POE Lift Date:       |               |          |        |  |  |  |  |  |  |

# **Supply and Shipping Status from LIPS**

LIPS is the only system that provides information on requisitions from all RICs processed through DAAS. Select LIPS from the LINK menu. Then select Document (DOC) and enter your document number. Next, select the Requisition output option. The output has three parts. The first part provides information on the requisition. The second part provides supply status. The third part provides shipping status.

|       | Figu        | ure 15   | - Sup | oply a | nd S  | hipn  | nent  | Statu  | ıs from | ı LIP | S (DC | C) Q    | uery     |         |
|-------|-------------|----------|-------|--------|-------|-------|-------|--------|---------|-------|-------|---------|----------|---------|
| DOCUI | MENT NUMBER | R REQUI: | SITIO | N REPL | Y FOR | R DOC | V211  | 033202 | 2C533   |       |       | 05 SE   | P 2003   |         |
| NSN:  | 4820014588  | 3006     | UI    | : EA   | UP:   | 186   | .20   |        | NOMEN:  | REGU  | LATOR | , THERM | MOSTATIC | TEMPERA |
| REQU: | ISITION DAT | ГА       |       |        |       |       |       |        |         |       |       |         |          |         |
| SFX   | QTY         | SUPPAD   | ICP   | PRI    | RDD   | MS    | SIG   | FUND   | DIST    | ADV   | PROJ  | DMD     |          |         |
|       |             | 1 YN     | EM02  | S9C    | 13    | 254   | S     | A      | SR      | 9C    |       | EK5     | R        |         |
| STAT  | JS DATA     |          |       |        |       |       |       |        |         |       |       |         |          |         |
|       |             |          |       |        |       |       |       |        |         |       |       |         | PROCES   | SED     |
| SFX   | STATUS      | QTY      | FR    | RIC    | ESD   | DAT   | E GEN | В.     | Y DAAS  |       |       |         |          |         |
|       | BA          | 1        |       | S9C    |       |       |       | 2003   | 3/205   | 2003  | /205  |         |          |         |
|       | BM          | 1        |       | NBZ    |       |       |       |        | 2003/   | 204   | 2003  | /205    |          |         |
|       |             |          |       |        |       |       |       |        |         |       |       |         |          |         |
| SHIP  | MENT STATUS | S DATA   |       |        |       |       |       |        |         |       |       |         |          |         |
|       |             |          |       | DATE   | :     |       |       |        |         |       |       |         |          |         |
| SFX I | DOC ID      | QTY I    | RELEA | SED DE | POT N | MODE  | POE   |        | TCN     |       |       | PIIN    | 1        |         |
|       | AR0         |          | 1     | 2003   | /207  | SDF   | 5     |        |         |       | V21   | 103320  | 2C533XX  | X       |

You can use LIPS to track a shipment while it is in transit. You can get in transit information by using either the LIPS Document query or the LIPS Transportation Control Number (TCN) query. In the sample below, you will see the results of a LIPS TCN query. To submit this query, select LIPS, then TCN. Enter the TCN assigned to your shipment. Next, select Intransit as the output. Then submit your query.

The response data will show you each leg of the journey from the time your shipment left the depot until you received it. For overseas shipments, you will also see the time a shipment arrived/left a Consolidation/Containerization Point (CCP), Port of Embarkation (POE) (where material is shipped from) and Port of Debarkation (POD) (where material is shipped to).

|      |             | Figur      | e 16 - I  | n-Tran      | sit Data     | From LI              | PS TCN Q             | uery                  |      |        |
|------|-------------|------------|-----------|-------------|--------------|----------------------|----------------------|-----------------------|------|--------|
| TCN  | INTRANSIT 1 | REPLY FOR  | TCN V211  | 05 SEP 2003 |              |                      |                      |                       |      |        |
| DOC: | V21103322   | 4C787 N    | ISN/PN: 4 |             |              | UI: EA<br>FAN,CIRCUI | UP: 275.<br>LATING   | 27                    |      |        |
| SFX  | QTY<br>1    |            | RDD PRO   |             | DEPOT<br>SDF | FOR SHIP 2003/232    | RELEASED<br>2003/233 | AVA:<br>MODE CAR<br>J |      | DATE   |
| **** | *****       | * CCP ***  | ******    | ***         | ***          | *****                | *** POE ***          | *****                 | ***  |        |
| CCP  | ARRIVED     | LEFT       | MODE N    | ODE         | POE          | ARRIVEI              | O LEFT               | MODE 1                | NODE |        |
| **** | *****       | * POD **** | ******    | ***         | CON          | SIGNEE CO            | ONFIRMATION          |                       |      |        |
| POD  | ARRIVED     | LEFT       | MODE N    | ODE         | RE           | CEIPT                | RECEIPT              |                       |      |        |
|      |             |            |           |             |              |                      |                      | 2003/233              | 20   | 03/233 |

You can also get a list of all of your requisitions that are backordered, canceled or rejected, in process or shipped from LIPS. Below is a sample of a LIPS Backorder query that shows backordered requisitions for activity V21103 submitted between 3232 (20 AUG 03) and 3248 (05 SEP 03).

Note: The date range refers to the date in the document number (positions 7-10 in the MILSTRIP record).

|              | Figure 17 - Backordered Requisitions from LIPS |          |         |        |      |     |       |       |      |     |         |      |     |
|--------------|------------------------------------------------|----------|---------|--------|------|-----|-------|-------|------|-----|---------|------|-----|
| BACKORDER BY | DODAAC RI                                      | EPLY FOR | DODAAC  | V21103 | DATE | 323 | 32-32 | 48    |      | 05  | 5 SEP 2 | 2003 |     |
|              | DOC                                            | DOC ID   | NSN/    | 'PN    |      | Ç   | QTY U | I RIC | PROJ | DMD | STATUS  | PRI  | ESD |
| V211033233C8 | 314 AE8                                        | 7530013  | 1064725 |        | 1    | ВХ  | GSA   | EK5   | R    | BB  | 13 3    | 269  |     |
| V211033237D2 | 220 AE8                                        | 6695013  | 1289705 |        | 1    | EΑ  | N35   | EE5   | R    | BB  | 06 4    | 041  |     |
| V21103323906 | 550 AE8                                        | 4020002  | 2402185 |        | 2    | CL  | S9I   | EK5   | R    | BB  | 13 3    | 270  |     |
| V21103323906 | 551 AE8                                        | 8405012  | 2866345 |        | 6    | EΑ  | S9T   | EK5   | R    | BB  | 13 3    | 269  |     |
| V21103323906 | 552 AE8                                        | 8405012  | 2866349 |        | 6    | EΑ  | S9T   | EK5   | R    | BB  | 13 3    | 269  |     |
| V21103323906 | 553 AE8                                        | 8405012  | 2866353 |        | 19   | EA  | S9T   | EK5   | R    | BB  | 13 3    | 269  |     |
| V21103323906 | 554 AE8                                        | 8405012  | 2866350 |        | 16   | EA  | S9T   | EK5   | R    | BB  | 13 3    | 3270 |     |

# Supply and Shipping Status from GSA-MUFFIN

GSA-MUFFIN provides supply and shipping status for FEDSTRIP requisitions processed by the General Services Administration.

|            | Figure 18 - Supply and Shipping Status from GSA-MUFFIN                                  |          |            |              |             |  |  |  |  |  |
|------------|-----------------------------------------------------------------------------------------|----------|------------|--------------|-------------|--|--|--|--|--|
| GSA MUFFIN | REQUISITION REPLY                                                                       | FOR DOC  | FB67123220 | 0580         | 05 SEP 2003 |  |  |  |  |  |
| SUFFIX     | NSN<br>7510-00-419-9564                                                                 | UI<br>PT | QTY<br>2   | STATUS<br>BA | (shipped)   |  |  |  |  |  |
|            | INK                                                                                     |          | (pint)     |              |             |  |  |  |  |  |
|            | P.O.Number DATE SHIPPED MODE TCN/GBL POE<br>N819556965 03230 5 FB671232200580XXX        |          |            |              |             |  |  |  |  |  |
|            | Mode '5' means: United Parcel Svc. For assistance, contact Bea Cotto at (212) 264-8222. |          |            |              |             |  |  |  |  |  |

# Supply and Shipping Status from SAMMS/BSM

You can get supply and shipping status on requisitions processed by DLA Supply Centers from SAMMS. Select SAMMS from the LINK menu. Select the SARC (Active Requisition Control) verb and specify the DLA Supply Center processing the requisition. The output has five parts.

- Common data Priority Indicator Code (PRI), Required Delivery Date (RDD), RIC of the distribution depot delivering the item (DMD LOC), and Billing Activity (BILLG ACTY).
- Originating data NSN of the item ordered, unit of issue (UI), quantity ordered (QTY) and dates the supply center received and processed the requisition (BIRTH DATE and PROC DATE).
- Activity data status (MIL STAT), NSN, unit of issue, quantity ordered, and price (STD-UP).
- MRO/Confirmation data quantity on the Materiel Release Order (MRO QTY), MRO quantity confirmed (CONFD QTY), date MRO was confirmed (CONFD DATE), Transportation Control Number (TCN), date materiel was shipped (SHP DAY), and Port of Embarkation (POE).
- Direct Vendor Delivery (DVD) data provides information about shipments where items are delivered directly from the vendor.

#### Figure 19 - Supply and Shipment Status from SAMMS/BSM SAMMS S9E ACTIVE REQUISITION CONTROL REPLY FOR DOC FB206532270016 05 SEP 2003 COMMON DATA SUPP DMD B BILLG NXT RCD CLSD-DT/ C CUS M/S DMD ADDR SIG FC DIS PRJ PRI RDD ADV LOC E ACTY SFX STAT CTRL-QTY Z GAC A 6C 0A 03 777 FLE FB2065 A 0 2 1 07 ORIGINATING DATA DIR POSITION-67-80 C BIRTH PROC SUBM TV SFX DIC SN STOCK-NUMBER UI QTY ACT 78901234567890 M DATE DATE TIME AOA 1 5935 01 391 1232 EA 2 227AA в 03227 03227 ACTIVITY DATA S O TY STAT MILS D ACT VRC/ ESD/ C CANC X X AC DATE STAT STOCK-NUMBER UI QTY STD-UP F RIC MNIC VCN P QTY BA 03227 BA 5935013911232 EA 2 157.52 03237 MRO/LRO/CONFIRMATION DATA S OC T M MRO H D N OPEN CONFD CONFD F TRANSPORTATION M SHP X DIC RIC PN P G QTY L N R QTY QTY DATE B CONTROL-NUMBER D DAY POE P A5A AQ5 AA 2 9 2 MATERIEL RECEIPT ACKNOWLEDGEMENT DATA S O TY STAT MILS X X AC DATE STAT STOCK-NUMBER UI DIC MRA-DATE DISCREPANCY BA 03227 BA 5935013911232 EA DRA 03230 NO DVD/CONFIRMATION DATA

## **Shipment Status from WPS**

WPS provides status of cargo shipped through common-user ocean ports. Select WPS from the LINK menu. Select Transportation Control Number (TCN) from the WPS menu and enter a DODAAC and 8-11 position TCN. The output from WPS includes the TCN, Ports of Embarkation and Debarkation, information about the shipment (number of pieces, weight, and cubic feet), name of the vessel, and shipped and receipt date.

| Figure 20 - Shipment Status from WPS |              |          |      |           |     |       |           |      |            |          |  |
|--------------------------------------|--------------|----------|------|-----------|-----|-------|-----------|------|------------|----------|--|
| TRANSPORTATIO                        | ON CONTROL 1 | NUMBER R | EPLY | FOR TCN   | R20 | 08653 | 321200012 | XXX  | 05         | SEP 2003 |  |
| TCN                                  | R2086532120  | 0001XXX  | POE  | XE1       | POD | 3D2   | CNSR      | SW31 | 144 CNSE   | R20865   |  |
| COMM                                 | 700Z9        |          | PCS  | 1         | WT  | 106   | CU        | 12   | RSTAT      | MN       |  |
| TAC                                  | S1NM         | CNTR     | NBR  | 00245772  | PK  | PT    | CSTAT     | I    | PROJECT CD | GJ8      |  |
| VOYDOC                               | P1496        | VSL N    | IAME | MATSONIA  |     |       |           | 7    | VSL STATUS | N2       |  |
| CARRIER                              | CARI         | RIER VOY | DOC  |           |     |       |           |      | STOW LOC   |          |  |
| SHIPPED DATE RECEIPT DATE            |              |          |      | LIFT DATE |     |       |           |      |            |          |  |
| SAIL DATE 22-AUG-03 MANIFEST DATE    |              |          |      | POD ETA   |     |       |           |      |            |          |  |
| RDI                                  | 11-SEP-03    |          | DIS  | SCH DATE  |     |       | I         | DISP | DATE       |          |  |

#### POINTS OF CONTACT

You can get assistance from the help desk in your geographic area. Contact the help desk for general assistance, to report problems, and suggest improvements. You can also send your suggestions to the LINK Program Management Office.

#### **Continental United States, CONUS:**

Defense Automatic Addressing System Center, DAASC

Dayton, OH

Phone: (DSN) 986-3247 or Commercial (937) 656-3247

Electronic mail: <a href="mailto:linkhelp@daas.dla.mil">linkhelp@daas.dla.mil</a>

#### Pacific:

Defense Logistics Information Service - Pacific

Pearl Harbor, HI

Phone: DSN (315) 474-2960 Commercial (808) 474-2960

Electronic mail: <a href="mailto:linkhelp@pacific.dla.mil">linkhelp@pacific.dla.mil</a>

#### **Europe/Middle East/West Asia:**

Defense Logistics Information Service - Europe

Wiesbaden, Germany Phone: (DSN) 338-7163

Commercial 011 (49) 611-380-7163 Electronic mail: linkhelp@europe.dla.mil

# LINK Program Management Office:

Defense Logistics Information Service Battle Creek, MI 49017-3084

Phone: (DSN) 932-4303 or Commercial (616) 961-4303

Electronic mail: linkadm@dlis.dla.mil

NOTE: Visit our WEBSITE for additional LINK information: www.dlis.dla.mil/link.asp

We have covered only a portion of the information available using LINK. If additional information about a database is needed, contact information is provided below. In some cases, you will be contacting a helpdesk; in other cases you will be contacting a program manager.

| AFMC-TRACKER | Commercial Phone: 937.257.6883  DSN: 787-6883  Web Site: https://www.afme.belp.wpafb.af.mil/                                                                       |  |  |  |  |  |  |
|--------------|----------------------------------------------------------------------------------------------------|--|--|--|--|--|--|
| D035         | Web Site: <a href="https://www.afmc-help.wpafb.af.mil/">https://www.afmc-help.wpafb.af.mil/</a> Hill Air Force Base Commercial Phone: 1.888.330.5482 DSN: 777.3756 |  |  |  |  |  |  |
| DAASC        | Wright-Patterson Air Force Base (WPAFB) Commerical Phone: 937.656.3247 DSN: 986.3247                                                                               |  |  |  |  |  |  |
| DRMS         | Commerical Phone: 888.352.9333                                                                                                    |  |  |  |  |  |  |
| DSS          | ddccallcenter@ddc.dla.mil, Commerical Phone: 877.352.2255                                                                                                    |  |  |  |  |  |  |
| LIDB         | Commerical Phone: 866.211.3367 DSN: 645.7716 E-mail: helpdesk@logsa.army.mil                                                                                       |  |  |  |  |  |  |
| LIPS         | Commerical Phone: 937.656.3247<br>DSN: 986.3247                                                                                                    |  |  |  |  |  |  |
| LOGRUN       | Commerical Phone: 888.352.9333                                                                                                    |  |  |  |  |  |  |
| MUFFIN       | Commercial Phone: 703.305.7200                                                                                                    |  |  |  |  |  |  |
| SAMMS        | Commerical Phone: 877.352.2255                                                                                                    |  |  |  |  |  |  |
| SNAPSHOT     | NAVICP Customer Call Center<br>Commercial Phone: 717.605.3500<br>DSN: 430.3500                                                                                     |  |  |  |  |  |  |
| THF          | NAVICP Customer Call Center<br>Commercial Phone: 717.605.3500<br>DSN: 430.3500                                                                                     |  |  |  |  |  |  |
| USMC SCS     | E-mail: scshelpd@csc.com                                                                                                    |  |  |  |  |  |  |
| VMSIR        | Commercial Phone: 877.418.6824                                                                                                    |  |  |  |  |  |  |
| WPS          | Commercial Phone: 888.832.6211 E-mail: wpssupport@mtmc.army.mil                                                                                                    |  |  |  |  |  |  |

# **APPENDIX A - Databases Available Through LINK**

#### Air Force Material Command Tracker (AFMC-Tracker)

AFMC-Tracker gives you a detailed history of all actions taken to process Air Force requisitions. Output consists of coded, 80 column records processed by Military Standard (MILS) and Air Force logistics information systems. You can do the following AFMC-Tracker queries through LINK:

- 1) **Requisition Number/Transportation Control Number (TCN)** provides history of all the transactions process for the requisition or TCN submitted.
- 2) **National Stock Number (NSN)** provides transaction histories of each requisition or TCN processed for the NSN/DoDAAC submitted.

# Air Force Stock Control System (USAF SCS (D035))

Air Force's USAF SCS system gives you visibility of item inventory and supply management information at the Air Logistics Centers (ALCs). You can get item manager and cataloging data, stock on hand, due in assets, and status of requisitions. You can do the following USAF SCS queries through LINK:

- 1) **National Stock Number (NSN) Composite** shows wholesale item manager management data (such as lead time, levels data and maximum release quantity), catalog management data (such as ERRC, unit of issue and unit price), all assets on hand by location, and due-in and due-out quantities.
- 2) Backorder Data lists all backorders by document number.
- 3) **Document Control Data** shows the initial transaction data for the requisition and the actions that have occurred against the initial document.

# Defense Automatic Addressing System Center (DAASC) Inquiry System

DAASC Inquiry provides information on Communication Routing Identifiers (COMMRI), DOD Activity Address Codes (DoDAAC), Routing Identifier Codes (RIC), and Military Assistance Program Address Codes (MAPAC). You can do the following DAASC Inquiry System gueries through LINK:

- DoD Activity Address Code (DoDAAC) by Communications Routing Identifier (COMMRI)
  provides the following information about activities with the COMMRI submitted: TAC1, 2, and 3
  addresses (mail, shipping, and billing addresses), Effective/Delete Dates for the TAC addresses, Air
  and Surface Port of Debarkation Codes, Break Bulk Points (BBP), Standard Point Location Code
  (SPLC), and Plain Language Address (PLA).
- 2) **COMMRI** provides the Plain Language Address (PLA) for each COMMRI submitted.
- 3) **DoD Activity Address Code (DODAAC)** provides the COMMRIs, TAC addresses, Effective/Delete Dates for the TAC addresses, Air and Surface Port of Debarkation Codes, BBP, SPLC, and PLA for each DODAAC submitted.
- 4) Military Assistance Program Address Code (MAPAC) provides the address, Address File Indicator (AFI), Special Instructions Indicator (SII), Water Port of Debarkation (MILWPOD), Aerial Port of Debarkation (MILAPOD), Freight Forwarder Location Code (FFLC), Effective/Delete Dates, and Cycle Change Number for each MAPAC submitted.
- 5) National Item Identification Number (NIIN) provides the Routing Identifier Code (RIC) of the Integrated Materiel Manager, RIC for Army, Air Force, Navy Source of Supply (SOS), status of SOS, stop see indicators, Coast Guard SOS (CGSOS), Special SOS, Federal Stock Class (FSC), and change date information for each NIIN submitted.
- 6) Routing Identifier Code (RIC) provides the TAC addresses, Effective/Delete Dates for the TAC addresses, Air and Surface Port of Debarkation Codes, BBP, SPLC, and PLA for each RIC submitted.
- 7) **DoDAAC Inquiry by U.S. Postal Zip Codes (ZIP)** provides the DoDAACs, TAC addresses, Effective/Delete Dates for the TAC addresses, Air and Surface Port of Debarkation Codes, BBP, SPLC, and PLA for all activities in the submitted zip code.

#### Defense Reutilization and Marketing Service (DRMS) system

The DRMS system gives you visibility of excess stock available from Defense Reutilization and Marketing Offices (DRMOs) located worldwide. You can do the following DRMS query through LINK:

1) **National Item Identification Number (NIIN)** provides information on the quantity, price, condition, and location of excess stock.

# **Distribution Standard System (DSS)**

The DLA Distribution Standard System (DSS) MRO Tracking System allows the user to enter a requisition number and obtain the current status of their requisition.

You can do the following DSS query through LINK:

1) **Document Number** identifies the Date Received, Depot Address, Quantity Requested, Quantity Canceled, Date Shipped, Quantity Denied, Quantity Shipped, Bill of Lading Number, Carrier Name, Tracking Number, Mode of Shipment, Transportation Control Number, and Status of the request.

# GSA-Multi-Use File for Interagency News (GSA-MUFFIN) System

General Services Administration's MUFFIN provides status of all open FEDSTRIP requisitions and historical data on requisitions shipped during the past 12 month. You can do the following MUFFIN query through LINK:

- 1) **Requisition (REQ)** provides information on date of shipment, mode of shipment, Transportation Control Number, National Stock Number, Unit of Issue, Quantity, and Status of Shipment.
- Source of Supply (SOS) provides information on Commodity-Commodity Name, FSS-Federal Supply Schedule Contracts, Item-Special Item Number, Item-National Stock Number and Vendor-Vendor/Company Name

# Army's Logistics Integrated Database (LIDB)

LIDB provides visibility of requisition status and stock levels at all Army commands. You can do the following LIDB queries through LINK:

- 1) **Pipeline** Provides visibility of Army material requisitions. You can run reports against a Document Number (Full or Status Report), DoDAAC (by date range), NSN/NIIN or TCN
- 2) **Assets**: provides visibility of Army assets pertaining to the NIIN and Major Command (MACOM) entered.

# **Logistics Information Processing System (LIPS)**

LIPS provides requisition, supply status, and shipping status information for all Military Services. You can get status on an individual requisition by entering a document number or Transportation Control Number (TCN). You can also identify requisitions submitted, backordered, canceled or rejected, requisitions in process, by NSN and shipping status of requisitions for a given DoD Activity Address Code (DoDAAC). You can do the following LIPS gueries through LINK:

- 1) **Backorder by DoDAAC (BACK)** lists all requisitions backordered for the DODAAC or DODAAC and Project Code during the date range specified.
- Backorder by NSN (NSN): lists all backordered requisitions against an NSN or NSN and Project Code
- 3) **Cancellation (CAN)** lists all requisitions canceled or rejected for the DODAAC or DODAAC and Project Code during the date range specified.
- 4) **Document Number (DOC)** provides the status and in-transit visibility of a requisition.
- 5) **In Process (IN)** lists all requisitions in process for the DODAAC or DODAAC and Project Code during the date range specified.
- 6) **Requisition by DODAAC (REQ)** lists all requisitions submitted by the DODAAC or DODAAC and Project Code during the date range specified.

- 7) **Shipment Status (SHIP)** lists all requisitions released for shipment for the DODAAC during the date range specified. Output includes release date, mode of transportation, Port of Embarkation (POE) and Transportation Control Number (TCN).
- 8) **National Stock Number (NSN)** lists all requisitions for an NSN or NSN with Project Code (optional) submitted by the DODAAC.
- 9) Transportation Control Number (TCN) provides requisition and in-transit information for the

# **Logistics Remote Users Network System (LOGRUN)**

The Logistics Remote Users Network (LOGRUN) provides information about over 6 million supply items in the Federal Government inventory and contractors who do business with the Department of Defense. You can do the following LOGRUN gueries through LINK:

- 1) Commercial and Government Entity Query (CAGE) shows information about the contractor.
- 2) **CAGE/Part Number (CPN)** provides information about items of supply based on the Output Codes selected.
- 3) Item Name Description (IN) provides a list of item names that begin with the item name entered.
- 4) Item Name Code (INC) provides a list of National Stock Numbers (NSNs) associated with the INC entered
- 5) National Item Identification Number (NIIN) provides information about items of supply based on the Output Codes selected.
- 6) Part Number (PN) provides a list of NSNs that match the part number entered.

# Standard Automated Material Management System/Business Systems Modernization (SAMMS/BSM)

The Standard Automated Material Management System (SAMMS) gives you visibility of item inventory and supply management information at the DLA Supply Centers. You can get status of requisitions, stock on hand, due in assets, back orders, reports of discrepancy and contract information. You can do the following SAMMS gueries through LINK:

- 1) **Active Requisition Control (SARC)** provides basic information on ACTIVE requisitions: document number, MILSTRIP information, status (including date status generated and Estimated Shipment Date), and shipment information (such as Transportation Control Number and mode of shipment).
- 2) **Backorder (SBOR)** lists all requisitions on backorder and shows the total number of requisitions on backorder by service and Item Priority Group.
- 3) **Customer/Depot Complaints (SCDI)** allows you to check the status of Reports of Discrepancy submitted due to receipt of the wrong item, incorrect packaging, damaged material, overage/shortage, poor quality, or outdated material.
- 4) Combined National Inventory Record/Due In Assets Inquiry (SQAF) gives you unit of issue and standard price; acquisition advice code; item substitution information; storage location, condition code and quantity; assets due in to storage locations; and returns, purchase requests and contracts.
- 5) **National Inventory Records (SNIR)** provides stock on hand, current price, inventory management code for the item manager, Maximum Release Quantity, Uniform Military Issue Priority System, and due in assets by type (such as customer return and contract).
- 6) Active Contract File (SPHQ) allows you to check the status of a Direct Vendor Delivery (DVD). The response provides the name of the contractor, CAGE (identification number of the contractor), award date, quantity awarded, Contract Delivery Date (CDD), and ship status.
- 7) **Supply Control File (SRSC)** provides information used by the Inventory Managers to make decisions: administrative and procurement lead-times for the item; Weapon Systems Indicator Code; date management assumed; when the last buy and disposal were made; and user codes (who uses the item by service code).
- 8) **Contract Technical Data File (SPTD)** is a file used by the DLA supply centers to record information needed to buy an item. Through LINK you can get the product item description (PID),

- technical history data (which includes weapon system information), manufacturers information, and contract history buy data.
- 9) **Point of Contact (SPOC)** provides the name and phone number of the item manager for the item.
- 10) **Item Manager's Notes (SIMI)** provides the user the latest information provided by the item manager regarding the NSN. The notes may include contract number, vendor information and notes provided by the Emergency Supply Operations Center (ESOC).

# Smart Logistics Information Network (SmartLINK)

SmartLINK automates the research you can perform on an item. All you need to know is the National Stock Number (NSN) of your item. SmartLINK will retrieve the following information for you:

- 1) **Item Information**: Provides Source of Supply, Acquisition Advice Code, Unit Price, and physical and performance characteristics of the item. SmartLINK retrieves this information from the Logistics Remote Users Network (LOGRUN).
- 2) **Excess Assets**: Provides excess stock availability from Defense Reutilization Marketing Offices (DRMO's) worldwide. SmartLINK retrieves this information from the Defense Reutilization and Marketing Service (DRMS) system.
- 3) Wholesale Assets: Provides on hand assets and other data from the DoD service/agency managing that item. SmartLINK retrieves wholesale asset information from the following systems: USAF SCS (D035), Army Logistics Integrated Data Base (LIDB), DLA Standard Automated Materiel Management System (SAMMS), and Navy Stock Inquiry System (SNAPSHOT).
- 4) **Retail Assets**: Provides on hand assets and other data managed by the Army Major Commands (MACOM's) and the Navy Stock Points. SmartLINK retrieves retail asset information from LIBD and the Navy Virtual Master Stock Inventory Record (VMSIR).

#### **SNAPSHOT**

SNAPSHOT provides information about items managed by the Navy. SNAPSHOT provides inventory management information, stock status, part number information, and alternate items. You can do the following SNAPSHOT gueries through LINK:

- 1) **Application Data** identifies the next higher assembly within which the item is contained or related, the lowest level authorized to repair the item, and the manner in which an item is acquired for use in the supply system.
- 2) Backorders identifies all requisitions back ordered for an item including estimated delivery dates.
- 3) **Due In** identifies the quantity of items to be received for issuing, the source of the items (procurement, redistribution, returns), and when the items will be delivered.
- 4) Major Organizational Entity (MOE) Rule Data identifies who manages the item of supply.
- 5) Alternate National Item Identification Numbers (NIINs) identifies items that can be substituted for an item and the conditions or restrictions under which the substitutes may be used.
- 6) **Part Number Information** identifies the sources (manufacturers or suppliers) and part numbers of all products (items of production) for the item of supply.
- 7) **Planned Program Requirements** identifies quantities of an item, by activity, reserved for specific purposes (such as war reserve stock and special pools and programs).
- 8) **Stock Status** identifies the quantity on-hand, due-in, due-out, and planned requirements of an item at Navy stock points.
- 9) **Summary Data** provides the item manager's record of an item showing quarterly demand, reorder level, economic reorder quantity, procurement lead time, price, shelf life, and stock status (on-hand, due-in, due-out and planned requirements).

# Transaction History File (THF) System

The Navy's Transaction History File (THF) is a database managed by the Navy that displays a history of requisitions (document numbers) that have been processed against a particular National Item Identification Number (NIIN). You can do the following THF guery through LINK:

1) **National Item Identification Number (NIIN)** identifies the Document Number, Unit of Issue, Quantity, Processing Date, Cognizance Symbol, and other information.

# **USMC Stock Control System (USMC-SCS)**

Marines Corp's Stock Control System (USMC-SCS) gives you visibility of item inventory and supply management information. You can get item manager and cataloging data, stock on hand, due-in/due-out assets, and status of requisitions. You can do the following USMC SCS queries through LINK:

- 1) **National Stock Number (NSN)** Composite shows wholesale item manager management data (such as lead time, levels data, and maximum release quantity), catalog management data (such as unit of issue, unit price, and interchangeable or substitutable items), due-in and due-out quantities, and all wholesale assets on hand by location, including condition code.
- 2) Wholesale Assets and Backorder Data shows on hand assets and lists all backorders by document number.
- 3) **Document Control Data** shows the initial transaction data for the requisition and the actions that have occurred against the initial document.

#### Virtual Master Stock Item Record (VMSIR)

The VMSIR system shows available stock at Navy sites. The VMSIR system communicates directly with the specified available target sites to retrieve information from each site's stock record (that is, the Master Stock Item Record or MSIR). You can do the following VMSIR query through LINK:

1) **National Item Identification Number (NIIN)** identifies the Navy site, the quantity available (onhand minus reservations), and condition code ("A") for the NIIN entered.

# Worldwide Port System (WPS)

The Worldwide Port System (WPS), operated by the Military Traffic Management Command (MTMC), tracks cargo through common-user ocean ports. You can do the following WPS queries through LINK:

- 2) **Transportation Control Number (TCN)** provides cargo information including the status of the shipment
- 3) **Shipping Container Number (CNUM)** identifies the Transportation Control Number (TCN) and shipment status pertaining to the container number entered.

## **APPENDIX B - Acquisition Advice Codes**

Acquisition Advice Code (AAC) indicates how and under what restrictions an item will be acquired. The AAC will reflect applications of three basic methods: (1) by requisition; (2) by fabrication or assembly; (3) by local purchase. See DoD 4100.32-M, Volume 10.

## Code and Explanation

## A SERVICE/AGENCY REGULATED. (Service/Agency use only.)\*

Issue, transfer, or shipment is controlled by authorities above the Inventory Control Point (ICP) level to assure proper and equitable distribution.

- 1) The use or stockage of the item requires release authority based on prior or concurrent justification.
- 2) Requisitions will be submitted in accordance with Service/Agency requisitioning procedures.

## B ICP REGULATED. (Service/Agency use only.)\*

Issue, transfer, or shipment is controlled by the ICP.

- 1) The use or stockage of the item requires release authority based on prior or concurrent justification.
- 2) Requisitions will be submitted in accordance with Service/Agency requisitioning procedures.

## C SERVICE/AGENCY MANAGED. (Service/Agency use only.)\*

Issue, transfer, or shipment is not subject to specialized controls other than those imposed by individual Service supply policy.

- 1) This item is centrally managed, stocked, and issued.
- 2) Requisitions will be submitted in accordance with Service/Agency requisitioning procedures.

## D DOD INTEGRATED MATERIEL-MANAGER (IMM) STOCKED, AND ISSUED.\*

Issue, transfer, or shipment is not subject to specialized controls other than those imposed by the Integrated Materiel Manager/Military Service supply policy.

- 1) The item is centrally managed, stocked, and issued.
- 2) Requisitions must contain the fund citation required to acquire the item. Requisitions will be submitted in accordance with Integrated Materiel-Manager/Military Service requisitioning procedures.

# **E** OTHER SERVICE-MANAGED, STOCKED, AND ISSUED. (For Service use only if SICA LOA is 8D and NIMSC is 6.)

Issue, transfer, or shipment is not subject to specialized controls other than those imposed by the Service requisitioning policy.

- 1) The item is centrally managed, stocked, and issued.
- 2) Requisitions may require a fund citation and will be submitted in accordance with the Service requisitioning procedures.

## F FABRICATE OR ASSEMBLE\* NONSTOCKED ITEMS.

National Stock Numbered items fabricated or assembled from raw materials and finished products as the normal method of support. Procurement and stockage of the items are not justified because of low usage or peculiar installation factors. Distinctions between local or centralized fabricate/assembly capability are identified by the Source of Supply Modifier in the Source of Supply Column of the Service Management Data Lists.

# G GENERAL SERVICES ADMINISTRATION (GSA) CIVIL AGENCY INTEGRATED MATERIEL MANAGED, STOCKED, AND ISSUED.

Identifies GSA/Civil Agency-managed items available from GSA/Civil Agency supply distribution facilities. Requisitions and fund citations will be submitted in accordance with GSA/Civil Agency/Service requisitioning procedures.

## H DIRECT DELIVERY UNDER A CENTRAL CONTRACT\* (NON-STOCKED ITEMS).

Issue, transfer, or shipment is not subject to specialized controls other than those imposed by IMM/Service/Agency supply policy.

- 1) The item is centrally managed and procured.
- 2) Normal issue is by direct shipment from the vendor to the user at the order of the ICP or IMM. However, orders for quantities less than the vendor's minimum order quantity may be issued from stock by ICP or IMM supply distribution facilities.
- 3) Requisitions and fund citations will be submitted in accordance with IMM/Service/Agency requisition procedures.
- 4) Generally delivery will be made within applicable Service/Agency guidelines addressing customer required timeframe.

#### I DIRECT ORDERING FROM A CENTRAL CONTRACT/SCHEDULE NONSTOCKED ITEMS.

Issue, transfer, or shipment is not subject to specialized controls other than those imposed by Integrated Materiel-Manager/Service supply policy. The item is covered by a centrally issued contractual document, or by a multiple award Federal supply schedule, which permits using activities to place orders directly on vendors for direct delivery to the user.

## J NOT STOCKED, CENTRALLY PROCURED NONSTOCKED ITEMS.

IMM/Service centrally managed but not stocked item. Procurement will be initiated only after receipt of a requisition.

#### K CENTRALLY STOCKED FOR OVERSEAS ONLY\*

Main means of supply is local purchase or direct ordering from a central contract/schedule when the Federal Supply Schedule Number is shown in the CMD record. Item is stocked in domestic supply system for those activities unable to procure locally due to nonavailability of procurement sources or where local purchase is prohibited (e.g., ASPR; Flow of Gold or by internal Service/Agency restraints). Requisitions will be submitted by overseas activities in accordance with Service/Agency requisitioning procedures. NOTE: Continental U.S. (CONUS) activities will obtain supply support through local procurement procedures.

## L LOCAL PURCHASE NONSTOCKED ITEMS.\*

DLA/GSA/Service/Agency managed items authorized for local purchase as a normal means of support at base, post, camp, or station level. Item not stocked in wholesale distribution system of Integrated Materiel-Manager/Service/Agency Inventory Control Point.

## M RESTRICTED REQUISITIONS - MAJOR OVERHAUL\* (Service/Agency use only.)

Items (assemblies and/or component parts) which for lack of specialized tools, test equipment, etc., can be used only by major overhaul activities. Base, post, camp, or station activities will not requisition unless authorized to perform major overhaul function.

N RESTRICTED REQUISITIONING - DISPOSAL (Service/Agency use only.)\*

Discontinued items no longer authorized for issue except on the specific approval of the Service inventory manager. Requisitions may be submitted in accordance with Service requisitioning procedures in instances where valid requirements exist and replacing item data has not been furnished.

- O PACKAGED FUELS NONSTOCKED ITEMS. DLA-managed and Service-regulated.
  - 1) Item will be centrally procured in accordance with DoD 4140.25-M, Procedures for the Management of Petroleum Products, but not stocked by IMM. Long lead time required.
  - 2) Requirements will be satisfied by direct shipment to the user either from a vendor or from Service assets at the order of the ICP or IMM.
  - 3) Requirements and/or requisitions will be submitted in accordance with Service procedures.

## P RESTRICTED REQUISITION - SECURITY ASSISTANCE PROGRAM (SAP).

- 1) Indicates item is stocked or acquired only for SAP (replaces Military Assistance Program (MAP)) requirements, or
- 2) Indicates item is nonstocked and materiel is ordered from the contractor for shipment

- directly to the foreign government.
- 3) Base, post, camp, or stations will not requisition.

## **Q BULK PETROLEUM PRODUCTS**. DLA-managed.

- 1) Item may be either centrally stocked or available by direct delivery under a central contract.
- 2) Requirements will be submitted by Military Services in accordance with IMM procedures.
- 3) Item will be supplied in accordance with DoD 4140.25-M.

### R RESTRICTED REQUISITION - GOVERNMENT FURNISHED MATERIEL (GFM).

Indicates item is centrally procured and stocked as GFM in connection with the manufacture of military items. Base, post, camp, or stations will not requisition.

## S RESTRICTED REQUISITIONING - OTHER SERVICE FUNDED. (Service use only.)

For Service-managed items whereby the issue, transfer, or shipment is subject to specialized controls of funding Military Service.

- 1) Item is procured by a Military Service for the funding Military Service and is centrally managed by the funding Military Service.
- 2) The procuring Military Service has no requirement in its logistics system for the item.

#### T CONDEMNED NONSTOCKED ITEM.

Item is no longer authorized for procurement, issue, and use or requisitioning.

#### U LEAD SERVICE-MANAGED.

As a minimum provides procurement, disposal, and submitter functions. Wholesale logistics responsibilities which are to be performed by the PICA in support of SICA are defined by the SICA NIMSC code.

#### V TERMINAL ITEM.\*

Identifies items in stock, but future procurement is not authorized. Requisitions may continue to be submitted until stocks are exhausted. Preferred item National Stock Number (NSN) is normally provided by the application of the phrase: "When Exhausted Use (NSN)." Requisitions will be submitted in accordance with IMM/Service requisitioning procedures as applicable.

## W RESTRICTED REQUISITIONING - SPECIAL INSTRUCTIONS APPLY NONSTOCKED ITEM.

Indicates stock number has been assigned to a generic item for use in bid invitations, allowance lists, etc., against which no stocks are ever recorded. Requisitions will be submitted only in accordance with IMM/Service requisitioning procedures. (This code will be used, when applicable, in conjunction with Phrase Code S (Stock as NSN(s). It is considered applicable for use when a procurement source(s) becomes available. The Phrase Code S and the applicable "stock as" NSN(s) will then be applied for use in stock, store and issue actions.)

## X SEMIACTIVE ITEM - NO REPLACEMENT NONSTOCKED ITEM.

A potentially inactive NSN which must be retained in the supply system as an item of supply because (1) stocks of the item are on hand or in use below the wholesale level and (2) the NSN is cited in equipment authorization documents TO&E, TA, TM, etc., or in-use assets are being reported.

- 1) Items are authorized for central procurement but not authorized for stockage at wholesale level
- 2) Requisitions for in-use replacement will be authorized in accordance with individual Military Service directives.
- 3) Requisitions may be submitted as requirements generate. Repetitive demands may dictate an AAC change to permit wholesale stockage.

## Y TERMINAL ITEM\* (NONSTOCKED ITEMS). Further procurement is not authorized.

No wholesale stock is available for issue.

- 1) Requisitions will not be processed to the wholesale manager.
- 2) Internal Service/Agency requisitioning may be continued in accordance with Service/Agency requisitioning policies.

#### Z INSURANCE/NUMERIC STOCKAGE OBJECTIVE ITEM.\*

Items which may be required occasionally or intermittently and prudence requires that a normal

quantity of materiel be stocked due to the essentiality or the lead time of the item.

- The item is centrally managed, stocked, and issued.
   Requisitions will be submitted in accordance with IMM/Service requisitioning procedures.

<sup>\*</sup> Authorized for segment B input.

## **APPENDIX C - Federal Condition Codes**

The Federal Condition consists of two codes, the Supply Condition Code and the Disposal Condition Code. These codes are described below.

Supply condition codes are used to classify materiel in terms of readiness for issue and use or to identify action underway to change the status of materiel. When materiel is determined to be in excess of approved stock levels and/or no longer serviceable, Supply Condition Codes A through H and S will be utilized to reflect materiel condition prior to turn-in to the DRMO.

## **Supply Condition Code**

## **Code and Explanation**

## A Serviceable (Issuable Without Qualification)

New, used, repaired, or reconditioned material which is serviceable and issuable to all customers without limitation or restriction. Includes material with more than 6 months shelf-life remaining.

#### B Serviceable (Issuable With Qualification)

New, used, repaired, or reconditioned materiel which is serviceable and issuable for its intended purpose but which is restricted from issue to specific units, activities, or geographical areas by reason of its limited usefulness or short service life expectancy. Includes materiel with 3 through 6 months shelf-life remaining.

## C Serviceable (Priority Issue)

Items which are serviceable and issuable to customers, but which must be issued before Supply Condition Codes A and B materiel to avoid loss as a usable asset. Includes materiel with less than 3 months shelf-life remaining.

## D Serviceable (Test/Modification)

Serviceable materiel which requires test, alteration, modification, technical data marking, conversion, or disassembly. This does not include items which must be inspected or tested immediately prior to issue.

#### **E** Unserviceable (Limited Restoration)

Materiel which involves only limited expense or effort to restore to serviceable condition and which is accomplished in the SA where the stock is located. May be issued to support ammunition requisitions coded to indicate acceptability of usable condition E stock.

## F Unserviceable (Repairable)

Economically reparable materiel which requires repair, overhaul, or reconditioning; includes reparable items which are radioactively contaminated.

#### G Unserviceable (Incomplete)

Materiel requiring additional parts or components to complete the end item prior to issue.

## H Unserviceable (Condemned)

Materiel which has been determined to be unserviceable and does not meet repair criteria; includes condemned items which are radioactively contaminated; Type I shelf-life materiel that has passed the expiration date; and Type II shelf-life materiel that has passed expiration date and cannot be extended. (NOTE: Classify obsolete and excess materiel to its proper condition before consigning to the DRMO. Do not classify materiel in Supply Condition H unless it is truly unserviceable and does not meet repair criteria.)

#### I Not Assigned

Reserved for future DoD assignment.

## J Suspended (In Stock)

Materiel in stock which as been suspended from issue pending condition classification or analysis, where the true condition is not known. Includes shelf-life Type II materiel that has reached the expiration date pending inspection, test, or restoration.

## K Suspended (Returns)

Materiel returned from customers or users and awaiting condition classification.

#### L Suspended (Litigation)

Materiel held pending litigation or negotiation with contractors or common carriers.

## M Suspended (In Work)

Materiel identified on inventory control record but which has been turned over to a maintenance facility or contractor for processing.

## N Suspended (Ammunition Suitable for Emergency Combat Use Only)

Ammunition stocks suspended from issue except for emergency combat use.

## O Not Assigned

Reserved for future DoD assignment.

#### P Unserviceable (Reclamation)

Materiel determined to be unserviceable, uneconomically repairable as a result of physical inspections, tear-down, or engineering decision. Item contains serviceable components or assemblies to be reclaimed.

## Q Suspended (Quality Deficient Exhibits)

This code is for intra-Air Force use only. Quality deficient exhibits returned by customers/users as directed by the IMM due to technical deficiencies reported by Quality Deficiency Report. Exhibit requires technical or engineering analysis to determine cause of failure to perform in accordance with specifications.

#### R Suspended (Reclaimed Items Awaiting Condition Determination

Assets turned in by reclamation activities which do not have the capability (e.g., skills, manpower or test equipment) to determine the material condition. Actual condition will be determined prior to induction into maintenance activities for repair/modification.

## S Unserviceable (Scrap)

Materiel that has no value except for its basic materiel content. No stock will be recorded as on hand in Supply Condition Code S. This code is used only on transactions involving shipments to DRMOs. Materiel will not be transferred to Supply Condition Code prior to turn-in to DRMOs if materiel is recorded in Supply Condition Codes A through H at the time materiel is determined excess. Materiel identified by NSN will not be identified by this supply condition code.

## T-Z Not Assigned

Reserved for future DoD assignment

## **Disposal Condition Codes**

Disposal Condition Codes are assigned by DRMO to accurately describe the materiel physical condition based on inspection of materiel at time of receipt.

#### **Code and Explanation**

#### 1 Unused—Good

Unused property that is usable without repairs and identical or interchangeable with new items from normal supply source.

#### 2 Unused—Fair

Unused property that is usable without repairs, but is deteriorated or damaged to the extent that utility is somewhat impaired.

## 3 Unused—Poor

Unused property that is usable without repairs, but is considerably deteriorated or damaged. Enough utility remains to classify the property better than salvage.

#### 4 Used—Good

Used property that is usable without repairs and most of its useful life remains.

#### 5 Used—Fair

Used property that is usable without repairs, but is somewhat worn or deteriorated and may require some repairs.

#### 6 Used—Poor

Used property that may be used without repairs, but is considerably worn or deteriorated to the degree that remaining utility is limited or major repairs will soon be required.

## 7 Repairs Required—Good

Required repairs are minor and should not exceed 15 percent of the standard price.

## 8 Repairs Required—Fair

Required repairs are considerable and are estimated to range from 16 percent to 40 percent of the standard price.

## 9 Repairs Required—Poor

Required repairs are major because the property is badly damaged, worn, or deteriorated, and are estimated to range from 41 percent to 65 percent of the standard price.

#### S Scrap

Materiel that has no value except for its basic materiel content.

## X Salvage

Property has some value in excess of its basic materiel content, but repair or rehabilitation to use for the originally intended purpose is clearly impractical. Repair for any use would exceed 65 percent of the standard price.

# **APPENDIX D - Routing Identifier Codes**

Routing Identifier (RI) Codes are assigned by Services/Agencies for processing inter-Service/Agency and intra-Service/Agency logistical transactions. The codes serve multiple purposes: source of supply codes, intersystem routing codes, intrasystem routing codes and consignor (shipper) codes. This is an abridged listing of RICs; for complete listing see DoD 4000.25-1-S1.

| RIC        | NAVY<br>COG |                                                                                                    |  |
|------------|-------------|----------------------------------------------------------------------------------------------------|--|
|            |             | DEFENSE LOGISTICS AGENCY                                                                                                    |  |
| SGA        |             | Defense Automatic Addressing System Center, Area C, Bldg. 207, 5250 Pearson Rd., WPAFB, OH 45433-5328                                             |  |
| SHA        |             | Defense Automatic Addressing System Center, Tracy Location, Stockton, CA 95296-0940                                                               |  |
| SMS        |             | Headquarters Defense Logistics Agency, ATTN J-32 BSM<br>8725 John J Kingman Road<br>FT Belvoir VA 22060-6221                                      |  |
| S9C        | 9C/9N       | Defense Supply Center, Columbus, P.O. Box 3990, Columbus, OH 43216-5000 (includes electronics)                                                    |  |
| S9E        | 9C/9N       | Defense Supply Center, Columbus, P.O. Box 3990, Columbus, OH 43216-5000 (includes electronics)                                                    |  |
| S9D        |             | Defense Reutilization and Marketing Service, Federal Center, 74 Washington Ave. N., Battle Creek, MI 49017-3092                                   |  |
| S9F        | 9X          | Defense Energy Support Center, 8725 John J. Kingman Rd., Ste. 2941, Fort Belvoir, VA 22060-6222                                                   |  |
| S9G/HMR    | 9G          | Defense Supply Center, Richmond, 8000 Jefferson Davis Highway, Richmond, VA 23297-5000                                                            |  |
| S9R        |             | Defense Supply Center, Richmond, Metalworking Machinery Division, Richmond, VA 23297-5000                                                         |  |
| S9I        | 9Z          | Defense Industrial Supply Center, 700 Robbins Avenue, Philadelphia, PA 19111-5096                                                                 |  |
| S9L        |             | Defense Logistics Information Service, Federal Center, 74 Washington Ave. N, Battle Creek, MI 49017-3084                                          |  |
| S9M        | 9L          | Defense Supply Center, Philadelphia, Directorate of Materiel Materiel, 2800 South 20th Street, Philadelphia, PA 19145-5099                        |  |
| S9P        | 9MP         | Defense Supply Center, Philadelphia, Directorate of Subsistence, Perishable Subsistence, 2800 South 20th Street, Philadelphia, PA 19145-5099      |  |
| <b>S9S</b> | 9MF         | Defense Supply Center, Philadelphia, Directorate of Subsistence, Semi-perishable Subsistence, 2800 South 20th Street, Philadelphia, PA 19145-5099 |  |
| S9T        | 9D          | Defense Supply Center, Philadelphia, Directorate of Clothing and Textiles, 2800 South 20th Street, Philadelphia, PA 19145-5099                    |  |
|            |             | ARMY                                                                                                    |  |
| AKZ        | 9A          | USA Tank Automotive and Armaments Command (TACOM), Warren, MI 48397-5000                                                                          |  |
| A12        | 9E          | USA Soldiers Systems Command, Kansas St., Bldg. 3, Natick, MA 01760-5000                                                                          |  |

43

| 9H         | USA Armament and Chemical Acquisition and Logistics Activity ACALA); Industrial Operations Center (IOC), Rock Island, IL 61299-6000 |  |  |  |
|------------|----------------------------------------------------------------------------------------------------|--|--|--|
| 9Y         | USA Communications-Electronics Command (CECOM), Director of Materiel                                                                |  |  |  |
|            | Management, Fort Monmouth, NJ 07703-5006                                                                                            |  |  |  |
|            | USA Aviation and Missile Command (AMCOM), Redstone Arsenal, AL 35898-5239 (Aviation)                                                |  |  |  |
| 9\$        | USA Aviation and Missile Command (AMCOM), Redstone Arsenal, AL 35898-5239 (Missile)                                                 |  |  |  |
|            | USA Medical Materiel Agency (USAMMA), Frederick, MD 21701-0015                                                                      |  |  |  |
|            | NAVY                                                                                                    |  |  |  |
|            | Naval Inventory Control Point, 700 Robbins Ave., Philadelphia, PA 19111-5098 (Aviation)                                             |  |  |  |
| 1H         | Naval Inventory Control Point, 5450 Carlisle Pike, P.O. 2020, Mechanicsburg, PA 17055-0788 (Surface/Sub-surface)                    |  |  |  |
|            | AIR FORCE                                                                                                    |  |  |  |
| 9K         | Sacramento Air Logistics Center, McClellan AFB, Sacramento, CA 95652-1062                                                           |  |  |  |
| 91         | Ogden Air Logistics Center, Hill AFB, Ogden, UT 84056-5713                                                                          |  |  |  |
| <b>9</b> J | Oklahoma City Air Logistics Center, Tinker AFB, OK 73145-3055                                                                       |  |  |  |
| 9F         | Warner Robins Air Logistics Center, Robins AFB, Warner Robins, GA 31098-1640                                                        |  |  |  |
|            | San Antonio Air Logistics Center, Kelly AFB, San Antonio, TX 78241-6425                                                             |  |  |  |
|            | MARINE CORPS                                                                                                    |  |  |  |
|            | ILS Directorate, Code 820, Marine Corps Logistics Base, Albany, GA 31704-5000                                                       |  |  |  |
|            | COAST GUARD                                                                                                    |  |  |  |
|            | U.S. Coast Guard Yard, Supply Center Curtis Bay, Baltimore, MD 21226-1792                                                           |  |  |  |
|            | US Coast Guard Supply Center, Electronics/General Inventory Control Point (E/GICP), 830 3rd Avenue, Brooklyn, NY 11232-1596         |  |  |  |
|            | US Coast Guard, Aircraft Repair and Supply Center, Aviation Inventory Control Point, Elizabeth City, NC 27909-5001                  |  |  |  |
|            | GENERAL SERVICES ADMINISTRATION                                                                                                    |  |  |  |
| <b>9</b> Q | General Services Administration, FSS, Washington, DC 20406 (Do not use for MILSTRIP Mail or TWX)                                    |  |  |  |
|            | 9Y<br>9S<br>1H<br>9K<br>9J<br>9F                                                                                                    |  |  |  |

# **APPENDIX E – Source of Supply Modifier Codes**

# **Source of Supply Modifier Codes**

USE: Provides distinctions between local or centralized fabricate/assembly capabilities.

| CODE<br>JCA<br>JCD | <b>DEFINITION</b> Authorization and Procurement. Purposes (IMM/Service). Delete. |  |  |  |  |
|--------------------|----------------------------------------------------------------------------------|--|--|--|--|
| JCK                | Condemned.                                                                       |  |  |  |  |
| JCL                | Local Manufacture - Fabricate or Assembly (DLA/Service).                         |  |  |  |  |
| JCM                | Depot Manufacture - Fabricate or Assembly (Service, except AF).                  |  |  |  |  |
| JCR                | Reference to Phrase (Service).                                                   |  |  |  |  |
| JDC                | Commercial (DLA).                                                                |  |  |  |  |
| JDF                | DFSC Distribution Plan/Contract Bulletin and Special Procurement Programs.       |  |  |  |  |
| JDS                | DLA Supply Schedule.                                                             |  |  |  |  |
| JGC                | Deleted.                                                                         |  |  |  |  |
| JGG                | Deleted.                                                                         |  |  |  |  |
| JGS                | Deleted.                                                                         |  |  |  |  |
| JSB                | Schedule of Blind Made Products (Service).                                       |  |  |  |  |
| JSC                | Commercial (Service).                                                            |  |  |  |  |
| JSP                | Federal Prison Industries (Service).                                             |  |  |  |  |
| JSY                | Local Purchase U3A, appendix A, Aircraft Spares only.                            |  |  |  |  |
| JVC                | Commercial (VA).                                                                 |  |  |  |  |
| JVS                | Federal Supply Schedule/Decentralized Schedule (VA).                             |  |  |  |  |
|                    | ` '                                                                              |  |  |  |  |

# **APPENDIX F - Requisition Format**

Source: DoD 4000.25-1-M, Military Standard Requisitioning and Issue Procedures, Appendix C1.

#### **Document Identifier Positions 1-3**

DI AO\_/AM\_

## **Routing Identifier Positions 4-6**

Code indicating the source to which the document is submitted

#### Media and Status Position 7

Code (0-9 or A-Z) used to indicate who should receive supply status (see Appendix B4 of DoD 4000.25-1-M

## **Stock Number Positions 8-22**

Enter the National Stock Number or part number of the item requisitioned. For subsistence items, enter the type of pack in rp 21.

#### Unit of Issue Positions 23-24

A code indicating the physical measurement, the count, the container, or shape of an item.

## **Quantity Positions 25-29**

Enter the quantity requisitioned. For ammunition requisitions only (items in FSG 13), enter an 'M' in rp 29 to express in thousands any quantity exceeding 99,999. Example: A quantity of 1,950,000 will be expressed as 1950M.

#### **Document Number Positions 30-43**

Document number as assigned by the preparing activity

#### **Demand Position 44**

Enter the demand (example: N for nonrecurring or R for recurring); otherwise leave blank. See Appendix B8 in DoD 4000.25-1-M

## Supplementary address Positions 45-50

When applicable, enter the coded address of the ship-to or bill-to activity. Field may be left blank when coded entry is not applicable. When coded data entered is not significant to the supply source (other than AAC), a 'Y' will be entered in rp 45.

#### Signal Code Position 51

Code used to indicate the ship to and bill to addressees. See Appendix B10 of DoD 4000.25-1-M.

#### **Fund Code Positions 52-53**

Code used for billing purposes as described in MILSBILLS.

#### **Distribution Position 54**

When applicable, enter the code of the activity to receive status information in addition to the requisitioner or the SUPADD.

#### Positions 55-56

Enter the code as directed by the Services

#### **Project Code Positions 57-59**

Enter 3 position project code according to S/A instructions. Codes are used to collect cost and performance data related to exercises, maneuvers, and other distinct programs and operations.

#### **Priority Designator Positions 60-61**

Enter code that indicates the priority based on the Force Activity Designation (FAD). See Appendix B14 of DoD 4000.25-1-M.

## Required Delivery Date Positions 62-64

**Required Delivery Period** 

Enter date based on requirements of Appendix B14.

#### Advice Positions 65-66

Enter the advice code to convey instructions to the supply source; otherwise, leave blank. See Appendix 15 of DoD 4000.25-1-M.

## Date of Receipt of Requisition Positions 67-69

Leave blank.

#### Blank Positions 70-80

Leave blank on inter-S/A requisitions forwarded to the DLA and GSA supply sources.

- a. This field is optional for intra-S/A use.
- b. This field may be used for internal purposes on retained copies of requisitions.
- c. When a requisition with a part number (A02/A0B) is converted to an NSN (A01/A0A), DAAS will blank fill this field.

#### FOR GOVERNMENT FURNISHED MATERIEL REQUISITION ENTRIES

## Manufacturer's Directive Number Positions 54-56

If required by the S/A contracts, enter the MDN.

#### Contract Call Order Number Positions 69-72

If required by the S/A contracts, enter the appropriate contract call order number.

Contract Identification Positions 73-80

At the option of the S/A, enter the last 8 positions of the PIIN in rp 73-80 in lieu of the MDN in rp 54-56. This entry is mandatory if the MDN is not entered in rp 54-56.

# <u>MANAGEMENT CONTROL ACTIVITY ENTRIES</u>. Entries required for requisitions for Government Furnished Materiel.

#### **Routing Identifier Positions 4-6**

Enter the RI of the supply source.

### **Distribution** Positions 54-56

Enter the distribution code of the Management Control Activity (MCA) validating the transaction of the MDN consisting of the MCA's distribution code in rp 54 and two other alphanumeric characters in rp 55-56.

## **Routing Identifier Positions 74-76**

If required by the S/A, enter the RI code of the validating MCA in rp 74-76.

# <u>DEFENSE REUTILIZATION AND MARKETING ENTRIES</u>. Entries required when requisitioning a specific item from disposal.

#### Disposal Turn-in Document Position 67-80

Document Number Excess Report

This entry is optional on DI A01, A0A, A05, A0E requisitions and is mandatory on DI A04, A0D requisitions. If applicable, the Disposal Turn-in Document (DTID) suffix will be entered in rp 21.

# <u>DEFENSE REUTILIZATION AND MARKETING ENTRIES</u>. Entries required on requisitions to disposal when a specific item is not required.

**Blank** Position 70 Leave blank.

#### **Condition Code Position 71**

Enter the lowest acceptable supply condition code under S/A criteria furnished to DRMS. See chapter 2, paragraph U. of DoD 4000.25-1-M.

Blank Positions 72-80 Leave blank.

# **APPENDIX G - MILSTRIP Document Identifier Codes (DIC)**

For complete listing, see DoD 4000.25-1-M/AR 725-50/NAVSUPPUB 437/AFM 67-1/MCO P4400.71-72/DLAM 4140.2/CB 394 (MILSTRIP) or FEDSTRIP Operating Guide. The document identifier is a mandatory entry on all documents entering and leaving the supply distribution systems under MILSTRIP and FEDSTRIP.

47

Control of assignments of the first character of the Document Identifier Code is a responsibility of the DoD. Alphabetic characters A and B have been assigned to the supply distribution system(s) for requisitioning and issue. Alphabetic characters FT are assigned to the Materiel Returns Program (MRP). Alphabetic B and X are provided to identify transactions relating to inventory control system(s) within Services/Agencies. Each Service may develop and assign these codes but they will be confined to intra-Service use only. Alphabetic C is provided to identify transactions relating to the inventory control system of the DLA. Alphabetic characters Y and Z have been provided as variable codes to facilitate service assignment of codes that are necessary to internal depot, supply source, or base operations. Transactions containing codes Y or Z in the first position may never appear on any transactions passed beyond the confines of a base, depot, ICP, or equivalent.

#### "A" Series Document Identifiers

## **A01 Requisition**

For overseas shipment with NSN/NATO Stock Number.

## A02 Requisition

For overseas shipment with part number.

## A04 Requisition

For overseas shipment with other.

#### A05\* Requisition

For overseas shipment with exception data.

#### A07 Requisition

For overseas shipment/Overseas Dependent School System Requirement.

## **A0A Requisition**

For domestic shipment with NSN/NATO Stock Number

#### **AOB Requisition**

For domestic shipment with part number.

## **A0D Requisition**

For domestic shipment with other.

#### A0E\* Requisition

For domestic shipment with exception data.

# **A41 Referral Order/Lateral Redistribution Order for Retail Assets** For overseas shipment with NSN/NATO Stock Number.

**A42** Referral Order/Lateral Redistribution Order for Retail Assets For overseas shipment with part number.

A44 Referral Order/Lateral Redistribution Order for Retail Assets For overseas shipment with part number.

**A45** Referral Order/Lateral Redistribution Order for Retail Assets For overseas shipment with exception exception data.

**A47** Referral Order/Lateral Redistribution Order for Retail Assets For overseas shipment/Overseas Dependent School System Requirements.

**A4A** Referral Order/Lateral Redistribution Order for Retail Assets For domestic shipment with NSN/NATO Stock Number.

**A4B Referral Order/Lateral Redistribution Order for Retail Assets** For domestic shipment with part number.

**A4D Referral Order/Lateral Redistribution Order for Retail Assets** For domestic shipment with other.

#### A4E\* Referral Order/Lateral Redistribution Order for Retail Assets

For domestic shipment with exception data.

**AB1 Direct Delivery Notice** To requisitioner (rp 30- 35).

**AB2 Direct Delivery Notice** To supplementary address (rp 45-50).

**AB3 Direct Delivery Notice** To rp 54.

**AC1 Cancellation** By requisitioner (rp 30-35).

**AC2 Cancellation** By supplementary address (rp 45-50).

**AC3 Cancellation** By rp 54.

## **AD1 FMS Notice of Availability (Initial Key Document)**

To designated Country Representative/Freight Forwarder (CR/FF). Will accompany the FMS NOA Initial Detail document.

## AD2 FMS Notice of Availability (Initial Detail Document)

To designated CR/FF. Will accompany the FMS NOA Initial Key document.

## AD3 FMS Notice of Availability (Delay Key Document)

To designated CR/FF. Will accompany the FMS NOA Delay Detail document.

## AD4 FMS Notice of Availability (Delay Detail Document)

To designated CR/FF. Will accompany the FMS NOA Delay Key document.

## **AD5 FMS Notice of Availability (Reply Document)**

To the activity originating the NOA.

## ADR FMS Notice of Availability (Export Release Required)

To designated CR/FF. Will accompany the FMS NOA Initial Detail documents.

**AE1 Supply Status** To requisitioner (rp 30-35).

**AE2 Supply Status** To supplementary address (rp 45-50).

**AE3 Supply Status** To rp 54.

## **AE6 Supply Status**

To ICP/IMM from storage or reporting activity in response to a DI AF6, DIC AC6, DI A\$\_ with Distribution Code 2, or A5\_, when a DI AR\_ or AS6 does not apply.

## **AE9 Supply Status**

From the Defense Automated Addressing System (DAAS):

a. To activities identified by Media and Status Code (rp 7), and/or Distribution

Code (rp 54) to advise of the rerouting or change to a MILSTRIP requisition document as reflected by the status code (rp 65-66).

- b. To activity in rp 30-35 when the Media and Status is "0" and rp 54 is blank or invalid to advise of rerouting or change to a MILSTRIP requisition document as reflected by the status code (rp 65-66).
- c. To activities in rp 30-35, 45-50 and 54 to advise of rejection of a MILSTRIP requisition document as reflected by status code (rp 65-66).
- d. To "From" Routing Identifier Code (RIC) (rp 74-76) to advise of the rerouting of an

### A3\_ (Passing Order) or A4\_ (Referral Order).

**AF1 Followup** By requisitioner (rp 30-35).

**AF2 Followup** By supplementary address (rp 45-50).

**AF3 Followup** By rp 54.

**AF6 Followup** From ICP to storage or reporting activity.

#### AFC Followup (Request for Improved ESD)

Furnished by requisitioning activities as requests to supply sources to initiate actions which will improve estimated availability dates provided in supply status transactions.

## AFT Request for Shipment Registered, Insured, and Certified Parcel Post

From consignee (based on signal code) to supply source and ILCO to supply source unless business firm or civilian contractor not required to process followups received from Military sources. In this case, from consignee to ICP and ILCO to ICP.

## **AFX Disposal Shipment Confirmation Followup**

From DRMS to rp 30-35 or from ICP/IMM to rp 4-6.

## AFY Followup (Request for DoDAAC of Initial Transportation Shipping Activity)

A request to supply source to obtain the DoDAAC of the initial (origin) transportation shipping activity for tracing shipments under MILSTRIP.

## AFZ Disposal Shipment Confirmation Followup (DI Code ASZ Not Received)

From DRMS to rp 30-35 or from ICP/IMM to rp 4-6.

## AK1 Followup on Cancellation

By requisitioner (rp 30-35). Process as cancellation if original cancellation not received.

## **AK2 Followup on Cancellation Request**

By supplementary address (rp 35-50). Process as cancellation if original cancellation not received.

#### **AK3 Followup on Cancellation Request**

By rp 54. Process as cancellation if original cancellation not received.

#### AM1\*\*Document Modifier

For overseas shipment with NSN/NATO Stock Number. Process as requisition if original document not received.

### AM2\*\*Document Modifier

For overseas shipment with part number. Process as requisition if original document not received.

#### AM4\*\*Document Modifier

For overseas shipment with other. Process as requisition if original document not received.

#### AM5\* \*\*Document Modifier

For overseas shipment with exception data. Process as requisition if original document not received.

#### **AMA\*\*Document Modifier**

For domestic shipment with NSN/NATO Stock Number. Process as requisition if original document not received.

#### AMB\*\*Document Modifier

For domestic shipment with Part Number. Process as requisition if original document not received.

#### AMD\*\*Document Modifier

For domestic shipment with other. Process as requisition if original document not received.

#### AME\* \*\*Document Modifier

For domestic shipment with exception data. Process as requisition if original document not received.

# AMF\*\*Document Modifier (Process Only to Change Supplementary Address and Signal Code Field)

From ICP to procurement activity. Changes Code (rp 46) or Freight Forwarder Code (rp 47) in FMS requisitions, and signal code.

#### AMP\*\*Document Modifier (Process Only to Change RDD Field

From ICP to procurement activity. Changes Required Delivery Date (RDD) field (rp 62-64) to expedite handling signal 555.

AN1 Materiel Obligation Validation Request To requisitioner (rp 30-35).

**AN2** Materiel Obligation Validation Request To supplementary address (rp 45-50).

AN3 Materiel Obligation Validation Request For rp 54.

## **AN9 Materiel Obligation Validation Control Document**

Header document used when forwarding request documents by AUTODIN or mail.

#### **ANZ Materiel Obligation Validation Request Followup Control Document**

Header document used when following up on request documents previously forwarded (DI AN9) by AUTODIN or mail.

**AP1 Materiel Obligation Validation Response** From requisitioner (rp 30-35)

**AP2** Materiel Obligation Validation Response

From supplementary address (rp 45-50).

AP3 Materiel Obligation Validation Response From rp 54.

## **AP9 Receipt Confirmation for Materiel Obligation Validation Requests**

Return document for acknowledgment of documents transmitted either by AUTODIN or mail.

#### **APR Materiel Obligation Validation Reinstatement Request**

Notification to supply source requesting reinstatement of a requisition canceled under MOV.

#### **APX Notice of Nonreceipt of Total Batch of MOV Documents**

Notification to DAAS or the supply source that the total number of documents indicated in the control document was not received.

**AS1 Shipment Status** To requisitioner (rp 30-35).

**AS2 Shipment Status** To supplementary address (rp 45-50).

**AS3 Shipment Status** To rp 54.

#### **AS6 Shipment Status**

To ICP/IMM from reporting activities for LRO shipments of retail assets.

## ASY Shipment Status (DoDAAC of Initial Transportation Shipping Activity)

Supply source response to a request for DoDAAC of the initial (origin) transportation shipping activity.

**ASZ Disposal Shipment Confirmation** From shipping activity to DRMS.

#### AT1 Followup

For overseas shipment with NSN/NATO Stock Number. Process as requisition if original document not received.

#### AT2 Followup

For overseas shipment with part number. Process as requisition if original document not received.

#### AT4 Followup

For overseas shipment with other. Process as requisition if original document not received.

#### AT5\* Followup

For overseas shipment with exception data. Process as requisition if original document not received.

### AT7 Followup

For overseas shipment/Overseas Dependent School System Requirements. Process as requisition if original document not received.

#### **ATA Followup**

For domestic shipment with NSN/NATO Stock Number. Process as requisition if original document not received.

#### ATB Followup

For domestic shipment with part number. Process as requisition if original document not received.

## ATD Followup

For domestic shipment with other. Process as requisition if original document not received.

#### ATE\* Followup

For domestic shipment with exception data. Process as requisition if original document not received.

**AU1** Reply to Cancellation Request - Shipment Status To requisitioner (rp 30-35).

**AU2 Reply to Cancellation Request - Shipment Status** 

To supplementary address (rp 45-50).

AU3 Reply to Cancellation Request - Shipment Status To rp 54.

- \* Processing activity will, by screening of documents, ascertain whether requisition type document contains NSN/NATO Stock Number, part number, or other. If item identifying data can be acted upon without need for further exception data, code in rp 3 will be changed as appropriate to correspond to the NSN/NATO Stock Number, part number, or other in rp 8-22.
- \*\* A requisition modifier document may be initiated by the requisitioner, supplementary address, or control office to modify the following fields in an original requisition document:
  - a. Media and status, rp 7.
  - b. Supplementary address, rp 45-50.
  - c. Country FMS Offer/Release Option, rp 46 (FMS requisition).
  - d. Freight Forwarder, rp 47 (FMS requisition).
  - e. Signal, rp 51.
  - f. Fund, rp 52-53.
  - g. Distribution, rp 54.
  - h. Project, rp 57-59.
  - i. Priority Designator, rp 60-61.
  - Required Delivery Date or Required Delivery Period (conventional ammunition only), rp 62-64
  - k. Advice, rp 65-66.

In accordance with MILSTRIP, when the supplementary address (rp 45-50), the project (rp 57-59), the RDD (rp 62-64), or the Advice (rp 65-66) of the DI AM\_ is blank, these fields of the original requisition will be modified accordingly (subsistence requisitions are excluded from the RDD deletion provisions).

When modifying other than supplementary address, project, RDD or Advice, e.g., priority, customers must not leave the fields blank unless their intent is to have them deleted by the processing ICP. Unintentional blanking of the above fields may result in processing actions not in accordance with the customer's intended desire.

# **APPENDIX H - Supply Status Format**

Source: DoD 4000.25-1-M, Military Standard Requisitioning and Issue Procedures, Appendix C9.

## **Document Identifier Positions 1-3**

DI AE\_

## **Routing Identifier Positions 4-6**

Code of the supply source furnishing the supply status. If used as a DI AE6 transaction will contain the RI of the supply source to which the document will be transmitted.

## Media and Status Position 7

Code as shown in the original requisition.

#### Stock or Part Number Positions 8-22

Data from original requisition.

#### Unit of Issue Positions 23-24

Data from original requisition.

#### **Quantity Positions 25-29**

- a. Enter quantity for which status is provided.
- b. For ammunition status only, items in FSG 13, quantities exceeding 99,999 will be expressed in thousands by placing an 'M' in rp 29. Example: A quantity of 1,950,000 will be expressed as 1950M 1950 in rp 25-28 and an M in rp 29.

#### **Document Number Positions 30-43**

Document number as shown in the requisition.

- a. Suffix applicable to quantity in rp 25-29 when the requisitioned quantity is divided into separate supply actions.
  - b. When the requisition quantity is not divided, this field will be left blank.

#### **Supplementary Address Positions 45-50**

Data from original requisition.

#### Signal Position 51

Data from original requisition.

## **Fund Position 52-53**

Data from original requisition.

#### **Distribution Positions 54-56**

Data from original requisition.

## **Project Positions 57-59**

Data from original requisition.

#### **Priority Positions 60-61**

Data from original requisition.

## **Transaction Date Positions 62-64**

The day that corresponds with the date of this reply.

#### Status Positions 65-66

Status code to convey the information regarding the status of this transaction. See Appendix B16 of DoD 4000.25-1-M.

## **Routing Identifier Positions 67-69**

The last known source to which authorized follow-up action will be directed. If used as a DI AE6 transaction, will contain the RI of the activity preparing the document.

## **Estimated Shipping Date Positions 70-73**

When designated by the status code, enter the four position ordinal day that it is estimated the materiel will be shipped.

Multiple Use Positions 74-80 See notes 1 and 2 below

#### **Unit Price Positions 74-80**

Unit price of the NSN or part number shown in rp 8-22. When status code in rp 65-66 relates to an erroneously routed requisition, this field will be left blank.

OR

#### Blank Positions 74-75

Leave blank.

Minimum Order Quantity Positions 76-80 For C8 status, enter the minimum order quantity.

<u>OR</u>

#### Blank Positions 74-75

Leave blank.

## Federal Supply Schedule Number Positions 76-80

For DA status, enter the Federal Supply Schedule Number constructed as follows: rp 76-77 Group; rp 78-79 Part, rp 80 Section.

#### For DI AE6 Transactions with status code BY:

Positions 70-71 Blank.

Position 72 If status code is BY (previously denied MRO), enter appropriate denial management code.

Position 73 Blank.

Positions 74-80 Unit Price. Unit price of the NSN or part number shown in rp 8-22. (See note 3).

For DI AE6 Transactions with status code CE:

**Positions 79-80** For transactions containing rejection status code CE in rp65-66, supply source will enter correct unit of issue in rp 79-80.

#### Notes:

- 1. When used by storage in response to a query by the ICP (DI AE6), these data may be omitted at S/A option.
- 2. DI AE9 documents generated by DAAS will always be blank in rp 74-80.
- 3. When used by storage in response to a query by the ICP (DI AE6), these data may be omitted at S/A option.

# **APPENDIX I - Requisition Transaction Status Codes**

## **Code and Explanation**

- **BA** Item being processed for release and shipment. The ESD is contained in rp 70-73 when provided in response to a follow-up.
- **BB** Item is back ordered against a due-in to stock. The ESD for release of materiel to the customer is contained in rp 70-73.
- BC Item on original requisition containing this document number has been back ordered. Long delay is anticipated and ESD is in rp 70-73. Item identified in the NSN field (or "remarks" field if NSN field cannot accommodate the item number), which is not an automatic/coordinate substitute, can be furnished. The price of the substitute item is in rp 74-80. If desired, submit a cancellation for the original requisition and submit a new requisition\* for the offered substitute.
- **BD** Requisition is delayed due to need to verify requirements relative to authorized application, item identification, or technical data. Requisition for GFM is delayed pending validation by either contracting MCA or between source of supply and MCA. See rp 4-6 to determine the activity performing the validation. Upon completion of review, additional status will be provided to indicate action taken.
- **BE** Depot/storage activity has a record of the MRO but no supporting transaction/record of the action taken. (Depot/storage activity response to ICP request for MRO status for use with DI AE6 only.)
- **BF** No record of your document for which your DI AF\_ followup or cancellation request was submitted. Also used by a supply source to indicate no record of a GFM requisition for which a DI AX2 transaction has been received.
  - If received in response to a cancellation request, subsequently received requisitions (AO\_) or other documents (AM\_, AT\_) will be returned by the supply source with BF status.
     Deobligate funds and, if item is still required, submit requisition using new document number.\*\*
  - 2) If received in response to a followup (AF\_) request, supply source action to process subsequently received documents (AO-, AM\_, AT\_) will continue under regular MILSTRIP procedures.\*
  - 3) When used in response to DRMS generated DI AFX and AFZ followups, indicates that the shipping activity has no record of generating an AS3 transaction or of making a shipment to a DRMO under the document number in question and has not received a signed copy of the DTID.
  - 4) MCAs/contractors/S/As in receipt of Status Code BF will review for establishment of a valid GFM requisition. If a valid requisition exists, a DI AT\_ transaction will be generated. Subsequent receipt of a valid requisition will be processed by the MCAISOS, under MILSTRIP, Chapter 11 procedures.
- **BG** One or more of the following fields have been changed:
  - 1) Stock Number (as the result of a formal catalog change).
    - a. Requisitioned NSN has been replaced by or consolidated with NSN in stock number field.
    - b. NSN is assigned to part number that was requisitioned.
    - c. FSC has changed but NIIN remains the same as originally requisitioned. Review NSN (FSC and NIIN) to ensure that requisition under process is for desired item. If NSN is not for desired item, submit cancellation request to SOS.
    - d. FSC has changed but NIIN remains the same as expressed in original transaction. (Applies to MILSTRAP DZ9 status notifications only.)
  - 2) Unit of Issue (as the result of a formal catalog change).
  - 3) Requisitioned part number has been identified to/replaced by the part number reflected in the stock number field. Examine quantity and unit price resulting from the above changes

- and revise appropriate records accordingly. The supply source will provide `additional status to indicate further action taken on this requisition.
- **BH** Service coordinated/approved substituted/interchangeable item, identified in stock number field, will be supplied. Examine unit of issue, quantity, and unit price fields for possible changes. Revise appropriate records accordingly. Additional status will be provided.
- **BJ** Quantity changed to conform to unit pack or because of allowable direct delivery contract variance; adjust the due-in records accordingly. Unit of issue is not changed.
- **BK** Requisition data elements have been modified as requested. Examine data fields in this status document for current requisition data.
- **BL** NOA was forwarded to the CR or FF on date entered in rp 70-73.
- **BM** Your document was forwarded to the activity indicated in rp 67-69. Forward all future transactions for this document number to that activity. (Also applies to MILSTRAP DZ9 status notifications.)
- **BN** Requisition being processed as free issue. Signal and fund code fields corrected as noted. Adjust local fund obligation records.
- **BP** Requisition has been deferred per customer instructions. The ESD is in rp 70-73.
- **BQ** Canceled. Results from receipt of cancellation request from requisitioner, consignee, manager, or other authorized activity. Also applies to cancellations resulting from deletion of an activity from the DODAAD. Deobligate funds, if applicable.
- **BR** Canceled. Requisitioning activity authorized cancellation in response to MOV request furnished by processing point.
- **BS** Canceled. Requisitioning activity failed to respond to MOV request from processing point.
- Requisition has been received and will be processed for attempted release and shipment from stock to meet your RDD. Further status will be provided based on asset availability at the time of release processing. (Applies to Subsistence only).
- BU Item being supplied against your FMS Case Designator reflected in rp 48-50 or your Grant Aid Program and RCN reflected in rp 46-50. This document represents a duplicate of the requisition prepared by the U.S. Service.
- **BV** Item procured and on contract for direct shipment to consignee. The contract shipping date is entered in rp 70-73. Cancellation, if requested, may result in billing for contract termination and/or transportation costs, if applicable.
- Your FMS/Grant Aid requisition containing this document number has been received by the ILCO and submitted to the supply system. A current ESD is not presently available but will be provided by subsequent status transactions. (May be used by ILCOs in acknowledging requisition receipt or in reply to followup when ESDs are not available.)
- **BX** Reserved for Air Force/DEPRA interface.
- **BY** Depot/storage has previously denied the MRO by DI A6\_. (Depot/storage activity response to ICP request for MRO status, for use with DI AE6 only.)
- Requisition is being processed for direct delivery procurement. Upon completion of necessary procurement action, additional status will be provided to indicate action taken. The ESD is in rp 70-73.
- Assets not currently available. Requisition will be retained by DRMS for 60 days from date of receipt awaiting possible arrival of assets. (DRMS use only.)
- **B2** Status of supply or procurement action precludes requested modification.
- B3 The RAD contained in the original requisition is unrealistic. The date in rp 70-73 is the date when the materiel will be available.
- **B4** Canceled. Results from receipt of cancellation request from requisitioner, consignee, manager, or other authorized activity. Do not deobligate funds. Billing for material or contract termination charges will be made.
- The activity identified by the code in rp 4-6 is in receipt of your followup request. Action to determine current status and/or improve the ESD is being attempted. Further status will be furnished.
- **B6** The materiel applicable to the requisition requested for cancellation has been diverted to an alternate consignee.
- B7 Unit price change. The latest unit price for the item identified by the stock or part number in rp 8-22

- is reflected in rp 74-80.
- **B8** Quantity requested for cancellation or diversion was not accomplished.
- B9 The activity identified by the code in rp 4-6 is in receipt of your cancellation request. Action to cancel the demand or to divert the applicable shipment is being attempted. Do not deobligate funds or delete due-in. Advice of final action will be furnished in subsequent status transactions.
- **CA** Rejected.
  - 1) Initial provision of this status will be by narrative message. The message will also state the reasons for rejection.
  - 2) When provided in response to a followup, this status will be sent via AUTODIN and no reasons for rejection will be included. When received in response to a followup, authorized status recipients may request the reasons for rejection off-line (by mail, message, or telephone) if the initial narrative message containing the reasons for rejection cannot be located.
- **CB** Rejected. Initial requisition requested rejection of that quantity not available for immediate release or not available by the SDD or RDD or within the RDP (for conventional ammunition). Quantity field indicates quantity not filled. Also used by a reporting activity to advise the ICP/IMM that a DI A4\_ with distribution code 2 cannot be filled from reported materiel.
- Nonconsumable item. Your Service is not a registered user. Submit your requisition to your Service ICP for registration action.
- **CD** Rejected. Unable to process because of errors in the quantity, date, and/or serial number fields.
  - 1) If received in response to a requisition and the materiel is still required, submit a new requisition\* with correct data field entries.
  - 2) If received in response to a cancellation request and materiel is not required, submit a new cancellation request with a valid quantity entry.
- Rejected. Unit of issue in original requisition, which is reflected in rp 23-24 of this status document, does not agree with ICP unit of issue and cannot be converted. If still required, submit a new requisition\* with correct unit of issue and quantity. SOS will enter the correct unit of issue in rp 79-80 of status transactions.
- Rejected. Unable to identify requested items. Submit a new requisition and furnish correct NSN or part number. If correct NSN or part number is unknown, or if part number is correct, submit a new requisition\* on DD Form 1348-6 furnishing as much data as is available. SF 344 may be submitted by authorized activities. (See Appendix A, MILSTRIP.)
- **CH** Rejected. Requisition submitted to incorrect single manager/ technical service/distribution depot or MCA and correct source/MCA cannot be determined. Research for correct source/MCA and submit a new requisition\*.
- **CJ** Rejected.
  - 1) Item coded (or being coded) "obsolete" or "inactivated." Item in stock number field, if different from item requisitioned, can be furnished as a substitute. Unit price of the substitute item is in rp 74-80.
  - 2) If offered substitute is desired, submit a new requisition\* with substitute item stock number.
  - 3) If only original item is desired, submit a new requisition\* for procurement on DD Form 1348-6. SF 344 may be submitted by authorized activities. (See appendix A, MILSTRIP.) Cite Advice Code 2B. Furnish technical data; for example, end item usage, component, make, model, series, serial number, drawing piece and/or part number, manual reference, or applicable publication.
  - 4) Rejected. DoD MILSTRAP DTA Asset Support Request submitted for obsolete/inactive NSN which cannot be supported. (Applies to MILSTRAP DZG transaction rejects only.)
- **CK** Rejected. Unable to procure. No I&S item is available. Returned for supply by local issue of components, kit, or next higher assembly. Suggest fabrication or cannibalization. If not available, submit a new requisition\* for components, or next higher assembly.
- **CL** Rejected. Contractors requisition or related transaction is to be processed initially by an MCA. Transaction entries indicate direct submission. Research for correct MCA and submit a new

- reauisition.\*
- **CM** Rejected. Item is not or is no longer free issue. Submit a new funded requisition\* with signal code other than D or M.
- **CN** Nonconsumable item. Your Service does not receive requisition support on this item or your requirement is a nonrecurring demand which cannot be satisfied. Support will be provided upon submission of an MIPR by your Service ICP.
- **CP** Rejected. SOS is local manufacture, fabrication, or local procurement. If item cannot be manufactured or fabricated locally, or activity lacks procurement authority/capability, submit a new requisition\* with Advice Code 2A.
- **CQ** Rejected. Item requested is command or Service regulated or controlled. Submit new requisition\* through appropriate channels.
- **CR** Rejected. Invalid DI for a GFM transaction.
- Rejected. Quantity requisitioned is suspect of error or indicates excessive quantity. Partial quantity being supplied. Quantity field in this transaction reflects quantity rejected. If requirement still exists, submit a new requisition\* for the required quantity using Advice Code 2L.
- Rejected. FMS requisition contains a "U" or "V" in rp 36 and the entry in rp 72 is incorrect or blank. Review records and resubmit with a new document number and a correct CLPSC in rp 72.
- **CU** Rejected. Unable to procure item requested. Item is no longer produced by any known source and attempts to obtain item have failed. Item in stock number field can be furnished as a substitute. Unit price of the substitute item is in rp 74-80. (If offered substitute is desired, submit a new requisition\* with substitute item stock number.)
- **CV** Rejected. Item prematurely requisitioned. The effective date for requisitioning is contained in rp 70-73.
- **CW** Rejected. Item not available or is a nonmailable item whose transportation costs are uneconomical. Local procurement is authorized for this requisition only. If item cannot be locally procured, submit a new requisition\* using Advice Code 2A.
- **CX** Rejected. Unable to identify the ship-to address as designated by the signal code or the signal code is invalid. If still required, submit a new requisition\* with valid data entries.
- **CY** Rejected. Unable to procure item requested. Item is no longer produced by any known source and attempts to obtain item have failed. If requirement still exists, contact appropriate S/A technical organization for assistance or, if substitute item is known, requisition\* that item.
- **CZ** Rejected. Subsistence item not available for resale. Reserved for troop issue only.
- **C1** For Subsistence Only. Rejected. Requested item is not available nationally. Do not requisition this item until advised by the activity identified in rp 4-6.
- Rejected. ILP funds are not available to process this requisition. (This code will be used between ILCO and requisitioners only.)
- **C3** Rejected. Applies to subsistence only. Vendor cannot make delivery during shipping period.
- **C4** Rejected. Applies to subsistence. Item is seasonal and not available for delivery during current shipping period.
- **C5** Rejected. Requisitioner, upon inspection of materiel located in the DRMO activity, rejected acceptance due to condition of materiel/unacceptable substitute and/or materiel incorrectly identified. This status code is generated by the DRMO and furnished to the appropriate status recipients.
- Rejected. Requisition is for commercial type item which is not authorized for supply under the FMS program. If unable to obtain desired item from commercial sources, submit a new requisition\* containing Advice Code 3B after obtaining approval from the U.S. Service implementing the case.
- Rejected. DO indicates this is a remarks/exception data document. Supply source has no record of receipt of remarks/exception data. If still required, submit a new requisition\*.
- Rejected. Vendor will not accept order for quantity less than the quantity indicated in rp 76-80. If requirement still exists, submit a new requisition\* for a quantity that is not less than that reflected in rp 76-80.
- **C9** Rejected. Applies only to subsistence. Quantity in rp 25-29 canceled due to nonavailability during shipping period. If required in subsequent shipping period, submit a new requisition\*.
- **DA** Rejected. SOS is direct ordering from the Federal Supply Schedule identified by number in rp 76-80

- (rp 76-77 group, rp 78-79 part, rp 80 section). If activity lacks procurement authority, submit a new requisition\* with Advice Code 2A.
- **DB** Rejected. No valid contract registered at MCA.
- Processing of your CLSSA termination/drawdown requisition (CLPSC: A, B, C, or D) has resulted in the quantity reflected in rp 25-29 being absorbed by the IMM/ICP. Credit action for this quantity is in process. Disposition on any remaining quantity will be communicated by separate status transaction.
- Processing of your CLSSA termination/drawdown requisition (CLPSC: C or D) has resulted in the quantity reflected in rp 25-29 not being absorbed by the IMM/ICP. This quantity will not be delivered. Disposition of materiel will be in accordance with appropriate Service/Agency regulations. Billing action for this quantity is in process. Status on any remaining quantity will be communicated by a separate transaction.
- **DE** Canceled. Although shipment status (DI AS3) was sent, no shipment was made. (For use in controlling shipments intransit to disposal only. May be used in response to DIs AFX and AFZ with Advice Code 37.)
- DF Terminate intransit control processing. A signed receipt copy of the DTID is not available, but investigation indicates that property was removed from the storage area and cannot be located. Further research is being conducted within S/A channels. (For use in controlling shipments intransit to disposal only.)
- DG Shipment confirmed. The quantity in the DI AS3 transaction was the quantity shipped. A signed copy of the DTID acknowledging DRMO receipt of that quantity is on file. DRMS action required to resolve apparent discrepancy. (For use in controlling shipments intransit to disposal only. May be used only in response to DI AFX or AFZ with Advice Code 35 or 37.)
- DH Terminate intransit control processing. A signed copy of the DTID acknowledging receipt is on file. The quantity in the DTID is different from that in the original AS3. The quantity acknowledged in the DTID is included in the quantity field. Further research on the quantity discrepancy is being conducted within S/A channels. (For use in controlling shipments intransit to disposal only. May be used only in response to DI AFX or AFZ with Advice Code 35 or 37.)
- **DJ** Rejected. GFM quantity requisitioned partially exceeds the contract authorized quantity. The quantity that exceeds the authorized quantity will not be supplied. Quantity in this transaction has been adjusted to reflect the authorized quantity.
- **DK** Rejected. Your DI PR transaction requesting reinstatement was received over 60 days after generation of the DI AE\_ transaction containing Status Code BS.
- **DL** Rejected. Your DI APR transaction requesting reinstatement has been received. There is no record of a DI AE\_ transaction containing Status Code BS.
- **DM** Rejected. Your DI APR transaction requesting reinstatement has been received. The DI APR transaction requested reinstatement of a quantity larger than that which was canceled by the DI AE transaction containing Status Code BS. The quantity canceled is shown in rp 25-19.
- **DN** Rejected. A valid contract is recorded at the MCA; however, the requisitioned item, the requisitioner, or the DODAAC in rp 45-50 is not authorized GFM under the contract.
- PP Rejected. Unable to identify the ship-to and/or mail-to MAPAC to a valid address in the MAPAC to a valid address in the MAPAD. If still required, submit appropriate codes(s) and address(es) under the procedures of DoD 4000.25-8-M, "Military Assistance Program Address Directory". Upon confirmation the code(s) and address(es) have been added to the MAPAD, resubmit the requisition.
- **DQ** Rejected. GFM quantity requisitioned totally exceeds the contract authorized quantity. The total requisitioned quantity is rejected.
- **DR** Rejected. The MCA, for the contract indicated by the requisition, failed to respond or provide a valid response to an ICP GFM validation request.
- **DS** Requisition received for an item for which your Service is not a registered user. Issue action is being processed. Request action be taken to register your Service as a user using the procedures outlined in DoD 4100.39-M.
- **DY** Rejected. Materiel shipped by non-traceable means or supplied by DVD from a contractor without an assigned DODAAC or there is no record of the transaction for which the DI AFY followup was submitted. (Use on DI ASY.)

- D1 Canceled. Requisition was retained for 60 days. Requested asset did not become available. Quantity field indicates quantity not filled. (DRMS use only.)
- **D2** Rejected. Item requested is Brand Name Resale and is in short supply.
- **D3** Rejected. Activity did not respond to supply source request for additional information.
- D4 Canceled. Applies only to subsistence items. Quantity in rp 25-29 canceled. Your requisition quantity, together with all other requisitions received this cycle for the specified port or depot, does not meet the contractor's minimum order quantity.
- Rejected. Item requested is Nuclear Reactor Plant materiel authorized for issue only to Nuclear Reactor Plant activities and support facilities. A similar item may be available under a different NSN. If unable to identify the non-nuclear NSN, submit a new requisition\* providing complete technical data (such as: APL/AEL, end use equipment, CAGE, part number, piece number, nameplate) and remarks indicating "NON-NUCLEAR APPLICATION" in the remarks block.
- **D6** Rejected. Manually prepared requisition contains unauthorized exception data.
- **D7** Requisition modifier rejected because of errors in one or more data elements.
- **D8** Rejected. Requisition is for controlled substance/item and requisitioner and/or ship to address is not an authorized recipient. Submit a new requisition\* on a DD Form 1348-6 furnishing intended application and complete justification for the item.
- \* Submit a new requisition using a new document number with a current ordinal date.
- \*\* If requisitioning via submission of a new document number, submit a cancellation request prior to fund deobligation to ensure against a potential duplicate shipment.

# **APPENDIX J - Shipping Status Format**

Source: DoD 4000.25-1-M, Military Standard Requisitioning and Issue Procedures, Appendix C17.

#### **Document Identifier Positions 1-3**

Enter the code applicable to the shipment status (DI AS1-6, AS8, or ASY) or reply to cancellation request-shipment status (AU1-5, AU7, or AU8).

## **Routing Identifier Positions 4-6**

Enter the RI of the Source of Supply (SOS) which generated the Lateral Redistribution Order (LRO), Materiel Release Order (MRO), cancellation request, Disposal Release Order (DRO), Document Indicator (DI) FTR (Reply to Customer Excess Report), or the shipping activity if the shipment was not initiated by a SOS LRO/MRO/ cancellation request/DRO/DI FTR. If a disposal shipment was not initiated by a SOS DRO/DI FTR and the shipping activity has no RI, leave blank. If used as a DI AS6, indicate the RI of the ICP/IMM to which the transaction will be sent.

#### Media and Status Position 7

Use the code from the MRO/LRO DRO or cancellation request.

#### Stock or Part Number Positions 8-22

Enter the National Stock Number or part number of the item supplied.

#### Unit of Issue Positions 23-24

Enter the unit of issue.

#### **Quantity Positions 25-29**

- a. Enter the quantity shipped.
- b. For shipment status on ammunition items (FSG 13), enter an 'M' in rp 29 to express in thousands any quantity exceeding 99,999. Example: A quantity of 1,950,000 will be expressed as 1950M.

#### Document Positions 30-43

Use the document number from the MRO/LRO/DRO or cancellation request.

## **Suffix Position 44**

Use code from the MRO/LRO/DRO or cancellation request. If no code, leave blank.

#### **Supplementary Address Positions 45-50**

Use SUPADD from the MRO/DRO or cancellation request. The shipping activity will enter the DoDAAC of predesignated DRMO for shipments to DRMOs. If used as a DI AS6, enter the DoDAAC of the activity to which the credit for the materiel and reimbursement for the packing, crating, handling, and transportation (PCH&T) costs is to be provided.

#### **Hold Position 51**

If used as a DI AS6, enter Signal Code B. Otherwise, enter the shipment hold code, when applicable. See Appendix B17 of DoD 4000.25-1-M.

#### Fund Positions 52-53

Enter the code as shown on the MRO/DRO or cancellation request. If used as a DI AS6, enter the fund code to which the credit for the material and reimbursement for the PCH&T costs is to be provided.

#### **Distribution Positions 54-56**

Enter the code as shown in the MRO/LRO/DRO or cancellation request.

#### Release Date Positions 57-59

Enter the date the materiel is released to the carrier.

#### **Priority Positions 60-61**

Enter the code as shown in the MRO/LRO or cancellation request.

#### TCN Positions 62-76

Enter the shipment unit Transportation Control Number as prescribed in MILSTAMP (DoD 4500.32-R).

## **Mode of Shipment Position 77**

Enter the code identifying the mode of shipment (see MILSTAMP). Leave blank when transmitted by teletype in formatted messages (AS3 through DAAS to DRMS).

#### Port of Embarkation Positions 78-80

- a. CONUS. Leave blank.
- b. OCONUS:
  - (1) For shipments moving to OCONUS designations through the DTS GBL/CBL, parcel post (except APO/FPO); and small package carrier shipments entering the DTS at the POE, enter the POE or SEAVAN CCP. See Appendix F of MILSTAMP.
  - (2) Leave blank for parcel post movement through an APO or FPO.
  - (3) Enter the POE for FMS or Grant Aid transactions moving through the DTS; otherwise, leave blank.

#### Blank Positions 57-64

Leave blank.

## Status Code Positions 65-66

Enter status code DY if the DI AFY follow-up transaction is being rejected; otherwise, leave blank.

#### Blank Positions 67-74

Leave blank.

#### **DoDAAC of Initial Transportation Activity Positions 75-80**

Enter the DoDAAC of the initial (origin) transportation shipping activity. If the DI AFY follow-up transaction is being rejected with status code DY, leave blank.

#### ENTRIES REQUIRED FOR SHIPMENTS TO DISPOSAL

#### Unit Price Positions 62-68

Enter the unit price of the item in rp 8-22. Enter the estimated unit price if pricing information is not available. If the value for a part-numbered item exceeds the 7 position unit price field, enter the price manually on the DI AS3 shipment status transaction and forward off-line to the DRMS for manual processing.

## Blank Positions 69-76

Leave blank.

# **APPENDIX K - Unit of Issue**

The unit of issue (UI) is a two letter designation that indicates the count, measurement, container, or form of an item of supply. It is the minimum quantity of the item that may be ordered. Like the National Stock Number (NSN), the unit of issue must be used on all MILSTRIP and FEDSTRIP requisitions.

Ten

Ton

Vial

Yard

Twenty-Five

Troy Ounce

Thirty-six Tube

| •           |                                                                                                    |                                                                                                    | TE                                                                             |
|-------------|----------------------------------------------------------------------------------------------------|----------------------------------------------------------------------------------------------------|--------------------------------------------------------------------------------|
| Assortment  | HD                                                                                                    | Hundred                                                                                                    | TF                                                                             |
| Assembly    | HK                                                                                                    | Hank                                                                                                    | TN                                                                             |
| Ball        | IN                                                                                                    | Inch                                                                                                    | TO                                                                             |
| Bundle      | JR                                                                                                    | Jar                                                                                                    | TS                                                                             |
| Bale        | KT                                                                                                    | Kit                                                                                                    | TU                                                                             |
| Board Foot  | LB                                                                                                    | Pound                                                                                                    | VI                                                                             |
| Bag         | LG                                                                                                    | Length                                                                                                    | YD                                                                             |
| Book        | LI                                                                                                    | Liter                                                                                                    |                                                                                |
| Barrel      | MC                                                                                                    | Thousand Cubic Feet                                                                                                    |                                                                                |
| Bolt        | ME                                                                                                    | Meal                                                                                                    |                                                                                |
| Bar         | MR                                                                                                    | Meter                                                                                                    |                                                                                |
| Bottle      | MX                                                                                                    | Thousand                                                                                                    |                                                                                |
| Box         | OT                                                                                                    | Outfit                                                                                                    |                                                                                |
| Cartridge   | OZ                                                                                                    | Ounce                                                                                                    |                                                                                |
| Carboy      | PD                                                                                                    | Pad                                                                                                    |                                                                                |
| Cubic Yard  | PG                                                                                                    | Page                                                                                                    |                                                                                |
| Cone        | PM                                                                                                    | Plate                                                                                                    |                                                                                |
| Cubic Foot  | PR                                                                                                    | Pair                                                                                                    |                                                                                |
| Cake        | PT                                                                                                    | Pint                                                                                                    |                                                                                |
| Coil        | PZ                                                                                                    | Packet                                                                                                    |                                                                                |
| Can         | QT                                                                                                    | Quart                                                                                                    |                                                                                |
| Container   | RA                                                                                                    | Ration                                                                                                    |                                                                                |
| Cylinder    | RL                                                                                                    | Reel                                                                                                    |                                                                                |
| Cubic Meter | RM                                                                                                    | Ream                                                                                                    |                                                                                |
| Drum        | RO                                                                                                    | Roll                                                                                                    |                                                                                |
| Dozen       | SD                                                                                                    | Skid                                                                                                    |                                                                                |
| Each        | SE                                                                                                    | Set                                                                                                    |                                                                                |
| Foot        | SH                                                                                                    | Sheet                                                                                                    |                                                                                |
| Five        | SK                                                                                                    | Skein                                                                                                    |                                                                                |
| Fifty       | SL                                                                                                    | Spool                                                                                                    |                                                                                |
| Gallon      | SO                                                                                                    | Shot                                                                                                    |                                                                                |
| Group       | SP                                                                                                    | Strip                                                                                                    |                                                                                |
|             | Ball Bundle Bale Board Foot Bag Book Barrel Bolt Bar Bottle Box Cartridge Carboy Cubic Yard Cone Cubic Foot Cake Coil Can Container Cylinder Cubic Meter Drum Dozen Each Foot Five Fifty Gallon | Assortment HD Assembly HK Ball IN Bundle JR Bale KT Board Foot LB Bag LG Book LI Barrel MC Bolt ME Bar MR Bottle MX Box OT Cartridge OZ Carboy PD Cubic Yard PG Cone PM Cubic Foot PR Cake PT Coil PZ Can QT Container RA Cylinder RL Cubic Meter RM Drum RO Dozen SD Each SE Foot SH Five SK Fifty SL Gallon SO | Assortment Assembly Ball Bundle Bundle Bag Bag Bag Bag Bag Bag Bag Bag Bag Bag |

# **APPENDIX L - Mode of Shipment Codes**

Mode of shipment code identifies the general mode (e.g., air or surface) and the specific method (e.g., motor, rail, air freight, parcel post, etc.) used for each segment of movement within the Defense Transportation System (DTS). When preparing advance TCMDs for submission to a clearance authority, the code selected identifies the method of transportation which will deliver the shipment to the POE. (Reference DoD 4500.32-R, MIL

STAMP.)

## Code and Explanation

- **A** Motor, truckload
- **B** Motor, less than truckload
- **C** Van (unpacked, uncrated personal or Government property)
- **D** Driveway, truckaway, towaway
- **E** Bus
- F Air Mobility Command (AMC) Channel and Special Assignment Airlift Mission
- **G** Surface parcel post
- **H** Air parcel post
- I Government trucks, for shipment outside local delivery area
- J Air, small package carrier
- **K** Rail, carload (Includes TOFC/COFE (excluding SEAVAN)
- L Reserved
- **M** Surface Freight forwarder
- N Reserved
- **O** Organic military air (including aircraft of foreign governments)
- **P** Through Government Bill of Lading (TGBL)
- **Q** Commercial Air freight
- **R** European Distribution System (EDS)/or Pacific Distribution System
- **S** Scheduled Truck Service (applies to contract carriage, guaranteed traffic routings and/or scheduled service)
- **T** Air freight forwarder
- **U** Reserved
- **V** SEAVAN
- **W** Water, river, lake, coastal (commercial)
- **X** Bearer, walk-thru (customer pickup of materiel)
- Y Reserved
- **Z** Military Sealift Command (MSC); controlled, contract, or arranged space
- **2** Government watercraft, barge, or lighter
- 3 Roll-on/roll-off (RORO) service
- **4** Armed Forces Courier Service (ARFCOS)
- 5 Surface Small Package Carrier
- **6** Military Official Mail (MOM)
- 7 Express Mail
- 8 Pipeline
- **9** Local delivery by Government or commercial truck including on-base transfers and deliveries between air, water, or motor terminals and adjacent activities. Local delivery areas are identified in commercial carrier's tariffs which are filed and approved by regulatory authorities

# **APPENDIX M - Explanation of Output from Sample Queries**

This appendix provides you an explanation of the output for each of the sample queries presented in this handbook. The sample queries are referenced by figure number.

## Figure 1 - Requisition Status From AFMC-Tracker

AFMC-Tracker output is a combination of output from the Military Standard (MILS) systems (such as MILSTRIP and MILSTAMP) and Air Force systems. Transactions with Document Identifier Codes beginning with 'A', 'D', and 'T' were processed by the MILS systems. Transactions with Document Identifier Codes beginning with 'I' and 'X' were processed by Air Force systems.

## Figure 2 - Item Information from LOGRUN - Requisition Data Output

**AAC - Acquisition Advice Code**. A code denoting how and under what restrictions an item will be acquired.

**CLEAR-TEXT-REPLY**. The coded and/or clear text description as designated by the Mode Code. The reply field will begin in the position following the mode code, for each Master Requirement Code, and will continue until a data element terminator (\*) is encountered. It includes the Secondary Address Code and the Secondary Address Code Indicator when there is more than one reply within a Master Requirement Code and may include either of the and/or symbols.

**DMIL - Demilitarization (DEMIL) Code**. A code to identify each item requiring demilitarization and the type of demilitarization required.

**FIIG - Federal Item Identification Guide**. Identifies the guide used by the cataloging activity to describe the characteristics of the item.

**INC - Item Name Code**. A five-digit number assigned by the Defense Logistics Information Service (DLIS), to each Approved Item Name. Names other than approved item names are assigned Item Name Code 77777

**MRC - Master Requirement Code**. A code assigned to each different Federal Item Identification Guide (FIIG) requirement. The MRC serves to identify the item characteristics defined by the requirement.

**NSN - National Stock Number**. A number assigned under the Federal Catalog System to each approved United States Federal Item Identification. It consists of the four-digit Federal Supply Classification (FSC) and the nine-digit National Item Identification Number (NIIN).

**REQUIREMENT**. A data field that gives the requirement statement in straight forward sequence for an assigned Master Requirement Code (MRC). It will be stored in the Master Requirements Directory and will be used in the decoding and printing of data groups on a DD Form 146 (FILDR) and may be used in other publications as required.

**RPDMRC - Reference or Partial Descriptive Method Reason Code**. A code indicating why the characteristics of the item are not fully described.

**SOS - Source of Supply Code**. A Routing Identifier Code (RIC) that identifies the activity as a potential Source of Supply used in the automatic digital network to route MILSTRIP requisitions. The field is reflected in 3 parts of the record, for the Army, Navy, and Air Force.

**UI - Unit of Issue**. A code indicating the physical measurement, the count, the container, or shape of an item for purposes of requisitioning and issuing and is that element of management data to which the unit price is ascribed.

## Figure 3 – Interchangeable and Substitute Data from LOGRUN

**NSN** National Stock Number

**MOE** Major Organization Entity

**ORDER-OF USE** Codes established by Military Services showing the order of preference within an I&S family for requisitioning.

**JUMP-TO CODE** Denotes an exception to the normal sequence followed in the attrition of items within an I&S family.

**GENERIC ITEM** Generic Master Item in an Interchangeability/Substitutability (I&S) family

**PHRASE CODE** An explanation for a code assigned to a phrase used in the management data list to denote changes and/or relationships between National Stock Numbers and reference data

**ITEM NAME** Item Name

**CANCELLATION DATE** Cancellation Date

**REPLACEMENT NSN** Replacement NSN

**D-MIL CODE** Demilitarization Code

LAST KNOWN SOS Last known source of supply

ADPEC Codes indicating if the item is ADP equipment and what type of ADP equipment

**ESD/EMI** Code indicating if the item is susceptible to damage from static electricity or an electrostatic or magnetic field.

**PMIC** Precious Material Information Code

**HMIC** Hazardous Material Information Code

**D-MIL-INTG-CD** Code provides brief explanation of the actions required to render the item harmless

**HCC** Hazardous Characteristics Code

**CRITICALITY** Code indicating why an item is technically critical (for example, by reason of tolerance, fit restriction, application, or nuclear hardness).

## Figure 4 – Excess Stock Information from DRMS

**NSN** National Stock Number

**INVENTORY Item NAME** Name of the item

**DTID NO** Disposal Turn-In Document Number

CC Condition Code - 1st position - Supply Condition Code, 2nd position - Disposal Condition Code

RIC Routing Identifier Code of the Defense Reutilization Marketing Office

**UI** Unit of Issue

QTY AVAIL Quantity available for issue

QTY on Hand Quantity in inventory

**UNIT PRICE** Unit Price

## Figure 5 - Routing Identifier Information from DAASC Inquiry

AIR Air Port of Debarkation Code

BP Break Bulk Point

**COMMRI** Communications Routing Identifier

**DEL** Date TAC address was deleted

**DoDAAC** DoD Activity Address Code

**EFF** Effective date of the TAC address

**PORT** Surface Port of Debarkation

**PLA** Plain Language Address

PLA DEL Date Plain Language Address was deleted

**PLA EFF** Effective date of Plain Language Address

PLAD RI Plain Language Address Routing Identifier

SPLC Standard Point Location Code

TAC 1 Mailing address

TAC 2 Shipping address

TAC 3 Billing address

# Figure 6 - National Inventory Record Information from SAMMS CATALOG SECTION

**NSN** National Stock Number queried.

**I&S MASTER** Identifies I&S master NSN. If item interrogated is not part of an I&S family, this field will contain the message NONE.

**FAMILY NSN** NSN of Family Head, if applicable.

## **ABBREVIATED REPLY**

**KC** Key Code (Type of Change Code).

**EFF DATE** Effective date of catalog action.

**UI** Unit of Issue.

**ACQ ADV** Current Acquisition Advice Code.

**CUR SSC** Current Supply Status Code.

**FUT SSC** Future Supply Status Code. An N indicates no change.

**STD-UP** Standard Unit Price.

MGR RVW Manager Review Code.

**ITM FRZ** Item or System Freeze Code indicating the type and extent of the freeze on a specific NSN, on all NSNs in a requirements family group, on all NSNs within an FSC with a specific Inventory Category Code, or at a specific location.

**ACT DEC** Action Decision Code.

**WPN SYS** Weapon System Indicator Code. Code N indicates item is not applicable to a weapon system. Any other code indicates item is applicable to a weapon system.

**SPL ITM** Special Item Code. Indicates special consideration is given to this NSN during requisition processing.

**TY ITM** Type Item Code.

**CIV ENG** Civil Engineer/Commercial Item Support Program Indicator.

CMD CTL Command Controlled Regulated Item: Code Y - regulated item; Code N or blank - not regulated.

**ORC** Output Routing Code is a code assigned to the Supply Center organizational element responsible for management of the NSN.

**HCC** Hazard Characteristic Code

**CC** Condition Code

I--MRQ Maximum Release Quantity and MRQ Inhibit Code.

**I--UMIPS** Uniform Materiel Management Issue Priority System Control Level and Inhibit Code. The level of stock reserved for priority 01-03 requisitions and, in some cases, priority 04-08 requisitions. **R**equisitions with a priority of 09-15 will not be shipped if on-hand issuable assets fall below this quantity and the Inhibit Code is 0 or 1.

#### **VD**

**ROPL** Reorder Point Level. When assets on **han**d and due-in fall below this level, procurement is initiated to replenish depot stored stocks.

ISBL-ASST Total on-hand issuable assets: Condition Codes A, B and C and Purpose Codes A, B, G and M.

**ROP COMP** Reorder Point Comparison Quantity.

**CLTH-FCT** Cloth Multiplication Factor for DPSC-C&T.

**MIG** Management Item Group (applies to DPSC-C&T only).

**LR or L/R** Type Logistic Reassignment (LR) Code. Identifies which type of LR this item was gained through.

**RIC** Routing Identifier Code.

**WR** War Reserve Program Indicator.

#### ASSET BALANCE SECTION

**LS** Location Status Code.

**RIC** Routing Identifier Code of storage location.

**OP** Ownership/Purpose Code.

**CC** Condition Code.

**TA** Type Asset Code.

**OH-ASSETS** Total assets on hand at specified location within specified Ownership/Purpose and Condition Codes.

FC Location Freeze Code.

**INV** Type of Inventory Code.

**ICOD** Inventory Cutoff Date.

**INH** MRO Inhibit Code. A mechanical code **a**ssigned to preclude the automatic issue of Materiel Release Orders.

#### **DUE-IN ASSETS**

**TDI** Type of Due-In Code. Indicates the reason, stage or type and source of the due-in.

**LOC** RIC of the distribution activity expected to receive the materiel.

**RB/PR/PIIN** The document number assigned to the due-in.

**SUPL/CLIN** Supplementary Address or Contract Line Item Number of Due-In record.

**EDD** Estimated Delivery Date (Julian).

**O/P** Ownership/Purpose Code.

**CND** Condition Code.

**DI-QTY** Due-In Quantity.

**RECD-QTY** Quantity received.

LIT-QTY Quantity in litigation.

## Figure 7 - Army's Logistics Integrated Database (LIDB)

## Understanding results from a LIDB ASSETS query

**FORCE LEVEL** - Force Level

The organizational level at which the user requested information.

**UIC** - Unit Identification Code

This is a six position alphanumeric code for the organization displayed. This entry will generally be the battalion parent UIC; for less than battalion-sized units, the organization could be a separate company, platoon, or detachment. Pre-positioned Materiel Configured to Unit Set (POMCUS) claimants will display a derived UIC based on that of the deploying unit.

NIIN - National Item Identification Number

A number assigned to each Approved Item Identification under the Federal Catalog System. It consists of nine numeric characters, the first two of which are the National Codification Bureau (NCB) Code. The remaining positions consist of a seven digit non-significant number.

**MACOM** – Major Command

The associated Army Major Command.

## **ASSET TYPE**

Wholesale or retail.

**OWNER** DoDAAC of the item owner.

**DODAAC** - Department of Defense Activity Address Code

A six-position alphanumeric code assigned to identify specific units, activities, or organizations. The first position designates the military service or other government element of ownership or sponsorship. The remaining five positions are assigned in accordance with the control service point of the participating service or agency.

#### **RELATED NIIN** - National Item Identification Number

NIIN with an interchangeable/substitutable relationship with the NIIN queried.

NIIN RELATION 2-Way or Prime.

**RIC** - Routing Identifier Code

A three position alphanumeric code indicating source of supply, intersystem routing code, intrasystem routing code, and consignor or/consignee of supply shipments. All authorized RICs contain a designated service assignment character in the first position. The second and third positions are any alphanumeric combination and identify a facility or activity performing a general logistical, control, distribution, or storage mission to include post, camps, and stations.

**RIC FR** - Routing Identifier Code (From)

A three position alphanumeric code designating the activity that initiated the supply transaction. Depending on the type of record displayed, the field will indicate one of the following:

- a. The activity that reported on-hand assets.
- b. The activity that shipped intransit assets.

Authorized RICs are listed in DOD Manual 4000.25-1-51.

#### **RIC STOR** - Routing Identifier Code (Storage)

A three position alphanumeric code designating the activity at which materiel is being stored. Authorized RICs are listed in DoD Manual 4000.25-1-51.

#### AP – Ammo Purpose Code

2 = Basic Load, 3 = Other, 4 = Training, 5 = Basic Load Issued.

## OP - Ownership Purpose Code

Specifies the use for which the asset balance is reserved and indicates who has title to the asset.

#### **COND CD** - Condition Code

This is a one-position alphanumeric code that is used to classify materiel according to:

- a. The degree of serviceability, condition, and completeness in terms of readiness for issue and use.
- b. Actions being taken to change the status of the materiel.

#### **QTY** – Quantity

Assets on hand.

## FRZ QTY - Freeze Quantity

#### QTY DUE IN - Quantity Due In

This is a five-position numeric field. The quantity of stock requisitioned by the unit and due in to the unit from the source of supply.

## **QTY DUE OUT** - Quantity Due Out

The due-out quantity is the amount of an item on backorder with a source of supply and due out to the customer(s) who require the item.

#### **REQ OBJ** - Requisition Objective Quantity

This is a five-position numeric field. The requisition objective consists of the operating, safety, and order ship time (OST) levels. It is the maximum quantity of an item that may be on hand or on order at any one time.

#### **DATE PREP** Date the asset transaction was created.

#### **PROJ** - Project Code

A three-position alphanumeric code identifying requisitions or assets related to materiel for specific projects, exercises, maneuvers and other distinct program or operations.

### **SLC** - Stockage List Code

This is a one position alphabetic code. AR 710-2 states that a Supply Support Activity (SSA) will assign a Stockage List Code (SLC) to each item on its stockage list. The SLC gives the reason the item is being stocked. AR 710-2 contains the current criteria for using each code.

## Figure 8 - Summary Data From SNAPSHOT

- **BACKORDERS Backorder (Obligation) Quantity (System)**. The summarized total quantity of all unfilled requisitions and referral orders for an item that are centrally held on the ASO Backorder File in status codes "BB" and "BC."
- **CHG Change Code/Action Code**. A code utilized on file maintenance actions and/or change notice cards to identify action accomplished to establish, delete or change file logistics data. The effective date of the change (date) is also shown.
- **CNS Change Notice Suspense**. Indicates whether any change notice actions have been input and/or are pending for this item. "Y" = Yes, "N" = No. If CNS = "Y", you may pull a "PTCB" retrieval in A02 to obtain information about the pending change notice actions.
- **DRIPR Nonautomatic Action Code**. A nonautomatic action code which when assigned to an item precludes or restricts automatic disposal, redistribution, referral, backorder release, procurement, and repair scheduling actions. This composite DEN is comprised of sub-DENs: B001A (Disposal), B001B (Redistribution), B001C (Issue), B001D (Procurement) and B001E (Repair).
- **DUE-IN Internal Due-in**. Total quantity of material recorded as an expected receipt at a stocking activity.
- **DUE-OUT Due-out**. Preposted quantity of material directed by an Inventory Control Point (ICP) to be issued or redistributed by an activity.
- **EDS DLSC Action Pending Indicator**. Indicates if a DLSC action is pending in effective date suspense file.
- **ENTRY DATE Item Entry Date**. Reflects the Julian date that an item record was established in the file, or the date of logistics reassignment if DEN C003D (GIM COG) contains data.
- **EOQ System Economic Order Quantity**. The quantity of stock of an item that is most economical to procure when net system assets reach reorder level (DEN B019). This quantity minimizes the ratio of the procurement cost to the holding cost for the item.
- **FGC Family/Group Code**. Code which identifies a family, and within a family, a group of related items which may, under specific conditions, be substituted for one another, and under which demand and/or assets may be consolidated for requirements determination.
- **FILE** Indicates the file where the data is being retrieved from, such as MDF (Master Data File), PSI (Program Support Interest) File, TRF (Technical Reference File), ONF (Old NIIN File) or the NHF (NIIN History File).
- **GAINING IM COG Gaining Inventory Manager's Cognizance Symbol**. Contains the cognizance symbol of the gaining inventory manager for a logistically reassigned item of supply.
- **HEAD/MEM Family Relationship Code**. Code that indicates the relationship of an item to the family with which it is associated.
- **HOLD DATE System Hold Date**. A Julian date which, when present, precludes all fully automatic requisition processing, backordering, backorder release, redistribution, or disposal action. The date assigned may either be the date of entry in file or the expiration date of a specific condition that invalidates established supply decision rules.
- **IMEC Item Mission Essentiality Code**. A code assigned to an item indicating its level of impact, in the event of a stock outage, on the mission of its applicable equipment.
- **ISC Item Status Code**. First position is DEN D025D (Standardization Status Code) that indicates the standardization status of an item. Second position is DEN D025E (Acquisition Method Code) that indicates the extent to which the item is competitively procured. Third position is DEN D025F (Acquisition Method Suffix Code) that indicates the reason that a particular procurement method has been selected. Fourth

position is DEN E089 (Acquisition Advice Code) which denotes how an under what restrictions an item will be acquired.

**ITEM MGMT CODE - Item Management Code**. A code that indicates whether an item shall be subject to integrated management, or shall be retained by the individual Military Services, or other DOD component, for their management.

ITEM RPR COST - Item Repair Cost. The unit cost of depot level overhaul of a repairable item.

**LRC - Local Routing Code Inventory Manager Component**. A code used within ASO that identifies the internal organizational component to which item inputs are to be routed for action.

**LVL AUTH - Level of Authority**. A code that identifies the levels of authority of a Primary Inventory Control Activity (PICA) and/or Secondary Inventory Control Activity (SICA). The code indicates (1) logistics material management, (2) level of responsibility, and (3) basis of categorization.

**NAME - Item Name (Nomenclature)**. The name associated with the item.

NON-RFI Not Ready For Issue.

**NSN - National Stock Number**. Identifies a single item of supply. The first two positions are the Cognizance Symbol (DEN C003). The third position is the Material Control Code (DEN C003A). The fourth through the seventh positions represent the Federal Supply Classification (DEN C042). The next nine positions are the National Item Identification Number (DEN D046D) or the Navy Item Control Number (DEN C002B). The last two positions are the Special Material Identification Code (DEN C003B).

OH-HAND - On-hand Quantity. Quantity of an item on hand.

**PAC - Procurement Activity Code**. Code assigned to identify the activity that have been assigned purchase authority for an item. For example, "KE" = ASO.

**PLT - Contract Procurement Lead Time**. The time interval, expressed in quarters, between initiation of procurement action and receipt into the supply system of the material purchased.

**PUR-ALL - All Purpose Codes.** 

**QTLY DMD - Quarterly System Demand Forecast**. The computed number of units of recurring demand expected to be received in the system for an item per quarter during procurement lead time.

**REPL PRICE - Replacement Unit Price**. Initially, the estimated price, and subsequently the current price of an item, as of the most recent stock procurement, or the published catalog price.

RFI - Ready for Issue.

**RIC - Repairable Identification Code/Model Code**. Code assigned to each repairable/field level repairable item for identification and configuration purposes. It uniquely identifies a repairable to which something in a lower level is to be related.

**ROL - System Reorder Level**. The quantity of stock required to satisfy recurring system demand during procurement lead time, plus or minus safety level. When system net assets reach this level, initiation of replenishment procurement is normally required.

**RPR NET PRICE - Repair Net Price**. The unit price charged a requisitioner who exchanges a "not ready for issue" DLR (Depot Level Repairable) for a "ready to issue" DLR. This price consists of the cost of repairing the unit plus a surcharge.

**SHELF - Shelf Life**. Denotes the shelf life of material. For example, "0" indicates that the material is non-deteriorative.

**SOURCE - Source Code**. Indicates the manner by which an item is acquired for use in the supply system. This DEN represents the first two positions of the SM&R Code. For example, 'PA' indicates that the item is procured and stocked for anticipated or known usage and that it is not deteriorative in nature. 'PB' indicates

an item is procured and stocked for insurance purposes because essentiality dictates that a minimum quantity be available in the supply system. No failure is predicted through normal usage.

**STD PRICE - Standard Price**. The standard price, per unit of issue, of an item of supply. Computed by the addition of a percentage surcharge to the replacement unit price (DEN B055).

**SURVIVAL - Repair Survival Rate**. A decimal rate that indicates the percentage of reported non-serviceable repairable item assets that will, through depot level overhaul, be returned to serviceable condition.

**TOTAL PR - Total Planned Requirements**. Total quantity of all planned requirements and reservations recorded for an item.

**U/I - Unit of Issue**. An abbreviation that represents the amount or quantity established as a standard measurement for management of material. For example, "EA" = Each.

**WEAR OUT - Wear out rate**. Decimal rate that indicates the percentage of repairable items that fail which will not, through repair, be returned to serviceable condition.

# Figure 9 - Stock Availability from VMSIR

**Condition**. A code that classifies material in terms of readiness for issue and use.

**NIIN - National Item Identification Number**. A number assigned to each Approved Item Identification under the Federal Catalog System. It consists of nine numeric characters, the first two of which are the National Codification Bureau (NCB) Code. The remaining positions consist of a seven digit nonsignificant number.

**QTY - Quantity**. Quantity of specific items at a particular location.

**SITE ID - Site Identifier**. Navy Stock Point(s) with the specific item.

# Figure 10 - Stock Availability from USAF SCS (D035)

**Item Manager Management Data** 

Actual National Stock Number Actual National Stock Number

**I&S National Stock Number** Interchangeability and Substitutability National Stock Number

Mgr Desig Manager Designator Code

Unit Iss Unit of Issue

Inv Cd Inventory Code

Mgr Rev Manager Review Code

**EDA** Estimated Day of Arrival Code

JMC Joint Management Code

Const Rej Constant Reject Code

**PSC** Procurement Source Code

**ERRC** Expendability, Recoverability, Repairability Category Code

Date Item Dated Item Code

Attr Ind Attrition Indicator Code

**Attrition Sites** Attrition Sites

**DIPEC** Defense Industrial Plant Equipment Center

Acqn Advc Acquisition Advice Code

**Lead Time** Lead Time

Prep Cd Preposition Code

**RIRQ** Routed Item Repair Quantity

Shelf Life Shelf Life Code

Air Lift Airlift Code

Phrase Code Phrase Code

**DOLA** Date of Last Action

Scty Class Security Code

Crit Itm Critical Item Code

**HMIC** Hazardous Material Indicator Code

Support Lvl Qty Support Level Quantity

**Eqp Mgmt** Equipment Management Code

Control Lvl Qty Control Level Quantity

On Work Order On Work Order Quantity

Max Rel Qty Maximum Release Quantity

Ctl Lvl Control Level Quantity

**SOS** Source of Supply

**BP** Budget Program Code

**WRM** War Reserve/Readiness Materiel Code

Eqp SpcI Equipment Specialist Code

Capit Date Capitalization Date

**Decap Date** Decapitalization Date

Cred Ind Credit Indicator Code

**Unit Cost** Unit Cost

Forecast Acquisition Cost Forecast Acquisition Cost

**Net Cost** Net Cost

Catalog Management Data

**Curr SN** Current Stock Number

**I&S NSN** Interchangeability and Substitutability National Stock Number

Mgr Desig Manager Designator Code

**Eq Spec** Equipment Specialist Code

**Eq Mgmt Cd** Equipment Management Code

Fund Cd Fund Code

**Shelf Lf** Shelf Life

Svrc Mgr Service Manager Code

Svrc Mgr RI Service Manager Routing Identifier

Cat Acty Cataloging Activity

D035A User D035A User

D035C User D035C User

J041 User J041 User

**SOS** Source of Supply

U-I Unit of Issue

ERRC Expendability, Recoverability, Repairability Category Code

**PSC** Procurement Source Code

**Budget** Budget Code

**AAC** Acquisition Advice Code

Phrase Phrase

**ADPE** Automatic Data Processing Equipment Code

PMIC Precious Metals Indicator Code

**AMC** Acquisition Method Code

AMSC Acquisition Method Suffix Code

**Sec Cd** Sequence Indicator Code

**HMIC** Hazardous Material Indicator Code

Type Item Type Item

Price Val Cd Price Validation Code

Freeze Cd Freeze Code

**DIPEC Ind** Defense Industrial Plant Equipment Center Indicator

**Demil Cd** Demilitarization Code

Indx Nr Cd Index Number Code

Crit Item Cd Critical Item Code

Joint Mgt Cd Joint Management Code

Old ERRC Old Expendability, Recoverability, Repairability Category Code

Old U-I Old Unit of Issue

**Qty Unit Pk** Quantity Unit Pack

Stk Fd Cr Id Stock Fund Credit Indicator

**CENT LvI** Central Level Code

**Airlift** Airlift code

File Maint Cd File Maintenance Code

Dt Rec Creat Date Record Created

Eff Dt Lst Cmd Effective Date of Last Command

**PICA** Primary Inventory Control Activity

SICA, Army Secondary Inventory Control Point, Army

SICA, AF Secondary Inventory Control Point, Air Force

SICA, Mar Secondary Inventory Control Point, Marines

SICA, Navy Secondary Inventory Control Point, Navy

CTLG NIMSC Dt Catalog NIMSC Date

D035A NIMSC Dt D035A NIMSC Date

Matl Sup Dt Materiel Support Date

Std Cost Standard Cost

**FAC** Forecast Acquisition Cost

Net Cost Net Cost

Item Name tem Name

Due-In/Due-Out Data

Actual National Stock Number Actual National Stock Number

**1&S National Stock Number** Interchangeability and Substitutability National Stock Number

Wholesale IM Code Wholesale Item Management Code

On Work Order On Work Order

On-Loan Qty On-Loan Quantity

Non-ASI Due-Out Non-Amended Shipping Instruction Due-Out

**ASI Due-Out** Amended Shipping Instruction Due-Out Quantity

Cur Due-In Current Due-In Quantity

Memo Due-in Other Memo Due-In Other Quantity

Intran Due-In Intransit Due-In Quantity

1st 30 Day Due-In Qty First 30 Day Due-In Quantity

2nd 30 Day Due-In Qty Second 30 Day Due-in Quantity

3rd 30 Day Due-In Qty Third 30 Day Due-in Quantity

Rem Due-In Remainder Due-In Quantity

Wholesale Asset Posture Data

Actual National Stock Number Actual National Stock Number

**1&S National Stock Number** Interchangeability and Substitutability National Stock Number

Ownership/Purpose Ownership/Purpose

Routing Id/Sran Routing Identifier/Stock Record Account Number

Condition Code Condition Code

Freeze Date Freeze Date

Inventory Codes Type/Management Inventory Codes Type/Management

**Current Balance** Current Balance

## Figure 12 - Supply and Shipment Status from AFMC-Tracker

AFMC-Tracker output is a combination of output from the Military Standard (MILS) systems (such as MILSTRIP and MILSTAMP) and Air Force systems. Transactions with Document Identifier Codes beginning with 'A', 'D', and 'T' were processed by the MILS systems. Transactions with Document Identifier Codes beginning with 'I' and 'X' were processed by Air Force systems.

# Figure 13 - Supply and Shipment Status from USAF SCS (D035)

**Document Number** Document Number

Manager Designator Manager Designator

Doc Id Document Identifier

Med Stat Media and Status Code

Actual National Stock Number Actual National Stock Number

Unit Iss Unit of Issue

**Qty** Quantity

**Supp Add** Supplementary Address

Sg Cd Signal Code

Fd Cd Fund Code

**Distr Cd** Distribution Code

Prj Cd Project Code

**Pri** Priority Code

**RDD** Required Delivery Date

**Dt Entr Comp** Date Entered Computer

Own Purp Ownership/Purpose Code

Mgt Cd Management Code

NORS-Supl Stat Cd Not Operationally Ready This Site Supply Status Code

Dt Rcv at ALC Date Received at Air Logistics Center

NORS Not Operationally This Site

**Demand Cd** Demand Code

**Exception Number** Exception Number

Advice Cd Advice Code

Cond Cd Condition Code

**Exception Type** Exception Type

**Document Number** Document Number

Manager Designator Manager Designator

Doc Id Document Identifier

Mgr Act Manager Forced Action Code

Mgr Rev Manager Review Code

Actual National Stock Number Actual National Stock Number

Unit Iss Unit of Issue

**Qty** Quantity

**Sufx** Document Number Suffix

**Asi Nr** Amended Shipping Instruction Number

Shp Stat Shipping Status

Dt Of Act Date of Action

Reins Cd Reinstatement Code

Dly Cd Delay Code

Hold Cd Hold Code

Stor Site Storage Site

Own Purp Ownership/Purpose Code

Cond Cd Condition Code

Act Doc Id Action Document Identifier

**Bkord Qty** Backordered Quantity

**Open Qty** Open Quantity

Act Qty Action Quantity

Canc Qty Canceled Quantity

**Sufx** Suffix

**TCN** Transportation Control Number

Shpt Mode Shipment Mode

Day Shp Day Shipped

Relo Seq Release Order Sequence

**ESD** Estimated Shipment Date

# Figure 14 - Supply and Shipment Status from LIDB

**DOCUMENT NUMBER** Document Number

**SUFFIX** Suffix Code

**PKG ID** Package Identifier

**DOC NUM DODAAC** Department of Defense Activity Address Code of the Document Number

**DIC** Document Identifier Code of transaction that established the Cross Reference File

**DATE ESTABLISHED** Date Requisition Established

**DATE LAST UPDATE** Date of last update

**NSN** National Stock Number

**SOS** Current Source Of Supply Routing Identifier Code

**UNIT OF ISSUE** Unit of Issue (AMDF)

**RQN QTY** Requisition Quantity

**SUPPLEMENTARY ADDRESS** Supplementary Address (DODAAC)

**SIGNAL/FUND CODE** Signal or Fund Code (AR 725-50)

**PROJECT CODE** Requisition Project Code (AR 725-50)

**ISSUE PRIORITY** Priority Code

**RDD** Required Delivery Date, also denotes NMCS

**STATUS CODE** Status Code

1ST B/O Date of First Backorder

**STATUS CODE TRANS DATE** Status Code Transaction Date

**ESTIMATED SHIP DATE** Estimated Shipment Date

**PKG QTY** Package Quantity

**SHIPMENT TCN** Shipment Transportation Control Number

**INTERMEDIATE TCN** Intermediate Transportation Control Number

**CONSOLIDATED ITCN** Consolidated Transportation Control Number

**HUB TCN** Hub Transportation Control Number

**DEPOT** Depot Routing Identifier Code

MRO DATE Materiel Release Order Date

**DEPOT SHIPPED** Date Shipped from the Depot

**CCP RECEIPT** Date of Consolidation and Containerization Point Receipt

**CCP SHIPPED** Date of Consolidation and Containerization Point Shipment

UMFP RECEIPT Date of Unit Materiel Fielding Point Receipt

**UMFP SHIPPED** Date of Unit Materiel Fielding Point Shipment

**POE** Port Of Embarkation

**POE RECEIPT** Port Of Embarkation Receipt Date

POE LIFT DATE Port Of Embarkation Lift Date

**POD** Port Of Debarkation

POD RECEIPT Port Of Debarkation Receipt Date

**POD FORWARD** Port Of Debarkation Forward Date

**HUB RECEIPT** Date of Receipt at Hub

**HUB FORWARD** Date of Shipment from Hub (Forward date)

FLIGHT NUMBER Flight Number

VOYAGE NUMBER Voyage Number

MODE OF SHIPMENT Mode Of Shipment Code

**CRP RECEIPT** Date of Central Receiving Point Receipt

**SSA RECEIPT** Date of Supply Support Activity Receipt

**DATE RECEIPT** Date of Receipt

DATE MAINT.RET.RECEIPT Date of Maintenance RET Receipt

**DATE IDT RECEIPT** Date of IDT Receipt

SSF FLAG Single Stock Fund Flag

**DOL FILL** Director Of Logistics Fill

**REPLEN FLAG** Replenishment Fill Flag

MAINT FLAG Maintenance Flag

**DRMO FLAG** Defense Reutilization & Marketing Office Flag

AWCF FLAG Army Working Capital Fund Flag

**DATE TO COE** Date to COE

**DATE NAMI PASS** Date NAMI PASS

RF TAG Radio Frequency Tag Flag

# Figure 15 - Supply and Shipment Status from LIPS DOC Query

**DOC NUM** Document Number

**RIC** Routing Identifier Code

**STOCK NUMBER** National Stock Number

**PROJ CODE** Project Code

**QUANTITY** Quantity ordered

UNIT ISSUE Unit of Issue

**UNIT PRICE** Unit Price

**SUPPLY** Activity Code of Source of Supply

# Figure 16 - In-transit Visibility from LIPS TCN Query

SHIP TO Ship To

**RDD** Required Delivery Date

**PROJ** Project Code

**SUPPLY DEPOT** Routing Identifier Code of the supply depot

AVAILABLE FOR SHIP Date materiel is ready for shipping

RLSE TO CARRIER Date when shipment was released to the carrier

**TRAN MODE** Mode of Transportation

**CARRIER ID** Carrier Identifier

**CCP** Consolidation/Containerization Point

**ARRIVED CCP** Date shipment arrived at CCP

**LEFT CCP** Date shipment left CCP

POE Port of Embarkation

**ARRIVED POE** Date shipment arrived at POE

**LEFT POE** Date shipment left POE

**POD** Port of Debarkation

**ARRIVED POD** Date shipment arrived at POD

**LEFT POD** Date shipment left POD

**LEFT POD MODE** Mode of transportation from the POD

**CONSIGNEE RECEIPT** Date of consignee receipt

**CONFIRMATION RECEIPT** Date of confirmation receipt

# Figure 17 - Backordered Requisitions from LIPS

**DOC NUM** Document Number

**DOC** Document Identifier Code

**RIC** Routing Identifier Code

**STOCK NUMBER** National Stock Number

**PROJ CODE** Project Code

**QTY** Quantity ordered

**UI** Unit of Issue

**STS** Status

DT AVAIL FOR SHIP Date Available for Shipping

**DT EST DELIVERY** Estimated Delivery Date

# Figure 18 - Supply and Shipping Status from GSA-MUFFIN

**DATE SHIPPED - Date Shipped**. A date when the order was shipped.

**MODE - Mode**. A code to identify the mode of transportation.

NSN - National Stock Number.

POE - Port of Embarkation. Code used to identify the port from which the item is shipped.

**QTY - Quantity**. The number of items requisitioned.

STATUS - Status. A code to identify the status of the requisition, i.e., BB - Backordered.

TCN/GBL Transportation Control Number/Government Bill of Lading.

UI - Unit of Issue.

# Figure 19 - Supply and Shipping Status from SAMMS/BSM

## **COMMON DATA SECTION**

M/S Media and Status Code.

**DMD** Demand Code.

**SUPP ADDR** Supplementary Address.

**SIG** Signal Code.

FC Fund Code.

**DIS** Distribution Code.

**PRJ** Project Code.

PRI Priority Indicator Code.

**RDD** Required Delivery Date.

ADV Advice and Status Code.

**DMD LOC** Demand Location. Routing Identifier Code (RIC) of Distribution Depot against which demand is recorded.

**BE** Billing Exception Indicator.

BILLG ACTY Billing Activity Address Code.

**NXT SFX** Next Suffix Code to be assigned.

**RCD STAT** Record Status:

O(alpha) = Open; C = Closed; P = Purged.

**CLSD-DT/CTRL-QTY** Dual purpose field: If record status is O, it is the Control Quantity (original requisition quantity); otherwise, it is the date the record was closed.

**CZ** Customer Zone Code:

- 1 CONUS Customer, East Coast Support
- 2 CONUS Customer, West Coast Support
- 3 Overseas Customer, Atlantic, European Area
- 4 Overseas Customer, Pacific Area

**CUS GAC** Geographic Area Code of Customer. Indicates the geographic area in which a customer is located.

### ORIGINATING DATA SECTION

**SFX** Suffix Code.

**DIC** Document Identifier Code.

**TY SN** Type of Stock Number:

1 = NSN; 2 = Part Number; 3 = Other.

#### STOCK-NUMBER

National Stock Number (NSN) or Part Number of item requested.

UI Unit of Issue.

**QTY** Quantity as requested on the original document.

**DIR ACT** An entry of 1 indicates that the manager forced or directed the action taken.

POSITIONS 67-80 Double line caption; position indicators 78901234567890 are on second line. Represents the perpetuation of positions 67-80 of the original document.

**CM** Communication Media of original doc.: 2 = AUTODIN; 3 = Mail; 4 = Telephone; 5 = Teletype; 6 = Courier.

BIRTH DATE Date document received by the Supply Center.

**PROC DATE** Processed Date. Date processed by SAMMS Entry program.

SUBM TIME Submission Time. Elapsed Time (in days) between original Document Date and Birth date.

### **ACTIVITY DATA SECTION**

SX Suffix Code.

**OX** Originator's Suffix Code.

**TY AC** Type of Action/Status Code.

**STAT DATE** Status Date. The date the code in the previous entry was established.

MILS STAT MILSTRIP Status Code. Code passed to customer.

**STOCK-NUMBER** NSN or Part Number against which action is taken.

**UI** Unit of Issue.

**QTY** Quantity

**STD-UP** Standard Unit Price per unit.

**DF** Delayed Follow-up Indicator. Indicates follow-up DIC, as follows: 1 = AF1, 2 = AF2, 3 = AF3, A = AF1/AF2, B = AF1/AF3, C = AFC, D = AF2/AF3, E = AF1/AF2/AF3, T = AT\_.

**ACT RIC** RIC of activity to which requisition is passed or diverted.

**VRC/MNIC** Violation Reason Code or Manager Notification Information Code.

ESD/VCN Estimated Ship Date or Violation Control Number (associated with VRC/MNIC data).

**CP** Cancellation Pending indicator. A one position alpha/numeric code indicating type of cancellation document received:

1=AC1, 2=AC2, 3=AC3, 4=AP1, 5=AP2, 6=AP3, H=APH, W=ACW, Z=ACZ.

**CANC QTY** Quantity pending cancellation as requested above.

### MRO/CONFIRMATION DATA SECTION

**SX** Suffix Code assigned to MRO, as passed to customer.

**DIC** Document Identifier Code.

**RIC** RIC of Activity to Ship Materiel.

**OP** Ownership/Purpose Code.

**CN** Condition Code.

**TP** Type of Pack Code.

MG Management Code assigned to MRO.

MRO QTY Quantity on MRO forwarded to depot.

**HL** Type of Hold Code.

**DN** Denial Code. Management code assigning reason for denial.

NR No Record Code. Indicates status of follow-up (AF6) or status of reply (AE6).

**OPEN QTY** Open Quantity. Quantity not confirmed by shipment.

**CONFD QTY** MRO Quantity confirmed as shipped.

**CONFD DATE** Date MRO Confirmed.

FB A 'Y' indicates TCN has been fabricated from document number field.

TRANSPORTATION CONTROL-NUMBER Self-explanatory.

**MD** Mode of Shipment.

**SHP DAY** Date materiel was shipped.

**POE** Port of Embarkation.

**CP** Cancellation Pending Indicator. See Activity Data Section.

### MATERIEL RECEIPT ACKNOWLEDGEMENT DATA SECTION

SX Suffix Code.

**OX** Originator's Suffix Code.

**TY AC** Type of Action/Status Code.

**STAT DATE** Status Date.

MILS STAT MILSTRIP Status Code.

**STOCK-NUMBER** NSN or Part Number against which action is taken.

**UI** Unit of Issue.

**DIC** Document Identifier Code.

MRA-DATE Materiel Receipt Acknowledgement Date

**DISCREPANCY** 

### **DIRECT VENDOR DELIVERY DATA SECTION**

SX Suffix Code.

TDI Type of Due-In Code. Indicates the reason, stage or type and source of the due-in.

**RB/PR/PIIN** Recommended Buy Number, Purchase Request Number, or Procurement Instrument Identification Number assigned to the due-in.

**CLIN** Contract Line Item Number of due-in record.

**DVD-QTY** Quantity applicable to Direct Vendor Delivery procurement document.

**SHIP DATE** Date of shipment of materiel to first destination.

**SHIP QTY** Quantity shipped.

**OPEN-QTY** Open quantity. Quantity remaining to be shipped.

**SHIP MODE** Mode of Shipment Code.

**BRANCH/BUYER** The locally assigned Branch and Buyer Codes indicating responsibility for the buy.

# Figure 20 - Shipping Status from WPS

**CARRIER** Carrier

**CNSE** Consignee

**CNSR** Consignor

**CNTR NBR** Container Number

**COMM** Commodity Code

**CSTAT** Cargo Status

**CU** Cube of Cargo

**DISCH DTE** Discharge Date

**DISP DTE** Disposition Date

MANIFEST DT Manifest Date

**PCS** Pieces of Cargo

**POD** Port of Debarkation

**POD ETA** Port of Debarkation Estimated Time of Arrival

**POE** Port of Embarkation

**PROJECT CD** Project Code

**RCPT DTE** Receipt Date

**RDD** Required Delivery Date

**RSTAT** Record Status

**SAIL DATE** Sail Date

**STOW LOC** Stowage Location

**TAC** Transportation Account Code

**TCN** Transportation Control Number

**VOYDOC** Voyage Document Number

VSL NAME Vessel Name

**VSL STATUS** Vessel Status

WT Weight of Cargo